# **MANUAL OPERATIVO PARA LA GESTIÓN DE PROYECTOS DE INVESTIGACIÓN**

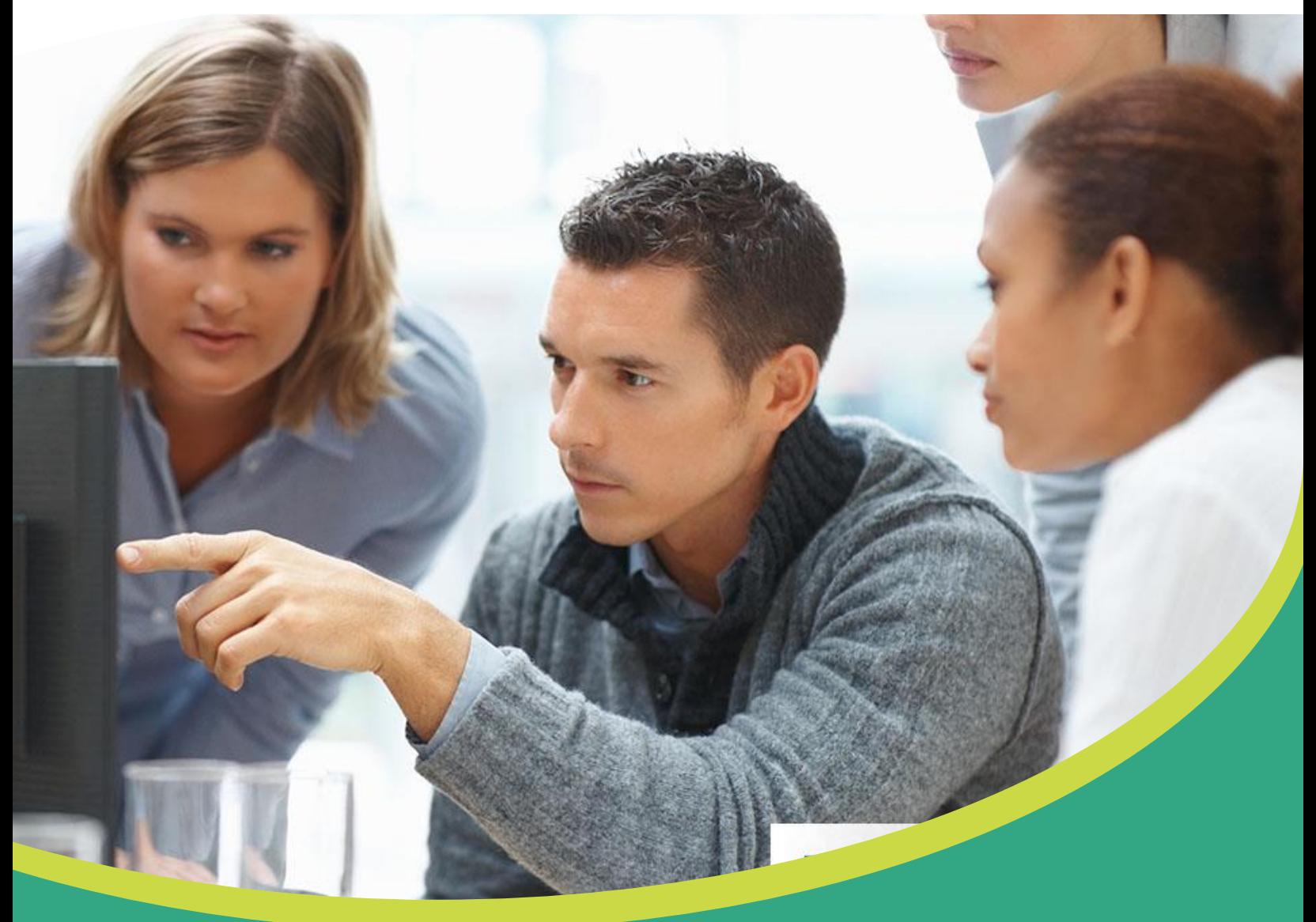

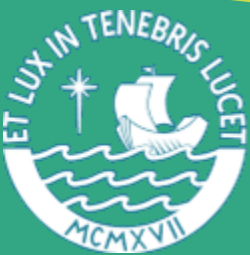

OFICINA DE ADMINISTRACIÓN DE PROYECTOS **DIRECCIÓN DE GESTIÓN DE LA INVESTIGACIÓN**

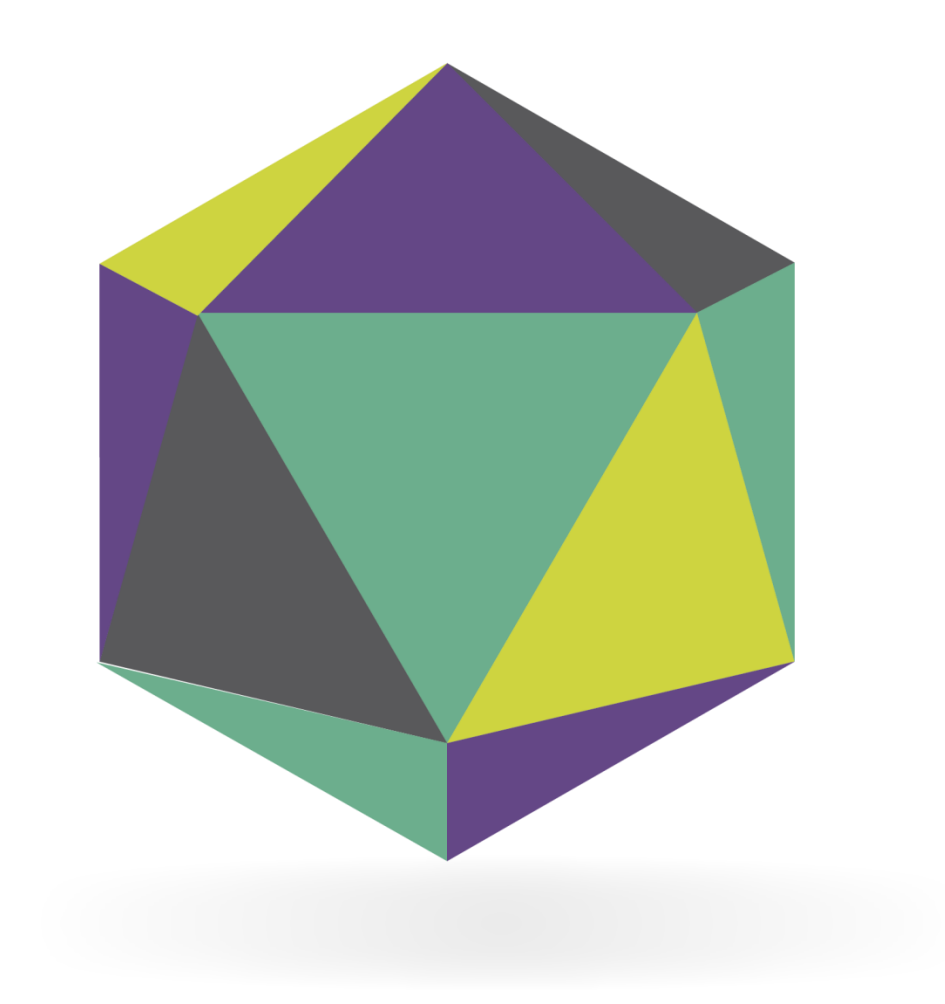

**OFICINA DE ADMINISTRACIÓN DE PROYECTOS - OAP**

DIRECCIÓN DE GESTIÓN DE LA INVESTIGACIÓN - DGI

**VICERRECTORADO DE INVESTIGACIÓN - VRI**

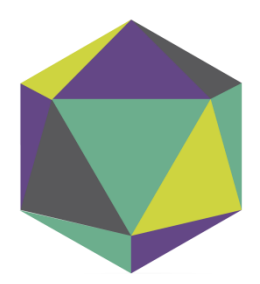

## ÍNDICE

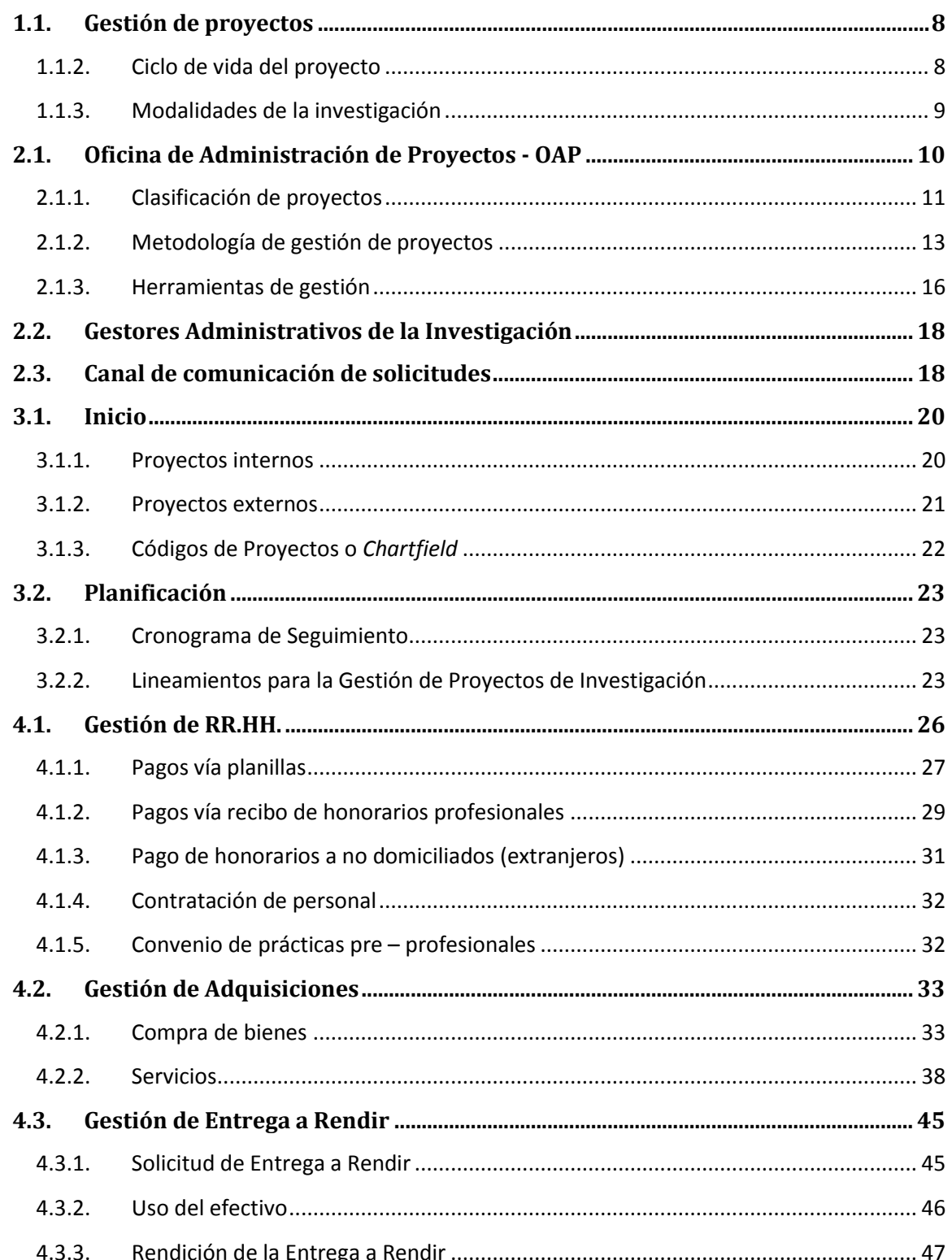

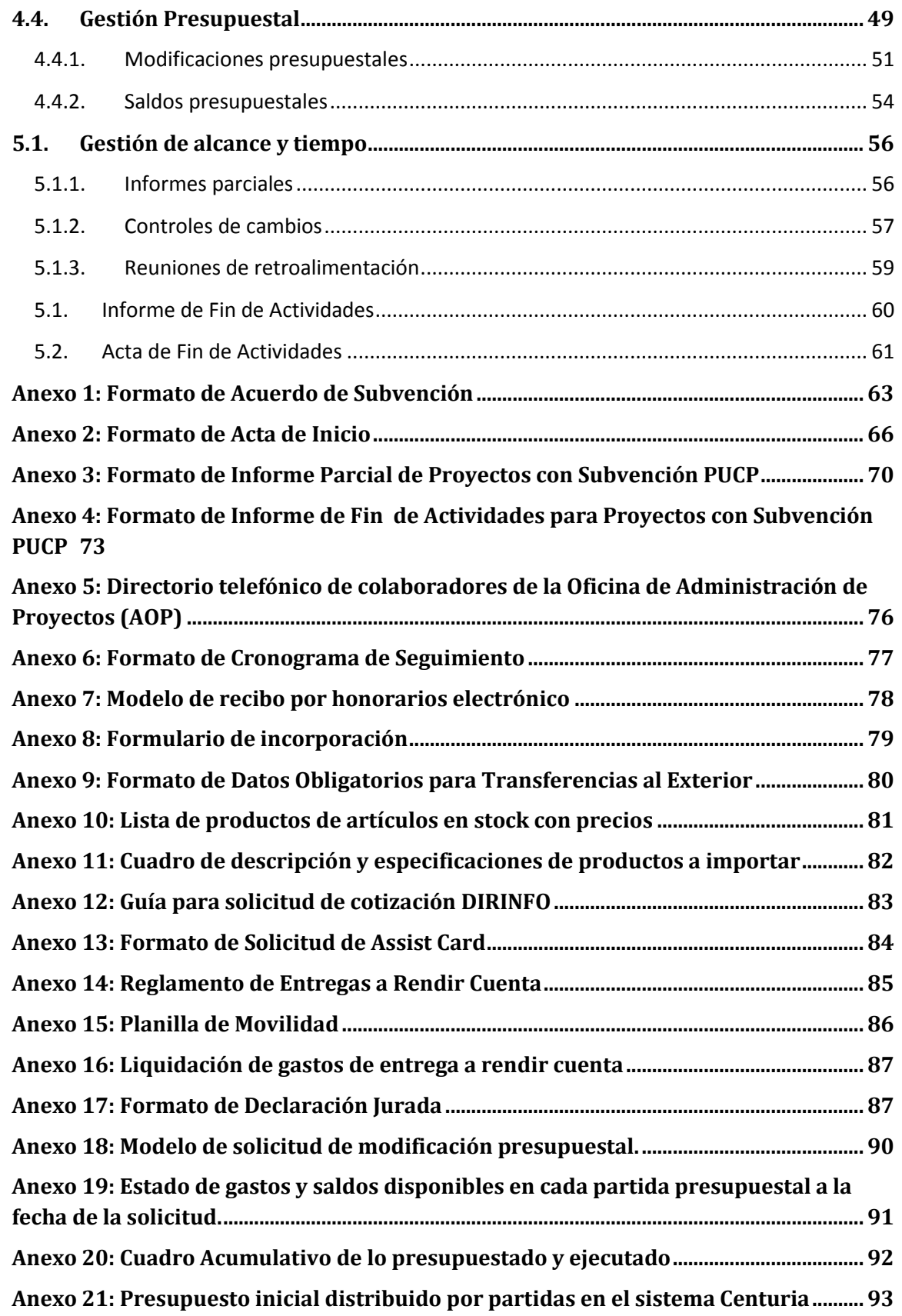

## **PRESENTACIÓN**

En julio del 2009, la Asamblea Universitaria de la Pontificia Universidad Católica del Perú aprueba la conformación del Vicerrectorado de Investigación (VRI) con la finalidad de asumir la tarea institucional de incentivar, financiar, coordinar y difundir las iniciativas de investigación llevados a cabo dentro de la Universidad. Desde su creación, el VRI viene impulsando un conjunto de políticas y estrategias orientadas al estímulo y desarrollo de las capacidades de investigación de nuestros docentes y estudiantes. Para su logro, se crea la Dirección de Gestión de la Investigación (DGI) como su brazo operador.

La DGI se encarga de diseñar y aplicar estrategias para promover la investigación de docentes, estudiantes y otros miembros de la comunidad universitaria. En mayo del 2010, con la finalidad de desarrollar la gestión de proyectos de investigación, la DGI aprueba el funcionamiento de la Oficina de Administración de Proyectos (OAP) para la implementación de lineamientos, procesos y herramientas que aseguren las condiciones adecuadas para el desarrollo de los proyectos de investigación.

La OAP es responsable de establecer las directrices y lineamientos de la gestión de los proyectos de investigación que se desarrollan en la universidad, su objetivo principal es garantizar una adecuada gestión integral de los proyectos, desde un enfoque eficiente entre recursos, actividades y resultados, que facilite el logro de los objetivos y productos propuestos. Este enfoque implica brindar las herramientas adecuadas y eficientes que permitan gestionar los requerimientos e incidencias durante la ejecución de un proyecto; así como el brindar información sistematizada de las experiencias vividas en todas sus áreas.

En línea con los objetivos del VRI, DGI y OAP presentamos el Manual de Operativo de Gestión de Proyectos de Investigación en un esfuerzo por difundir los procesos permitirán asegurar la adecuada y eficiente gestión de los proyectos y el logro de los objetivos y resultados propuestos.

## **PRINCIPIOS BÁSICOS**

Una de las competencias del Vicerrectorado de Investigación (VRI) es la autorización y aprobación de los proyectos de investigación por medio de la firma de contratos, convenios o de cualquier otro documento que evidencie la aprobación del proyecto.

Por parte de la Dirección de Gestión de la Investigación (DGI) se brinda el apoyo a los procesos de investigación relacionados a:

- Promoción y difusión de la investigación
- Gestión de proyectos de investigación
- Evaluación de resultados de proyectos de investigación
- Medición de impacto de los resultados de proyectos de investigación
- Soporte a la innovación

La Oficina de Administración de Proyectos (OAP) es la instancia responsable del desarrollo de las políticas, estrategias y lineamientos bajo las cuales se guiará la gestión de los proyectos de investigación de las diferentes unidades académicas de la universidad. Asimismo, es responsable de asesorar y acompañar al investigador durante todo el ciclo del proyecto, brindándole información adecuada y oportuna que aseguren el logro de los objetivos y resultados de los proyectos de investigación; por medio de diversos canales de comunicación, los cuales serán regulados principalmente con el correo electrónico de la OAP: **[proyectosdgi@pucp.edu.pe](mailto:proyectosdgi@pucp.edu.pe)** y por medio de reuniones de retroalimentación como parte del proceso de seguimiento y monitoreo de los proyectos.

## **MARCO DE REFERENCIA**

## <span id="page-7-0"></span>**1.1. Gestión de proyectos**

La Gestión de Proyectos implica el desarrollo de un conjunto de procesos para una adecuada organización y administración de los recursos de un proyecto con la finalidad de garantizar el alcance de los resultados esperados en un tiempo determinado. Para lograrlo, toda gestión eficiente de proyectos utiliza un conjunto de herramientas, conocimientos y habilidades que, entre sí, consiguen los resultados esperados.

Los proyectos de investigación requieren, por su naturaleza y especificidad, un tratamiento especial que implica la comprensión de conceptos académicos propios de la investigación para el adecuado seguimiento de las actividades, entregables y sobre todo para validación de resultados y productos propuestos. En este sentido, el Coordinador de la investigación debe considerar un plan de acción para el desarrollo de las actividades que comprenderá la investigación en sus distintos momentos o etapas. Es en ese contexto, en la cual la gestión de proyectos es una herramienta apropiada para facilitar los medios necesarios para el éxito del proyecto de investigación.

La Oficina de Administración de Proyectos (OAP), cumple el rol de brindarles a los investigadores herramientas de gestión que les permitan desarrollar sus proyectos de manera exitosa, permitiendo que pueda abocarse más en el contenido de su propia investigación y reduciendo el riesgo de que fracase por temas de gestión administrativa.

## <span id="page-7-1"></span>**1.1.2.Ciclo de vida del proyecto**

El ciclo de vida de un proyecto es la serie de fases por las que atraviesa un proyecto desde su inicio hasta su cierre. Las fases se determinan en función de las necesidades de gestión y control del Coordinador de la investigación o Grupo de investigación que participan en el proyecto, la naturaleza propia del proyecto y su área de aplicación.

Las fases son generalmente acotadas en el tiempo, con un inicio y un final o punto de control. Cabe agregar que si bien cada proyecto tiene un inicio y un final definido, los

entregables específicos y las actividades que se llevan a cabo variarán ampliamente dependiendo del proyecto de investigación; por ello, el ciclo de vida proporciona el marco de referencia básico para dirigir el proyecto, independientemente del trabajo específico involucrado.

## <span id="page-8-0"></span>**1.1.3.Modalidades de la investigación**

La DGI identifica diversas modalidades o tipos de investigación en la PUCP, considerando que se trata de una universidad de corte generalista, cuya búsqueda y creación de nuevo conocimiento proviene de la utilización del método científico y, a la vez, de conocimientos en las investigaciones humanísticas y artísticas.

Por su naturaleza, un proyecto de investigación se organiza en función de una o más ramas del conocimiento distintas entre sí, pero su administración es esencialmente la misma.

Desde el punto de vista de la gestión, las diferenciamos en cuatro grupos diferentes de investigación: básica, aplicada, innovación y las actividades innovadoras. La descripción de cada una se muestra en la siguiente tabla.

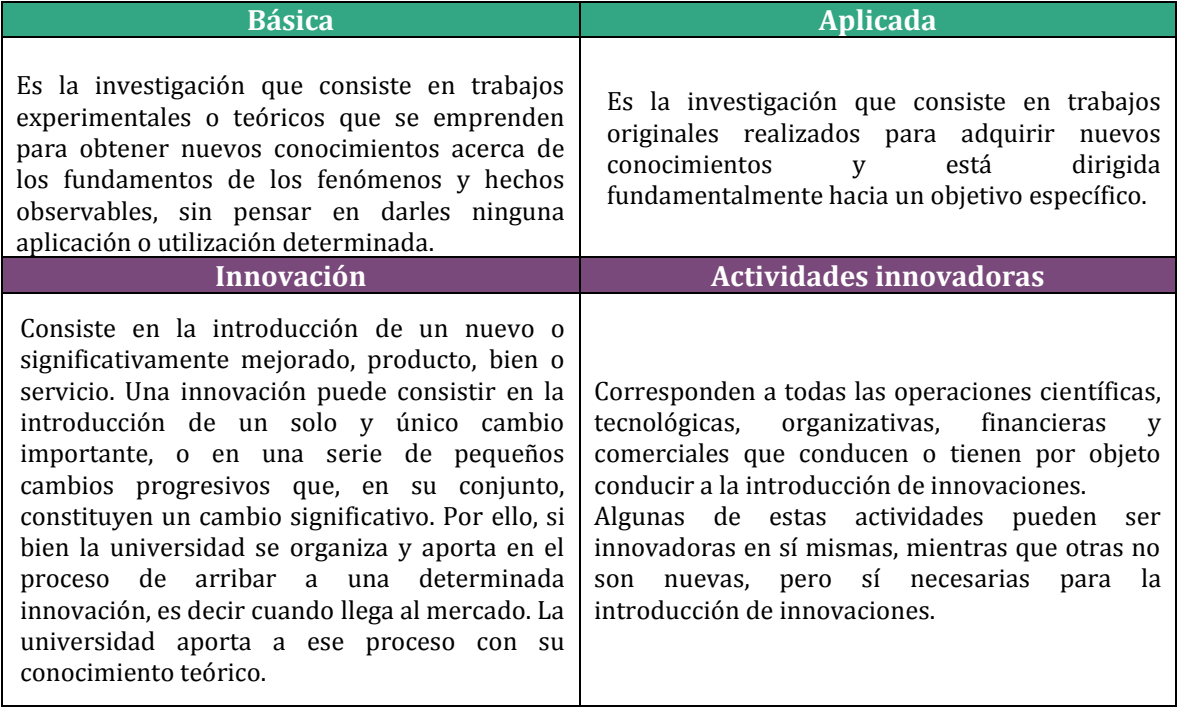

## **Tabla N° 1: Descripción de las modalidades de investigación**

Fuente: Lineamientos para la Asignación de Fondos Internos de Investigación

## **GESTIÓN DE PROYECTOS EN LA OAP**

## <span id="page-9-0"></span>**2.1. Oficina de Administración de Proyectos - OAP**

Responsable de la gestión de proyectos y de velar por el uso eficiente y efectivo de los recursos destinados al desarrollo de proyectos de investigación, con metodologías de dirección y gestión de proyectos internacionalmente aceptadas. Asimismo, del desarrollo y difusión de políticas, lineamientos y estrategias para la organización y adecuada administración de los proyectos de investigación. La OAP se encuentra organizada en las siguientes cuatro áreas.

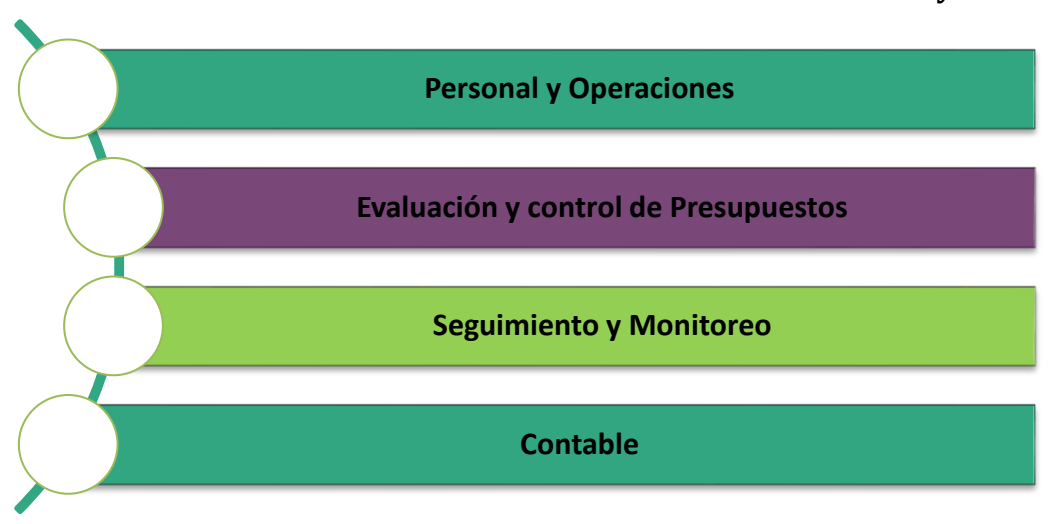

**Gráfico N° 1: Áreas de la Oficina de la Administración de Proyectos**

Fuente: Oficina de Administración de Proyectos

La OAP como área encargada de la gestión administrativa de los proyectos de investigación, desarrolla sus tareas de acuerdo a una estructura genérica del ciclo de vida de un proyecto, tal como se muestra en el siguiente gráfico.

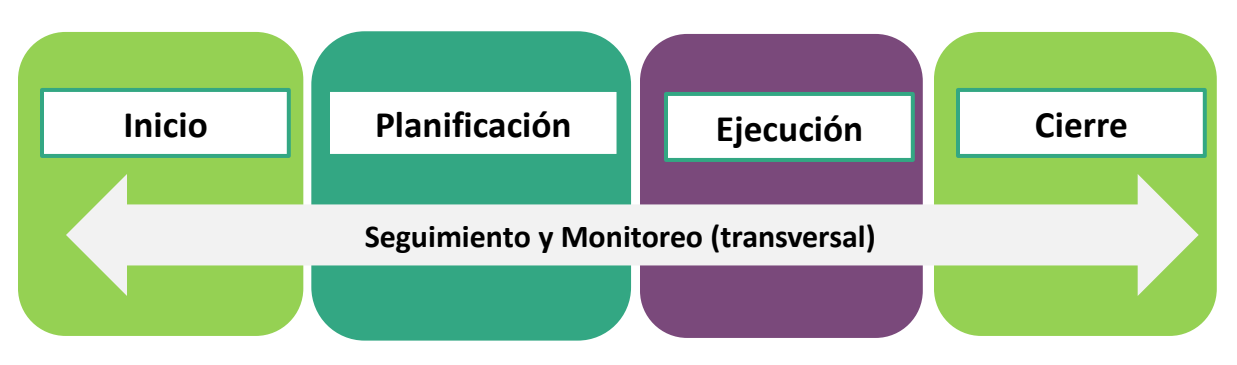

#### **Gráfico N° 2: Estructura genérica del ciclo de vida de un proyecto**

Fuente: Oficina de Administración de Proyectos

## <span id="page-10-0"></span>**2.1.1.Clasificación de proyectos**

Para una adecuada gestión, los proyectos de investigación han sido clasificados tomando en consideración el origen del financiamiento de los fondos. En ese sentido, los proyectos de investigación gestionados por la OAP pueden ser proyectos internos o proyectos externos.

- *Proyectos internos* son aquellos que se financian con fondos de la PUCP, los cuales incluyen los programas denominados Concurso Anual de Proyectos (CAP), Concurso de Proyectos Interdisciplinarios (CPI) y proyectos especiales.
- *Proyectos externos* son aquellos que se financian con aportes de otras entidades, ya sean nacionales o extranjeras y se incluyen el programa denominado proyectos externos administrados-cofinanciados.

En la siguiente tabla se observa la relación entre el tipo de financiamiento y los programas de los proyectos de investigación definidos anteriormente.

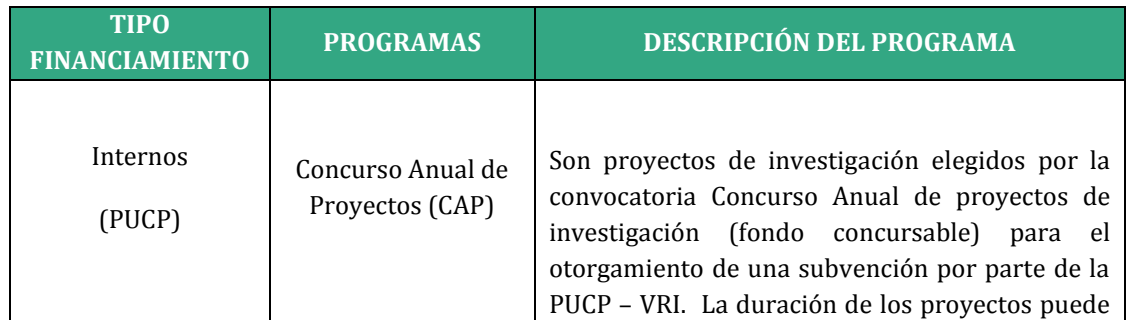

## **Tabla N° 2: Clasificación de Proyectos por tipo de financiamiento y programa**

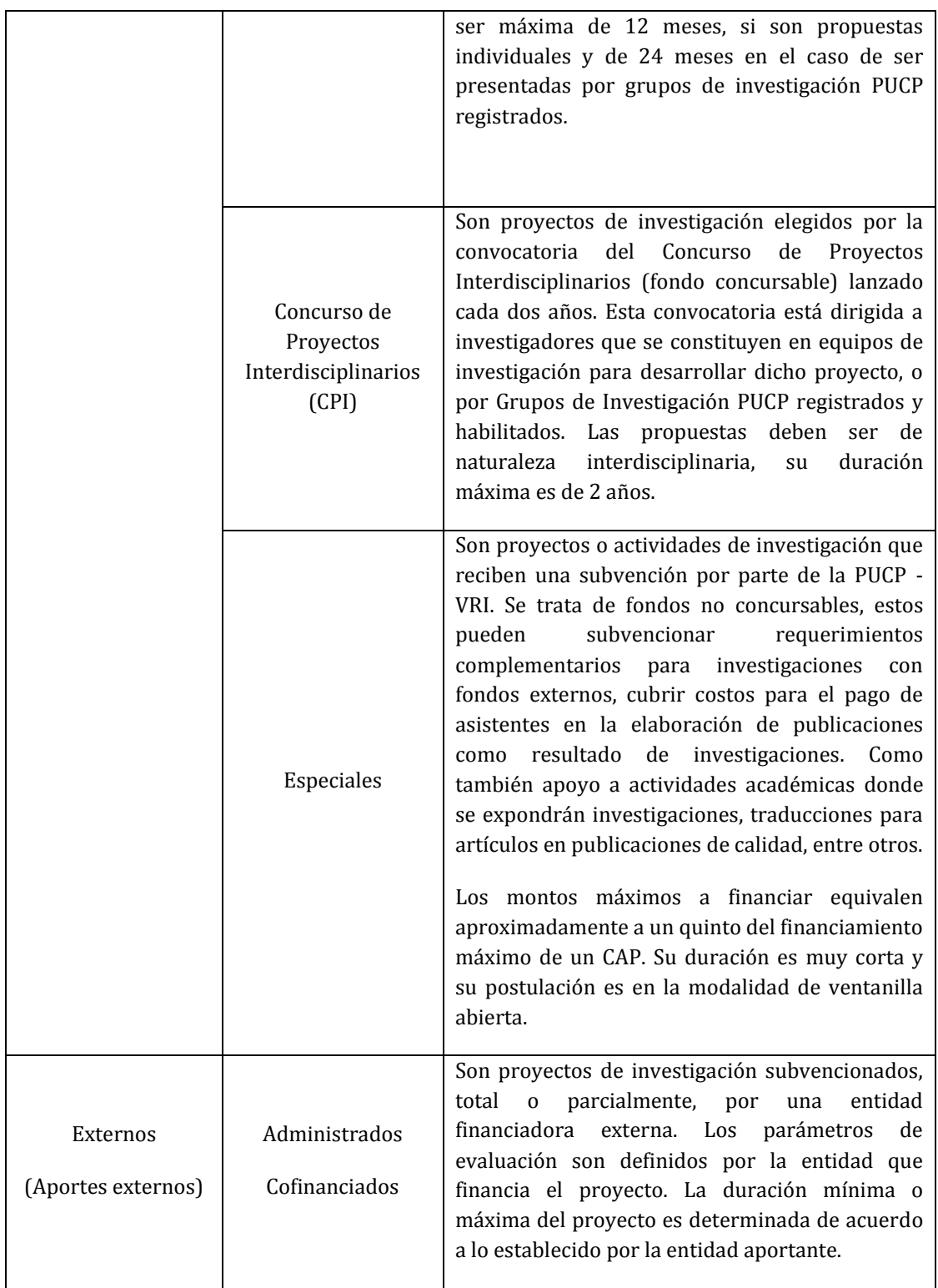

Fuente: Dirección de Gestión de la Investigación

En caso los proyectos sean cofinanciados o cuenten con un financiamiento mixto, la PUCP cubre un porcentaje y la diferencia es cubierta por la entidad externa (tercero). Cabe mencionar que el porcentaje cubierto por la PUCP podrá otorgarse de las siguientes dos (2) formas:

- Monetario, implica un desembolso de dinero por parte de la universidad.
- No monetario o valorizado, corresponde al financiamiento a través del uso de recursos de la universidad, los cuales serán valorizados. Producto de dicha valorización, se obtendrá un valor, el cual corresponderá al monto de subvención por parte de la PUCP.

#### *IMPORTANTE*

*Es importante que al inicio del proyecto la estructura de financiamiento esté claramente definida. Por ejemplo, en el caso de contar con aporte PUCP se debe tener especificado como o a través de que fondos se cubrirá dicho aporte.* 

*Para mayor detalle respecto a este tema, se puede realizar la consulta al correo electrónico [proyectosdgi@pucp.edu.pe.](mailto:proyectosdgi@pucp.edu.pe)*

## <span id="page-12-0"></span>**2.1.2.Metodología de gestión de proyectos**

Una de las metodologías principales en la gestión de proyectos es el *Project Management Body of Knowledge - Guía del PMBOK*. Este describe un conjunto de conocimientos y de buenas prácticas aplicables a cualquier situación que se requiera abordar en estos rubros. Es una guía de estándares internacionales que se pueden adaptar a cada caso y contexto particular de los proyectos para garantizar resultados de calidad.

La OAP ha adoptado esta Guía para la gestión de los proyectos de investigación como resultado de una serie de evaluaciones y adaptaciones que se han realizado en consideración a los tipos de proyectos de investigación que se desarrollan en la universidad, con el único propósito de apoyar y facilitar la gestión de los investigadores en el camino hacia el logro de sus objetivos y así contribuir al desarrollo del país mediante la generación de nuevos conocimientos.

En este sentido, la OAP presenta una estructura básica para entender la administración de proyectos sobre la base de las áreas de conocimiento definidas por el *Project Management Institute (PMI). Dichas* áreas se aplican en las diferentes etapas de un proyecto. A continuación, en la siguiente tabla se describirán las 10 áreas de conocimiento y sus implicancias en las fases del proyecto de investigación.

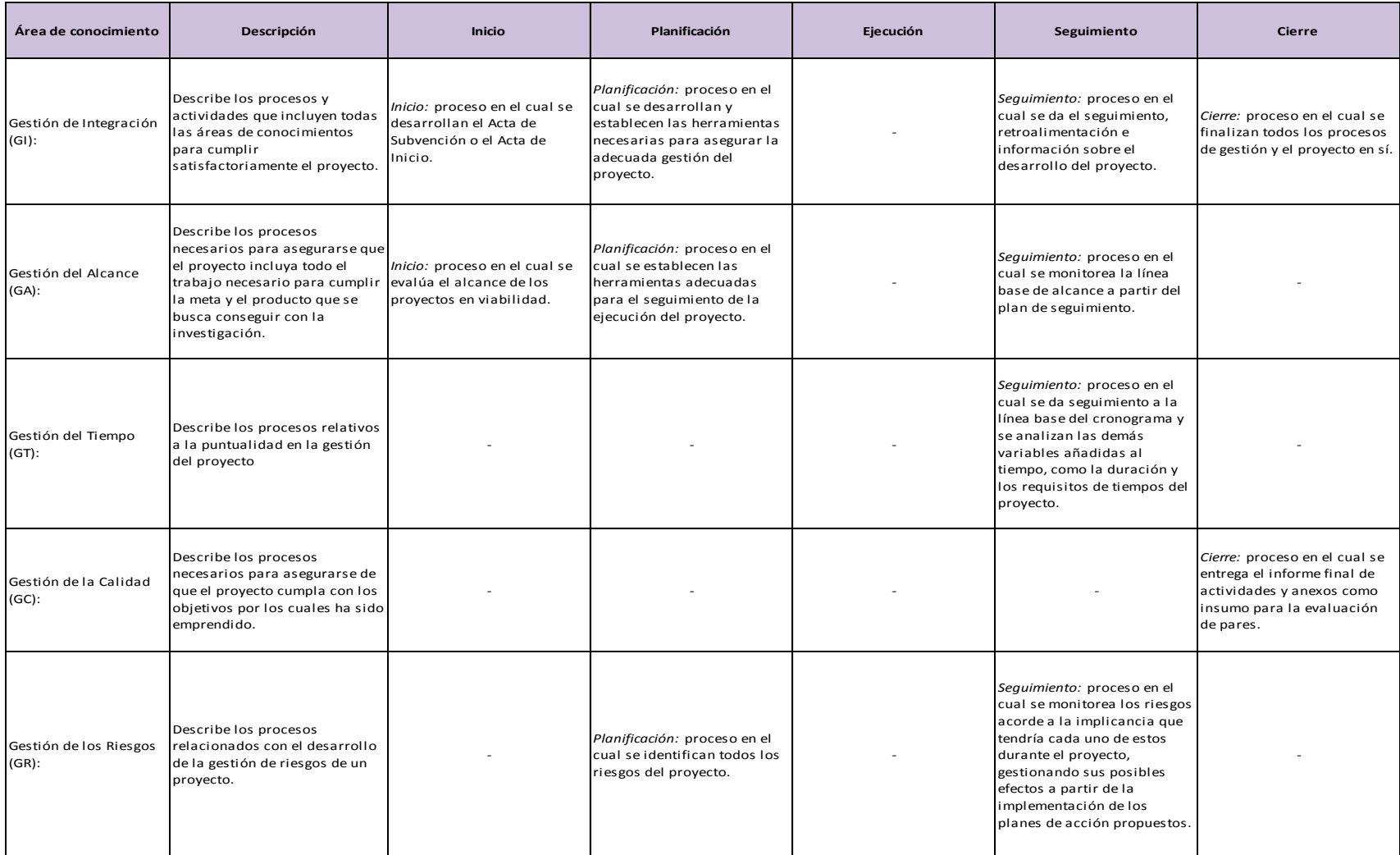

## **Tabla N° 3: Áreas de conocimientos por fases del proyecto**

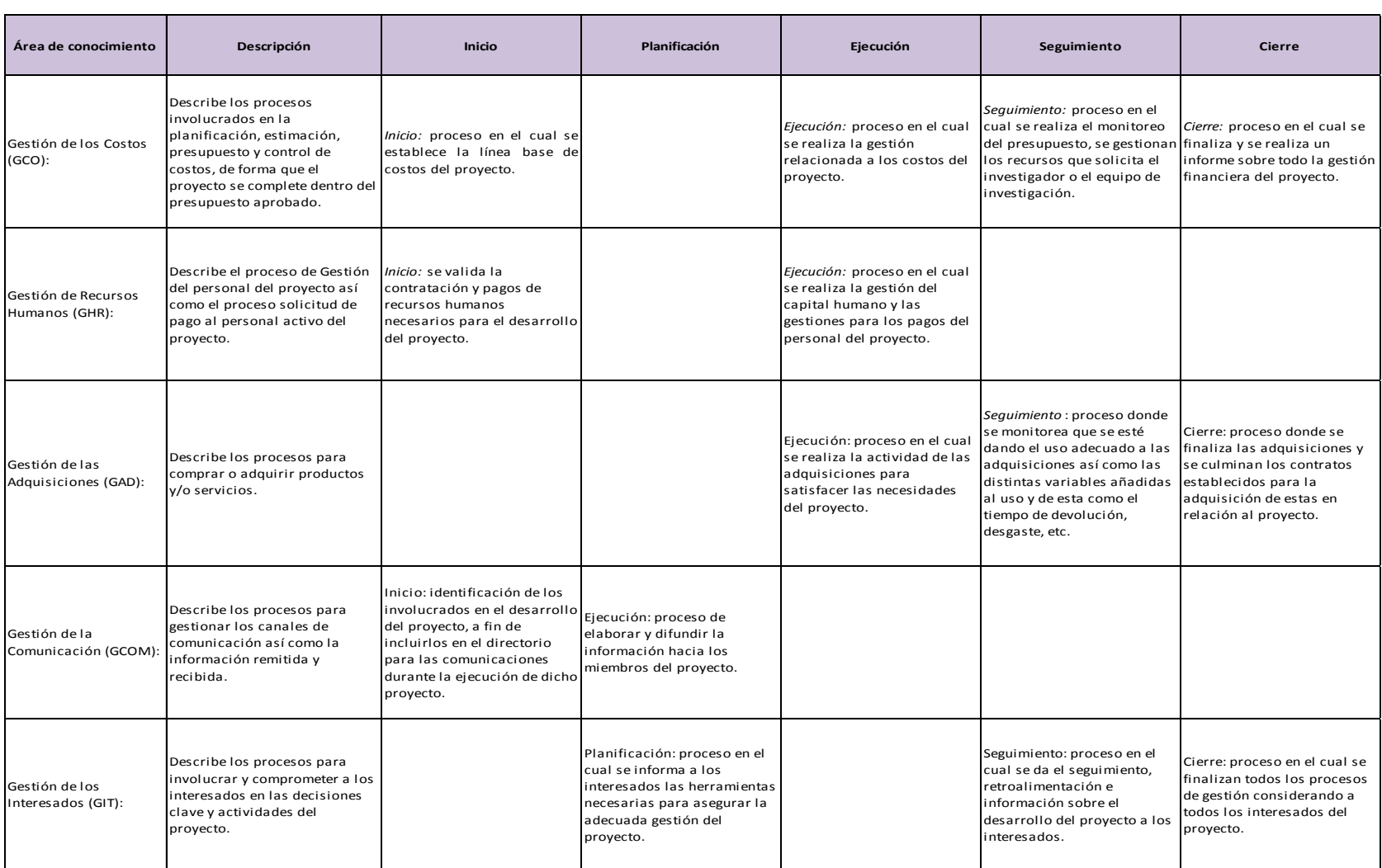

Fuente: Oficina de Administración de proyectos

## <span id="page-15-0"></span>**2.1.3.Herramientas de gestión**

Para la buena gestión de los proyectos de investigación, la OAP ha definido las siguientes herramientas:

#### **a. Acuerdo de Subvención**

Documento con el cual se formaliza el inicio de un proyecto con aportes internos *(Ver Anexo 1),* y se establece la información requerida para dar inicio al proyecto: conformación del equipo de investigación, alcance del proyecto, cronograma de actividades, estructura del presupuesto y entregables. Este documento es firmado por el Coordinador de la investigación, lo cual establece los siguientes compromisos:

- Cumplir con el calendario de actividades y el presupuesto aprobado.
- Presentar los informes parciales y el informe final de actividades del proyecto en los términos y plazos acordados.
- Presentar los productos de la investigación en los plazos que se establezcan en el documento.
- Pedir autorización al VRI para publicar los resultados de la investigación financiada por él en una editorial distinta al Fondo Editorial de la PUCP.

#### **b. Acta de Inicio**

Documento con el cual se formaliza el inicio de un proyecto con aportes externos, en el cual se estipulan las obligaciones y beneficios tanto de la PUCP como de la entidad financiadora, así como la información base para el inicio del proyecto: conformación del equipo de investigación, objetivos, resultados, actividades, entregables y recursos necesarios a considerar durante la ejecución del proyecto y de los resultados estipulados *(Ver Anexo 2).*

#### **c. Control de cambios**

Herramienta a través de la cual se sistematiza y monitorea los cambios que los componentes de un proyecto pudieran sufrir durante su ejecución. Se consideran modificaciones de tipo presupuestal, técnico, accidental y otros que pudieran afectar los diferentes aspectos de un proyecto. Estos son revisados y aprobados por OAP-DGI de acuerdo a los Lineamientos para la Asignación de Fondos Internos de Investigación, para el caso de los proyectos con subvención interna. En el caso de proyectos con financiamiento externo, el cambio se evalúa con base en lo establecido por la entidad aportante.

#### **d. Informe parcial**

Documento que reporta el avance de ejecución del proyecto a una fecha de corte determinada; permite conocer el estado del proyecto a nivel de objetivos, actividades, alcance de resultados y reporte de incidencias, con el fin de tomar acciones para mitigar riesgos en el desarrollo del proyecto. Este documento es elaborado por el Coordinador de la investigación y su equipo de investigación. Para el caso de proyectos con subvención interna, el formato se encuentra establecido *(ver Anexo 3)*. Para los proyectos con aportes externos, el formato dependerá de lo solicitado por la entidad aportante.

#### **e. Cronograma de Seguimiento**

Calendario que detalla el establecimiento de los hitos y herramientas implementadas durante el desarrollo del proyecto a fin de asegurar el cumplimiento de los entregables y productos propuestos. El cronograma de seguimiento se elabora por investigador, y toma en consideración la información de todos los proyectos de investigación que ejecuta.

#### **f. Informes económico-financieros**

Informes que presentan la información económica y financiera sustentada y analizada que permite informar sobre el estado económico de un proyecto con fondo externo, y tomar decisiones en ese aspecto. Su formato dependerá de los requerimientos de la entidad aportante.

#### **g. Informe de fin de actividades**

Informe elaborado por el Coordinador de la investigación, con su equipo de investigación, en el cual se informa sobre el cumplimiento de las actividades programadas, el logro de los objetivos y los resultados obtenidos al finalizar el proyecto. Para el caso de proyectos con subvención interna, el formato se encuentra establecido *(ver Anexo 4)*. Asimismo, la información tanto académica como administrativa es recogida por la OAP y la Oficina de Evaluación de la Investigación para su evaluación respectiva. Para los proyectos con aportes externos, el formato dependerá de lo solicitado por la entidad aportante, quienes finalmente son los que evalúan el documento.

#### **h. Acta de Fin de Actividades**

Documento que formaliza el cierre administrativo y presupuestal de un proyecto de investigación. Este documento sirve como sustento para la evaluación de sus resultados e impactos. En el caso de proyectos con aportes externos, el acta se elabora previa conformidad de cierre por parte de la entidad aportante.

#### **i. Acta de Fin de proyecto**

<span id="page-17-0"></span>Documento que formaliza el cierre definitivo del proyecto y declara que el proyecto ha culminado para todos sus efectos. Dando cuenta de los productos comprometidos en el Acta de Inicio del proyecto, dándose por concluido el proyecto. Este documento sólo es aplicable para proyectos con subvención interna.

## **2.2. Gestores de la Investigación**

Los gestores impulsan la gestión de los proyectos de investigación desde las propias unidades académicas de la PUCP. Son profesionales, con una actitud de servicio, que organizan, coordinan e integran los procesos de la gestión de la investigación de su unidad., entre ellos, los procesos para la gestión de proyectos de investigación.

La Oficina de Administración de Proyectos brinda a los gestores, información, herramientas y capacitaciones necesarias, al inicio de sus actividades y durante su ejecución, así como un continuo seguimiento y flexibilidad de comunicación para desarrollar de manera efectiva y oportuna los procesos, recursos, actividades que permitan el logro de los objetivos propuesto en el proyecto de investigación.

<span id="page-17-1"></span>**RECUERDE:** Para conocer al Gestor asignado a su unidad, comunicarse al correo: proyectosdgi@pucp.edu.pe

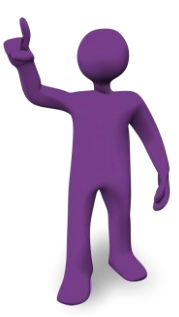

## **2.3. Canal de comunicación de solicitudes**

A fin de asegurar que la información que fluye por el sistema de gestión de proyectos de investigación llegue al público objetivo, la OAP cuenta con las siguientes herramientas de comunicación:

- Correo electrónico (provectosdgi@pucp.edu.pe)
- Vía telefónica (ver anexo 5 )
- Reuniones o citas personalizadas

Asimismo, se cuenta con dos (2) tipos de canales de información diseñados para ello.

 Comunicación directa con la OAP, entre el equipo de investigación y la Oficina de Administración de Proyectos (OAP), cuando la unidad del Coordinador de la investigación no cuenta con un Gestor de la Investigación.

 Comunicación por medio del Gestor de la Investigación. El Gestor es el que canalizará la información y solicitudes del Coordinador de la investigación en coordinación con la OAP, es decir, las comunicaciones que realice el Gestor deberá poner en copia a la OAP para su asesoramiento, supervisión y seguimiento.

#### **Gráfico N° 3: Flujo de las comunicaciones para la Gestión de Proyectos de Investigación**

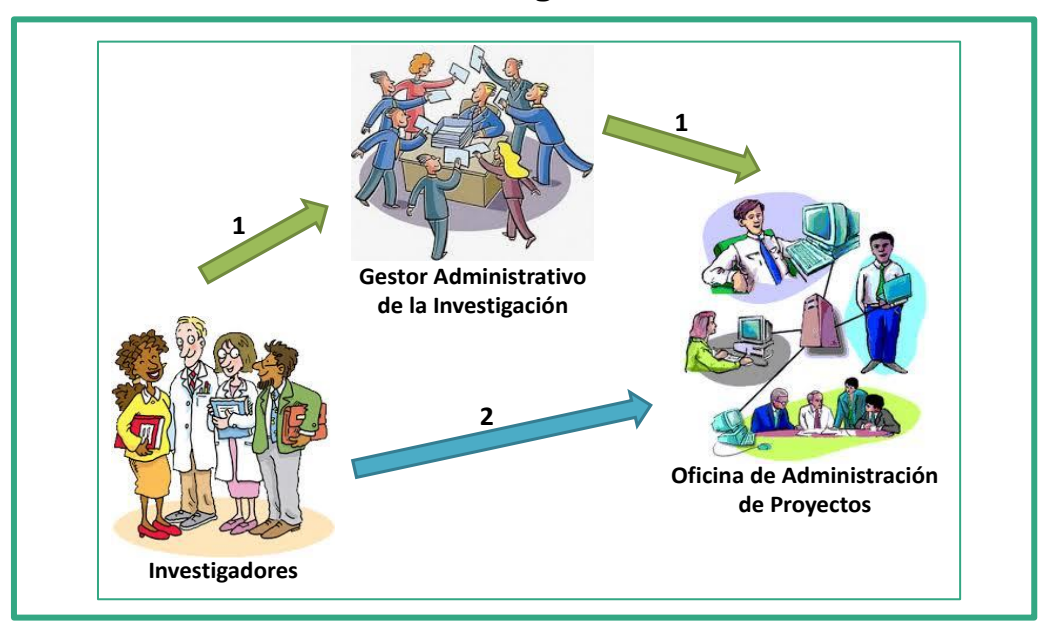

**Canal N°1:** corresponde a todos los requerimientos y consultas que realiza el Gestor Administrativo de la Investigación en representación del equipo de investigación a la OAP.

**Canal N°2:** corresponde a todos los requerimientos y consultas del equipo de investigación dirigida directamente a la OAP.

Fuente: Elaboración propia

#### *IMPORTANTE*

*El Gestor de Investigación de la Unidad es quien ejecuta estas actividades con la ayuda de su personal de apoyo administrativo. Solo en el caso de que el Coordinador de la investigación no cuente en su Unidad con un gestor, él, directamente, realizará los requerimientos a la OAP, al correo electrónico: proyectosdgi@pucp.edu.pe*

## **INICIO Y PLANIFICACIÓN**

<span id="page-19-0"></span>La Oficina de Administración de Proyectos inicia la gestión de un proyecto de investigación cuando este ya ha sido aprobado en tres (3) niveles: técnico, administrativo y financiero por la entidad que lo financia y cuenta con algún documento que lo sustenta.

## <span id="page-19-1"></span>**3.1. Inicio**

#### **3.1.1.Proyectos internos**

En el caso de los proyectos internos, la DGI informa que el proyecto ha sido favorecido, por medio del perfil del proyecto y presupuesto aprobado, sobre la base de la evaluación por pares del proyecto. Estos documentos son revisados por la OAP para la validación en la alineación y adecuación de los objetivos, resultados, cronograma de actividades y presupuestos en coordinación con el equipo de investigación para el adecuado desarrollo de los proyectos.

Con ello, se procede a elaborar el documento oficial de la DGI para formalizar el inicio del proyecto, el nombre del documento varía dependiendo del tipo del programa. A continuación se detalla:

- **a. Concurso Anual de Proyectos de Investigación (CAP) y Concurso Interdisciplinarios de Proyectos de Investigación (CPI):** La OAP, con base en la información del perfil del proyecto aprobado, y posterior al proceso de validación de alineación de componentes, se elabora el "Acuerdo de Subvención". El Acuerdo es revisado y firmado por el Coordinador de la investigación y por el Director de la DGI. Cabe resaltar que, el Acuerdo será emitido sólo si el investigador ha levantado las observaciones que su proyecto pudiera tener, por parte de alguna de las instancias de evaluación del proyecto.
- **b. Proyectos Especiales:** El Coordinador de la investigación solicita la subvención según la modalidad de apoyo especial ante la DGI, entregando la información y documentos que dicha instancia establece. Una vez aprobada la subvención, la DGI envía la información del proyecto, con lo cual se procede a elaborar un "Acuerdo de Subvención" –si se trata de apoyar una investigacióno el "Otorgamiento de Subvención", cuando se trata de actividades de investigación y no de apoyo directo a proyectos. Ambos documentos son firmados por el Coordinador de la investigación y por el Director de la DGI.

Con el **"Acuerdo de Subvención" o con el "Otorgamiento de Subvención"** aprobado y validado por el Coordinador de la investigación se procede a la planificación del proyecto en el sistema Centuria, por medio de dicho proceso se le otorgará al proyecto la combinación de códigos internos o *chartfields* que identificarán al proyecto durante toda su ejecución (ID Proyecto). La combinación es enviada por correo electrónico al Coordinador de la investigación con copia al Gestor de Investigación de su Unidad, con lo cual se da inicio a la ejecución del proyecto.

### <span id="page-20-0"></span>**3.1.2.Proyectos externos**

En el caso de los proyectos que reciben subvención externa, la fase se inicia con algún documento legal firmado que lo sustente. Es decir, este documento debe certificar el compromiso de la entidad financiadora y la PUCP. Asimismo, se debe contar con el proyecto desarrollado, su presupuesto respectivo y todos los anexos técnicos que expresan las exigencias técnicas y económicas establecidas por la entidad financiadora externa.

Para ello, el Coordinador de la investigación deberá canalizar con la DGI, a través del área de soporte a la postulación, el contrato o convenio suscrito con la entidad financiadora. Además, debe enviar el proyecto desarrollado, el presupuesto, los manuales de gestión y/o los formatos para la elaboración de los informes. Con toda esa información, se transfiere el proyecto aprobado a la OAP y se elabora el **"Acta de inicio"**, documento que formaliza el inicio del proyecto externo. El documento pasa a revisión por el Coordinador de la investigación y, de no mediar ningún inconveniente, se pasa al proceso de firmas, por el Coordinador de la investigación y el Director de la DGI.

Con la información contenida en el "Acta de Inicio" se inicia la planificación del proyecto en Centuria. A través de dicho proceso se le otorgará al proyecto la combinación de códigos internos o *chartfields* que identificarán al proyecto durante toda su ejecución (ID Proyecto). La combinación es enviada por correo electrónico al Coordinador de la investigación con copia al Gestor de Investigación de su Unidad, con lo cual se da inicio a la ejecución del proyecto.

#### *IMPORTANTE*

*El contar con la información completa y adecuada es un punto crítico para asegurar la prontitud en la apertura del proyecto. En el caso de proyectos internos es necesario contar con objetivos, actividades, resultados y presupuestos que evidencien una adecuada articulación entre sí. En el caso de proyectos que sean beneficiados con un financiamiento externo, el Coordinador de la investigación debe enviar toda la* 

*documentación que la entidad aportante brinde: contrato o convenio, anexos, perfil, manuales, lineamientos, formatos, entre otros. Esta documentación es fundamental, tanto para la gestión de firma del contrato o convenio, como para los procesos de inicio y planificación del proyecto. Para mayor detalle respecto a este tema, se puede realizar la consulta al correo electrónico [proyectosdgi@pucp.edu.pe.](mailto:proyectosdgi@pucp.edu.pe)*

## <span id="page-21-0"></span>**3.1.3.Códigos de Proyectos o** *Chartfield*

Son códigos de identificación asignados a todos los proyectos de investigación para el uso de los recursos presupuestados, por medio de solicitudes que se realizarán durante toda la ejecución del proyecto. Este código lo asigna la OAP y dicha información se proporciona, al inicio del proyecto, al Coordinador de la investigación y Gestor de Investigación de su Unidad. Este se compone de la siguiente manera:

- ID Proyecto: Código único que identifica a cada proyecto
- ID Actividad: Código de cada actividad que conforma el cronograma de actividades del proyecto
- Unidad: Unidad de origen del proyecto
- CD Fondo: Código que identifica la fuente de financiamiento

**RECUERDE:** En caso no contar con la información de los CHARTFIELDS se puede solicitar vía correo electrónico a proyectosdgi@pucp.edu.pe.

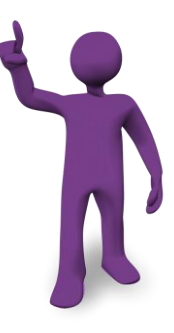

## <span id="page-22-0"></span>**3.2. Planificación**

<span id="page-22-1"></span>Durante la etapa de planificación, la OAP despliega herramientas en base a la información que, previamente, ha sido proporcionada por el Coordinador de la investigación y equipo de investigación.

#### **3.2.1. Cronograma de Seguimiento**

El cronograma de seguimiento *(ver Anexo 6)* es elaborado por investigador, tomando en consideración los siguientes parámetros, de cada uno de los proyectos de investigación que desarrolla:

- Cronograma de actividades del proyecto
- Entregables solicitados
- Resultados propuestos del proyecto

Este documento sistematizará los hitos y herramientas que se establecerán para realizar el seguimiento a medida de la cartera de proyectos de cada investigador. Las herramientas a utilizar dependerán de las necesidades de cada proyecto. Unas serán las establecidas por la entidad aportante, mientras que las demás serán las establecidas por la OAP. Entre las herramientas establecidas por la OAP, tenemos las **reuniones de retroalimentación** y el **reporte de ejecución presupuestal.**

## <span id="page-22-2"></span>**3.2.2.Lineamientos para la Gestión de Proyectos de Investigación**

Para el caso de proyectos externos se elabora de manera personalizada un documento denominado **"Lineamientos para la gestión de proyectos"**, donde se indican los procesos administrativos, requerimientos y formatos establecidos por la entidad aportante. Este es difundido a todos los interesados en la reunión de Lanzamiento del proyecto, la cual se desarrolla como plazo máximo el primer mes de ejecución del proyecto.

## **EJECUCIÓN**

El siguiente capítulo engloba todos los procesos administrativos que el Coordinador de la investigación y equipo de investigación debe conocer para la ejecución de gastos e inversiones planificadas para el desarrollo de su proyecto de investigación.

La distribución y selección de los recursos asignados al proyecto los define el Coordinador de la investigación al inicio del proceso; o dentro del proceso de ejecución de acuerdo a los cambios o acontecimientos suscitados en el desarrollo del proyecto.

En este sentido, es el Coordinador de la investigación quien decide el tipo de servicio, compra o pagos que deben realizarse para garantizar el cumplimiento de los objetivos y resultados propuestos en la investigación. La OAP será la responsable de asegurar que, lo solicitado por el Coordinador de la investigación, no incumple las normativas internas ni las externas establecidas por las entidades financiadoras, en caso correspondan.

Los procedimientos administrativos que debe seguir el Coordinador de la investigación o el Gestor de Investigación, para la ejecución administrativa y financiera de los proyectos, se muestran en el siguiente gráfico.

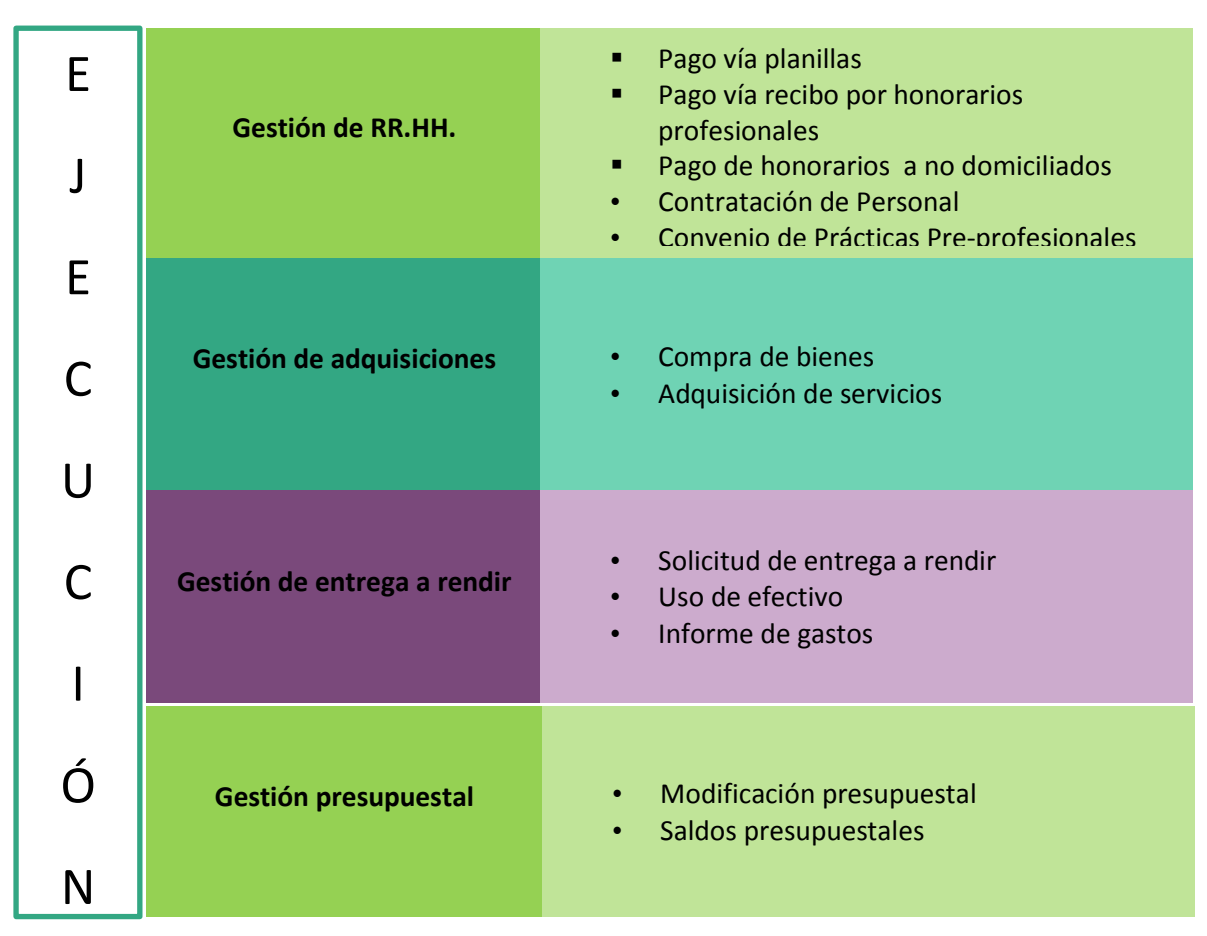

#### **Gráfico N° 4: Atención de solicitudes y servicios**

Fuente: Oficina de Administración de Proyectos

## <span id="page-25-0"></span>**4.1. Gestión de RR.HH.**

Se refiere a los procedimientos relacionados al pago de los recursos humanos que forman parte del equipo de investigación del proyecto, así como los recursos que sean requeridos para desarrollar productos o tareas específicas en el marco del desarrollo del proyecto de investigación (equipo de apoyo). Así, por ejemplo, se considerarán los pagos del personal que realiza una labor directa con la investigación, ya sea como Coordinador de la investigación, co-investigador o asistente. O por servicios profesionales contratados por el equipo de investigación (traducciones, encuestadores, etc.) En todos los casos, el Coordinador de la investigación debe tomar en cuenta lo siguiente:

#### **CONSIDERAR:**

- El Coordinador de la investigación es el único autorizado a solicitar pagos de personal. Dicha solicitud representará la conformidad o aprobación del pago. En el caso de pagos por planilla se deberá enviar siempre la solicitud directamente a la OAP, al correo [proyectosdgi@pucp.edu.pe.](mailto:proyectosdgi@pucp.edu.pe)
- En caso el proyecto cuente con el soporte de un Gestor de Investigación, este podrá solicitar el pago por planilla al correo [proyectosdgi@pucp.edu.pe](mailto:proyectosdgi@pucp.edu.pe) con copia al Coordinador de la investigación.

#### *IMPORTANTE*

*Los pagos de los recursos humanos solicitados deben formar parte del presupuesto del proyecto, en caso exista variación se tendrá que enviar una solicitud con su respectiva justificación para que sea evaluada por la OAP - DGI.*

Los pagos por remuneración se pueden ejecutar por las siguientes cuatro (4) maneras:

- **Pagos vía Planillas:** Se aplica para personal PUCP a través de Remuneración Adicional Eventual
- **Pagos vía Recibo de Honorarios Profesionales:** Se aplica para personas que no tengan ningún tipo de vínculo laboral con la PUCP
- **Pagos de Honorarios a No Domiciliados:** Se aplica a personas del extranjero que han colaborado en el proyecto.
- **Pagos de Honorarios a No Domiciliados:** Se aplica a personas del extranjero que han colaborado en el proyecto.

<span id="page-26-0"></span>• **Pagos por Practicas Pre-profesionales:** Se aplica para estudiantes de pregrado.

## **4.1.1. Pagos vía planillas**

Este procedimiento corresponde a la gestión de pagos para el personal que tenga un contrato laboral vigente con la PUCP. Es decir, el trabajador se encuentra en planilla, pues tiene un puesto activo como docente, administrativo o jefe de práctica.

#### *IMPORTANTE*

*Se debe considerar que los docentes TPA y jefes de práctica no tienen contrato vigente durante todo el año. En esos meses, se puede solicitar el pago mediante Recibos de Honorarios Profesionales; siempre y cuando su código de trabajador PUCP se encuentre de baja.*

#### *Para solicitar el pago vía planillas se debe considerar lo siguiente:*

El Coordinador de la investigación deberá enviar un correo a la OAP o al Gestor de Investigación de su unidad, con copia al beneficiario, solicitando el pago por planilla. El correo a enviar deberá consignar los siguiente datos:

## **Información Obligatoria para la Atención de Pagos por Planilla**

- N° del Proyecto (ID) o Título del proyecto
- Monto a pagar
- Nombre y código PUCP del beneficiario

#### *IMPORTANTE*

*La omisión de uno de los campos solicitados extenderá el plazo de atención, hasta que se cuente con toda la información requerida.*

#### **CONSIDERAR:**

 Si el Coordinador de la investigación considera conveniente, podría programar sus pagos por planilla para toda la ejecución de su proyecto indicando los meses, el importe, y nombre y código del beneficiario.

#### **RECUERDE:**

- La OAP envía un recordatorio, vía correo electrónico, indicando la fecha máxima para solicitudes de pagos por planilla. En caso de que el Coordinador de la investigación envié su solicitud fuera de fecha, el pago se programará para el siguiente mes.
- Usualmente, la OAP programa pagos en la primera semana de cada mes.

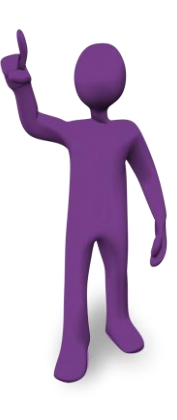

Cabe mencionar que los montos presupuestados para el pago por planilla incluyen todos los beneficios de Ley, es decir, el pago por investigación, gratificación, aporte a ESSALUD y provisión de CTS (este último solo se aplica al personal que labora a partir de medio tiempo). Para comprender mejor estas indicaciones, ver la siguiente tabla:

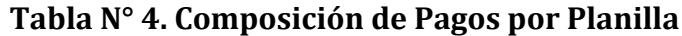

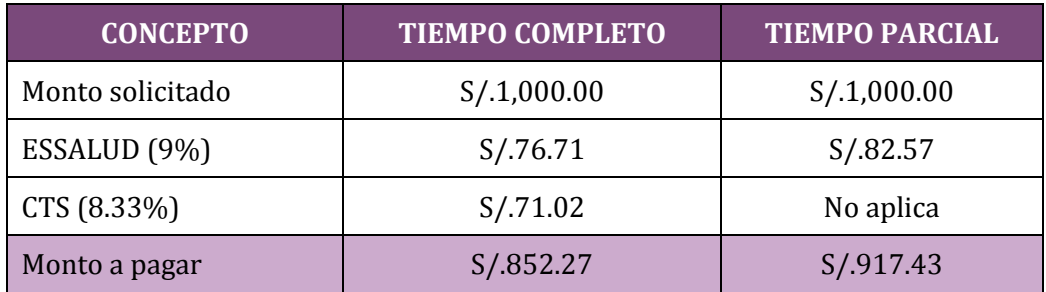

Fuente: Elaboración propia

#### **Tabla N° 5. Visualización de la Boleta de pago**

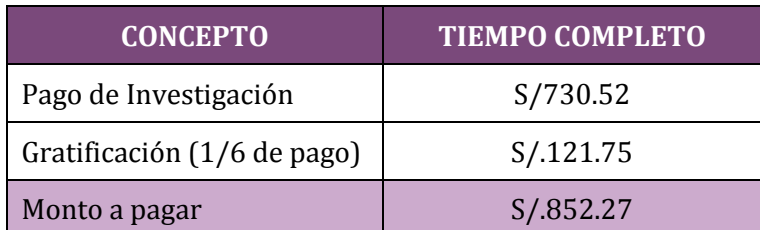

Fuente: Elaboración propia

## <span id="page-28-0"></span>**4.1.2. Pagos vía recibo de honorarios profesionales**

Este procedimiento corresponde a la gestión de pagos para personal que no esté en planilla, es decir que no tenga un vínculo laboral vigente con la PUCP.

#### **CONSIDERAR**

A partir del 1 enero de 2015, las personas que de manera independiente presten servicios a empresas del Régimen General, deberán emitir electrónicamente sus recibos por honorarios.

Para efectuar la consulta y descarga de los recibos por honorarios electrónicos que le sean emitidos deberá: *Ingresar al portal de la SUNAT / acceder a SUNAT operaciones en línea / registrándose con su Claves SOL. Finalmente, seleccionar la opción comprobantes de pago / Sistema de Emisión Electrónica.*

Para más información sobre los recibos por honorarios electrónicos, revisar el módulo de comprobantes de pago electrónico, ubicado en el portal de la SUNAT: [www.sunat.gob.pe](http://www.sunat.gob.pe/) (ver anexo 7).

#### *IMPORTANTE*

*El envío de los recibos por honorarios se debe realizar en versión PDF. No se debe usar la opción de enviarlo directamente desde la página de la SUNAT pues esa versión no es aceptada por la Oficina de Cuentas por Pagar.*

#### *Para solicitar el pago vía recibo de honorarios profesionales se debe considerar lo siguiente:*

Enviar un correo electrónico a la OAP o al Gestor de Investigación de su unidad, con copia al beneficiario, solicitando el pago correspondiente y consignando los siguientes datos:

## **Información Obligatoria para la Atención de Pagos por Recibo por Honorarios**

- N° del Proyecto (ID) o Título del proyecto
- Nombre completo y RUC del beneficiario
- Importe a pagar
- Recibo por honorarios electrónico en PDF (en adiunto)
- Correo electrónico del beneficiario (en caso no haya recibido pagos anteriormente por la Universidad)

#### *IMPORTANTE*

*Para depósitos en cuenta personal, solo se consideran las siguientes entidades bancarias: BBVA, BCP, Interbank y Scotiabank.*

*En caso el beneficiario no haya indicado una cuenta bancaria, el pago se realizará como pago electrónico en el BBVA, para lo cual el beneficiario debe acercarse a cualquier agencia del BBVA a nivel nacional y solicitar el pago con su DNI.*

#### **CONSIDERAR:**

- En caso el monto a pagar sea mayor a S/.1, 500.00 nuevos soles, se debe aplicar la retención del 8%. Esta retención no se aplica para aquellas personas que tengan su constancia de suspensión de renta de 4ta categoría, la cual deberá tener como fecha de expedición por lo menos un día antes de la fecha de emisión del recibo por honorarios profesionales. En este caso, se debe adjuntar la copia del documento de exoneración de renta de la SUNAT.
- El promedio de tiempo de abono es de 20 a 25 días calendarios y se abonan sólo los días jueves.

*IMPORTANTE No aplica para personal que se encuentre dentro de la planilla PUCP.*

## <span id="page-30-0"></span>**4.1.3. Pago de honorarios a no domiciliados (extranjeros)**

Se realiza este pago a personas naturales extranjeras que participan en el proyecto de investigación; el cual puede ser realizado a través de una transferencia en una cuenta en el exterior o mediante un pago electrónico, si el investigador extranjero se encuentra en el país.

### *Para solicitar el pago de honorarios ha no domiciliado se debe considerar lo siguiente:*

■ El Coordinador del proyecto debe remitir un correo electrónico a su gestor (si lo tuviera) y a [proyectosdgi@pucp.edu.pe,](mailto:proyectosdgi@pucp.edu.pe) colocando en el asunto "Solicitud de pago a no domiciliado" y consignando los siguientes datos:

### **Información Obligatoria para la Atención de Pagos a No Domiciliados**

- •Nombre del investigador extranjero
- •Copia de pasaporte o documento de identidad
- •Certificado de residencia ( para residentes de Chile, Canadá, Brasil, México, Suiza, Corea del Sur y Portugal)
- •Importe a pagar (considerar el 24% del impuesto que se aplica a los no domiciliados y 10% para los que residan en Chile o Canadá y 0% para los residentes de Brasil, México, Suiza, Corea del Sur y Portugal).

#### *IMPORTANTE*

*La solicitud de pago debe realizarse con un mínimo de 30 días de anticipación para que esté disponible en la fecha planificada; asimismo se requiere contar con copia del pasaporte o documento de identidad escaneado y enviado por PDF al correo [proyectosdgi@pucp.edu.pe](mailto:proyectosdgi@pucp.edu.pe)*

#### **CONSIDERAR:**

 Si el pago se realiza a través de una transferencia a la cuenta de ciudadano extranjero, se requiere que proporcione los datos bancarios por medio del formato de "**Datos Obligatorios para Transferencias al Exterior"** (ver anexo 8).

#### *IMPORTANTE*

*En caso el beneficiario no indique cuenta bancaria, el pago se realizará mediante pago electrónico en el BBVA, para lo cual el beneficiario debe acercarse a cualquier agencia del BBVA a nivel nacional y solicitar el pago con su DNI o Pasaporte.*

## <span id="page-31-0"></span>**4.1.4. Contratación de personal**

Este procedimiento corresponde a la gestión requerida para tramitar un contrato laboral temporal para personal que desarrolla labores en un proyecto de investigación con financiamiento externo (incluye renovaciones de contrato). Se aplica a las personas que no tienen vínculo laboral con la PUCP y se requiere de sus servicios para el proyecto; es decir, se contrata para la investigación.

#### *Para tramitar y/o renovar un contrato laboral, el Coordinador de la investigación debe realizar lo siguiente:*

1. Descargar de Intranet o solicitar a la OAP el "formulario de incorporación" (ver anexo 8) del personal a ser contratado o renovado.

2. Enviar vía correo electrónico a la OAP o al Gestor de su unidad la solicitud de contratación, con el N° del Proyecto (ID) y el Formulario completo de incorporación, más el Currículo Vitae actualizado.

<span id="page-31-1"></span>3. La OAP o el Gestor de la unidad solicita por memorandum la elaboración del contrato a la DRH. Esta citará al personal para la firma respectiva.

## **4.1.5. Convenio de prácticas pre – profesionales**

Este procedimiento corresponde a la gestión de pagos para alumnos de pre grado que desarrollan labores de investigación en el proyecto y que no se encuentran en planilla. En este caso, se debe tramitar ante la Dirección de Recursos Humanos (DRH) un "Convenio de prácticas pre-profesionales" y sus pagos de subvención se efectuarán de manera mensual y automática durante la duración del convenio. Considerar que esta modalidad permite una labor máxima de 30 horas semanales.

#### *Para tramitar y/o renovar un convenio de prácticas a un alumno, el Coordinador de la investigación debe realizar lo siguiente:*

1. Descargar de Intranet o solicitar a la OAP el "formulario de incorporación" y el "plan de aprendizaje" que seguirá el practicante y proceder a completarlo y a firmarlo junto con el alumno.

2. Solicitar al practicante lo siguiente: Carta de presentación de la Facultad (Intranet) . El llenado es realizado por el mismo practicante; entre otros aspectos, debe quedar indicado el nombre del proyecto para el cual postula y añadir su Currículo Vitae actualizado.

4. Enviar físicamente a la DGI o al Gestor de su unidad los siguientes documentos: "formulario de incorporación", "Plan de aprendizaje" (3 ejemplares), carta de presentación de la facultad y Currículo Vitae del alumno.

5. Finalmente, la DGI o el Gestor de la unidad solicita a la DRH se elabore el convenio de prácticas preprofesionales y la DRH posteriormente citará al alumno para la firma respectiva. El trámite debe realizarse antes del inicio de las prácticas.

#### *IMPORTANTE*

*Los alumnos que estén realizando prácticas pre-profesionales en la PUCP no podrán recibir un pago adicional al de la modalidad formativa señalada, ni por recibo de honorarios profesionales derivados de cualquier otra actividad que pudiera realizar en la PUCP.* 

## <span id="page-32-0"></span>**4.2. Gestión de Adquisiciones**

<span id="page-32-1"></span>Durante la ejecución del proyecto, muchas veces, se requiere la compra de bienes o servicios que permitan llevar a cabo el cumplimiento de las actividades planificadas al inicio del proyecto. Para gestionar estas compras se cuenta con el apoyo de la OAP o por intermedio del Gestor de Investigación de la Unidad del Coordinador de la investigación.

## **4.2.1. Compra de bienes**

Las compras de bienes en la ejecución de un proyecto se pueden clasificar de la siguiente manera:

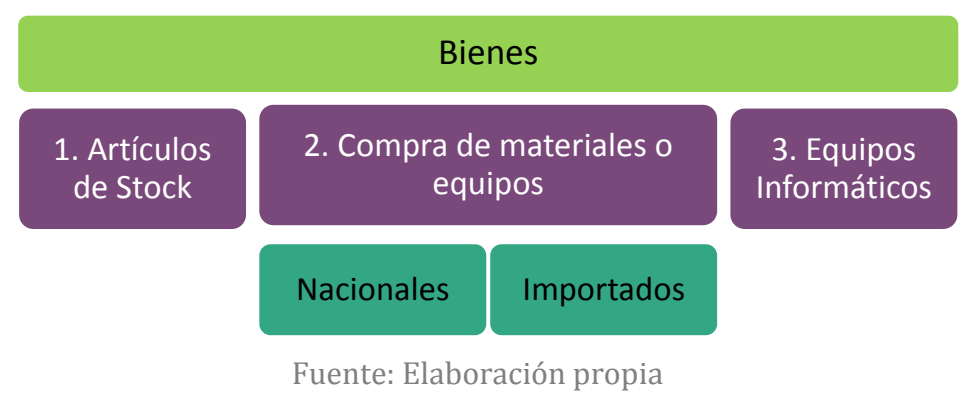

**Gráfico N° 5: Clasificación de compra de bienes**

#### **CONSIDERAR:**

Para todo tipo de compras se debe realizar las solicitudes con anticipación para una gestión y atención adecuada.

Para la atención de sus requerimientos se recomienda verificar antes la disponibilidad del saldo de su presupuesto.

#### **4.2.1.1. Artículos de stock**

La petición de stock corresponde al abastecimiento de artículos que la Universidad maneja en stock en su Almacén Central (como útiles de escritorio, papelería, memorias USB, discos DVD, suministros para impresoras, entre otros). Estas peticiones solo podrán solicitarse para proyectos internos (Concurso Anual de Proyectos de Investigación - CAP, Concurso de Proyectos Interdisciplinarios de Investigación - CPI y Proyectos Especiales).

#### **RECUERDE:**

 Para visualizar el inventario de productos dentro del Almacén de la PUCP haga click en el siguiente vínculo de la Web: [Lista de productos de artículo de stock con precios](https://mejoremospucp.pucp.edu.pe/PUC/EQUIVALENCIAS/Catalogo_Almacen_19_JUN_13-1.xlsx) o por medio de la siguiente ruta del Sistema Centuria: *Menú principal / Manuales Centuria / Manuales. (Ver anexo 9 )*

### *El procedimiento para solicitar un material que se encuentra en stock es el siguiente:*

El Coordinador de la investigación debe enviar un correo electrónico a la OAP o a su Gestor de Investigación (con copia a la OAP), consignando los siguientes datos:

#### **Información Obligatoria para la Atención de Petición de Artículos de Stock**

- N° del Proyecto (ID) o Título del proyecto
- Descripción del artículo
- Cantidad requerida
- Lugar de entrega

#### **CONSIDERAR:**

La entrega de los pedidos por Stock se realiza aproximadamente después de las 24 horas de registrado su requerimiento.

#### **RECUERDE:**

 La OAP o el Gestor de Investigación de su Unidad registrarán su pedido y se le enviará un correo electrónico indicando el número de la solicitud generada en el sistema Centuria. Dicha solicitud es la referencia para que pueda coordinar con Almacén Central y consultar el estado de su solicitud.

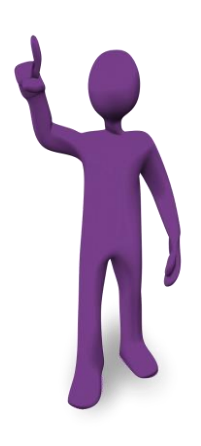

#### **4.2.1.2. Compra de materiales o equipos**

Para la compra de materiales o equipos dentro del mercado nacional, compras locales, o internacional, importaciones.

#### **a. Compras locales**

#### *Para solicitar la compra de materiales o equipos dentro del país se debe considerar lo siguiente:*

Solicitar una cotización por el material o equipo requerido al proveedor de su elección.

*IMPORTANTE*

*En los casos que el proveedor no se encuentre registrado en el Sistema PUCP, el proceso implica un tiempo adicional. Para mayor información enviar un correo a [proyectosdgi@pucp.edu.pe](mailto:proyectosdgi@pucp.edu.pe)*

Enviar un correo electrónico a la OAP o al Gestor de Investigación de su Unidad (con copia a la OAP), solicitando la compra del material o del equipo requerido consignando los siguientes datos:

## **Información Obligatoria para la Atención de Compra de Bienes en Mercado Nacional**

- N° del Proyecto (ID) o Título del proyecto
- Adjuntar Cotización del proveedor
- Indicar el lugar de entrega

#### **RECUERDE:**

 La OAP o el Gestor de Investigación de su Unidad registrarán su pedido y se le enviará un correo electrónico indicando el número de la solicitud generada en el sistema Centuria. Dicha solicitud es la referencia para que pueda coordinar con la Oficina de Logística (unidad de la DAF) y consultar el estado de su solicitud.

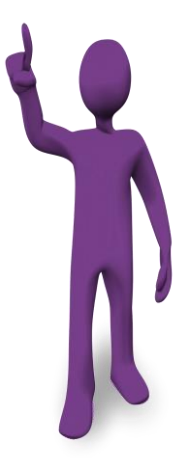

#### **b. Compras internacionales**

#### *Para solicitar la importación de materiales o equipos se debe considerar lo siguiente:*

Solicitar una cotización por el material o equipo requerido al proveedor extranjero de su elección.

#### **CONSIDERAR:**

En la cotización se debe indicar el nombre y la dirección de entrega de la PUCP.

- Requerir a la Oficina de Operaciones (anexo 3838) el costeo previo del pedido a importar. El costeo previo sirve para realizar un cálculo aproximado del importe total de gastos por flete, seguros, aduanas, impuestos, entre otros). Para ello deberá adjuntar la información técnica del producto según el formato "Cuadro de descripción y especificación de productos a importar" (ver anexo 10).
- Enviar un correo electrónico a la OAP o al Gestor de Investigación de su unidad (con copia a la OAP) consignando los siguientes datos:

**Información Obligatoria para la Atención de Importaciones**

- N° del Proyecto (ID) o Título del proyecto
- Cotización y costeo previo de la Oficina de Operaciones.
- Indicar el lugar de entrega.

#### **CONSIDERAR:**

Para todo tipo de compras se debe realizar las solicitudes con anticipación para una gestión y atención adecuada.

Para la atención de sus requerimientos se recomienda verificar antes la disponibilidad del saldo de su presupuesto.

Para el cálculo del tiempo de entrega a la PUCP se debe considerar el tiempo ofrecido por el proveedor y el proceso de desaduanaje y nacionalización del producto.

#### **RECUERDE:**

 La OAP o el Gestor de Investigación de su Unidad registrarán su pedido y se le enviará un correo electrónico indicando el número de la solicitud generada en el sistema Centuria. Dicha solicitud es la referencia para que pueda coordinar con la Oficina de Logística (unidad de la DAF) y consultar el estado de su solicitud.

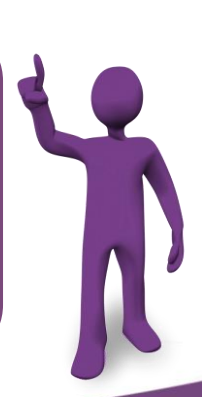
### **4.2.1.3. Compra de un equipo informático**

En el caso de adquisición de equipos informáticos se debe solicitar la cotización ante la Dirección Informática de la PUCP (DIRINFO).

### *Para solicitar la compra de un equipo informático se debe considerar lo siguiente:*

- Llenar la solicitud informática a través del Intranet PUCP (Solicitudes y Servicios- Solicitud Informática). En la solicitud, se deben especificar las características del equipo y las necesidades que se requieren cubrir a fin de que DIRINFO pueda cotizar el equipo más adecuado para sus requerimientos, ver anexo 11"Guía para solicitud de cotización DIRINFO".
- Enviar un correo electrónico a la OAP o al Gestor de Investigación de su Unidad (con copia a la OAP), solicitando la compra del equipo informático requerido y consignando los siguientes datos:

### **Información Obligatoria para la Atención de Compra de Equipo Informático**

- N° del Proyecto (ID) o Título del proyecto
- Cotización DIRINFO (adjuntar)
- En caso sea equipo, indicar el nombre completo de la persona a la que se le asignará el equipo.

### **RECUERDE:**

 La OAP o el Gestor de Investigación de su Unidad registrarán su pedido y se le enviará un correo electrónico indicando el número de la solicitud generada en el sistema Centuria. Dicha solicitud es la referencia para que pueda coordinar con DIRINFO y consultar el estado de su solicitud.

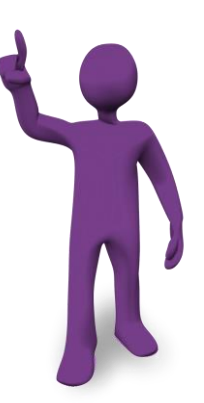

### **4.2.2. Servicios**

Durante el desarrollo del proyecto se puede requerir la realización de algunos servicios tales como: *coffee break*, mensajería, servicios de laboratorio, servicios de impresión, entre otros, que permitan la ejecución de las actividades planificadas. En este sentido, las adquisiciones de servicios en la ejecución de un proyecto se pueden clasificar de la siguiente manera:

### **Gráfico N° 6: Adquisición de servicios**

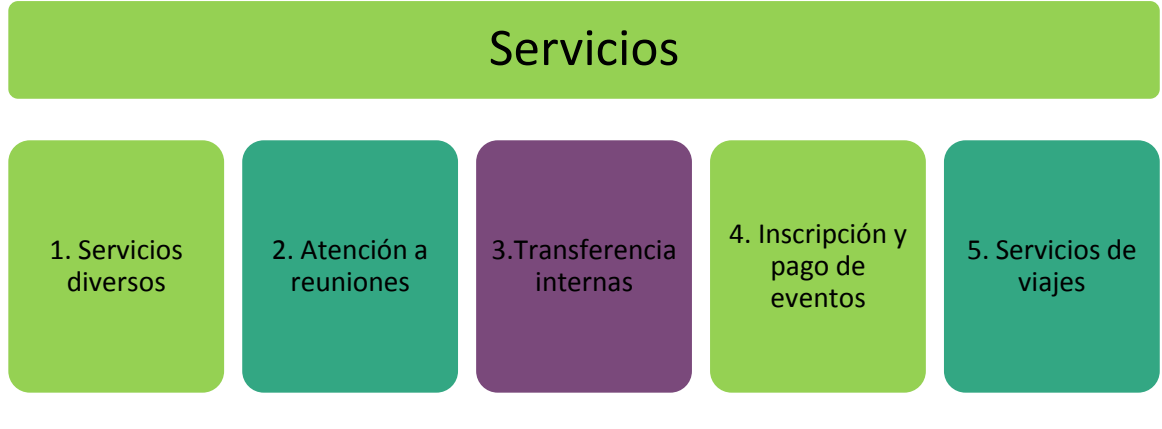

Fuente: Elaboración propia

### **4.2.2.1. Servicios diversos**

De la misma forma que en el caso de compra de bienes se debe solicitar una cotización por el servicio requerido al proveedor de su elección.

### *Para solicitar la adquisición de servicios diversos se debe considerar lo siguiente:*

Solicitar una cotización por el servicio requerido al proveedor de su elección.

#### *IMPORTANTE*

*En los casos que el proveedor no se encuentre registrado en el Sistema PUCP, el proceso implica un tiempo adicional. Para mayor información enviar un correo a [proyectodgi@pucp.edu.pe](mailto:proyectodgi@pucp.edu.pe)*

Enviar un correo electrónico a la OAP o al Gestor de Investigación de su Unidad (con copia a la OAP), solicitando el servicio requerido consignando los siguientes datos:

### **Información Obligatoria para la Atención de Servicios Diversos**

- N° del Proyecto (ID) o Título del proyecto
- Cotización del prooveedor (adjuntar)

### **RECUERDE:**

 La OAP o el Gestor de Investigación de su Unidad registrarán su pedido y le enviará un correo electrónico indicando el número de la solicitud generada en el sistema Centuria. Dicha solicitud es la referencia para que pueda coordinar con la Oficina de Servicios Generales (unidad de la DAF) y consultar el estado de su solicitud.

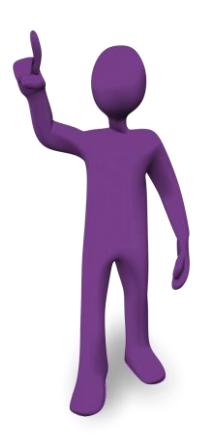

#### **4.2.2.2. Servicio para atención a reuniones**

Este tipo de servicio atiende requerimientos de cafetería para eventos, *coffee break*, desayunos de trabajo o almuerzos.

### *Para solicitar el servicio se debe considerar lo siguiente:*

- Con la información de su evento, debe comunicarse con la persona encargada de una de las cafeterías de la universidad o con el proveedor de su elección y solicitar una cotización.
- Enviar un correo electrónico a la OAP o al Gestor de Investigación de su Unidad (con copia a la OAP), solicitando la ejecución de un determinado servicio y consignando los siguientes datos:

### **Información Obligatoria para la Atención de Servicios para Atención a Reuniones**

- N° del Proyecto (ID) o Título del proyecto
- Fecha de atención
- Hora del servicio
- Lugar de realización del evento (aula, auditorio, etc.)
- Número de personas
- Monto según cotización adjunta

*IMPORTANTE*

*Se le sugiere solicitar el servicio que requiere por lo menos 72 horas antes del evento. Asimismo, coordinar con la Cafetería elegida los detalles del servicio.*

### **4.2.2.3. Transferencias internas - Servicios o adquisición de bienes atendidos por unidades PUCP**

En algunas oportunidades la atención de bienes y servicios puede ser realizado por una unidad de la PUCP, cuando se presenta este caso el responsable y/o gestor del proyecto deberá coordinar con la unidad que brindará el servicio o bien a proporcionar. Para la cancelación del servicio éste se realiza a través del formato de **"Transferencias Contables Internas".**

### *Para solicitar que la atención lo brinde una unidad PUCP se debe realizar lo siguiente:*

- El Coordinador debe remitir un correo electrónico al gestor y/o [proyectosdgi@pucp.edu.pe](mailto:proyectosdgi@pucp.edu.pe) solicitando la atención del requerimiento con la información respectiva; ya coordinado previamente con la unidad.
- La Unidad que brindará el servicio o bien debe remitir la TCI debidamente llenada a la OAP para la revisión y vistos buenos correspondientes:

### **Información Obligatoria para la Atención de Servicios para Atención a Reuniones**

- N° del Proyecto (ID) o Título del proyecto
- Descripción del servicio o bien
- Autorización de pago
- Unidad beneficiaria del pago

### **CONSIDERAR:**

Una vez realizada la recepción de la TCI en la OAP se procede con el visado y aprobación para el envió a la Oficina de Contabilidad (unidad de la DAF).

### **4.2.2.4. Solicitud de pago para inscripción y pago a eventos**

Si el Coordinador de la investigación tiene programado en su proyecto asistir a un evento nacional o internacional, como capacitaciones, congresos, etc. éstos deben solicitarse con la debida anticipación.

### *Para solicitar apoyo para la participación a eventos académicos se debe considerar lo siguiente:*

Enviar un correo electrónico a la OAP o al Gestor de Investigación de su unidad y/o [proyectosdgi@pucp.edu.pe,](mailto:proyectosdgi@pucp.edu.pe) indicando en el asunto el concepto Inscripción a evento con una breve descripción del alcance del tema a tratar o beneficio a obtener y consignando los siguientes datos:

### **Información Obligatoria para la Atención de Pago para Inscripción y/o Evento**

- N° del Proyecto (ID) o Título del proyecto
- Nombre completo del participante (personal PUCP)
- Importe a pagar
- Ficha de inscripción del participante (adjuntar)
- Invoice (en caso tuviera)
- Indicar la forma de pago
- Sustento (adjuntar folleto, brochure o sumilla donde se señale el precio de inscripción)

### **CONSIDERAR:**

El tipo de forma de pago a realizar:

En caso de ser **Pago** *online* **con tarjeta de crédito**, se debe enviar junto con la información de sustento la opción de pago de operación en línea (*link* donde se realiza el pago, **el tiempo de pago es de 10 días** desde el registro de la solicitud al sistema.

En caso de ser una **transferencia bancaria**, se debe enviar el formato **"Datos Obligatorios para Transferencias al Exterior**" *(ver Anexo 9)* debidamente llenado, el **tiempo de pago es de 30 días** desde el registro de la solicitud al sistema.

**RECUERDE:** Las solicitudes de inscripciones solo se realizan para personal PUCP, deben realizarse con la debida anticipación considerando los tiempos de pago indicados.

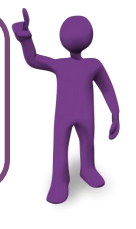

### **4.2.2.5. Servicios de viaje**

Los proyectos de investigación incluyen viajes al interior o exterior del país que se deben encontrar planificados. Sobre la base a esta planificación es que el Coordinador de la investigación realiza los requerimientos. En este sentido, este servicio puede incluir las siguientes solicitudes:

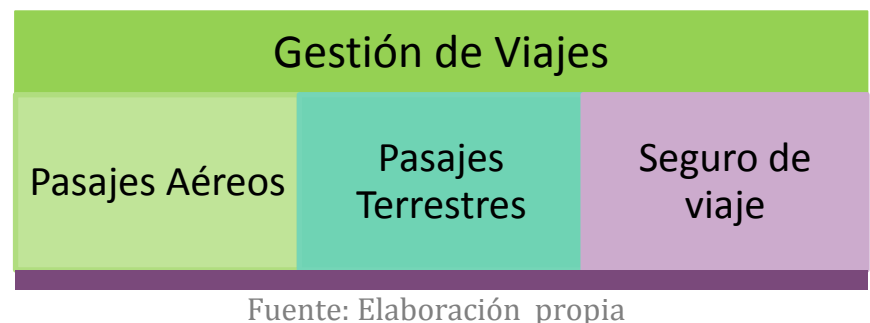

### **Gráfico N° 7: Solicitudes de servicios de viaje**

**a. Pasajes aéreos:**

### **CONSIDERAR**

La PUCP cuenta con una única Agencia de viajes como proveedor autorizado para compra de pasajes aéreos, la cual es la agencia AC Tours.

**Datos de la agencia AC TOURS** Teléfono: 415-2040 Correo: [pucp@actours.com.pe](mailto:pucp@actours.com.pe)

### *Para la solicitud de compra de pasaje aéreo se debe considerar lo siguiente:*

- Solicitar vía correo electrónico a la agencia AC Tours la cotización de los pasajes aéreos según el itinerario requerido. Asimismo, se debe indicar el nombre y número de DNI de la persona que viaja, el día del viaje y del retorno.
- AC Tours responderá vía correo electrónico a su solicitud. De las opciones que le envíen, se tiene que escoger la más conveniente y se solicita **se efectúe la reserva respectiva**.
- Reenviar vía correo electrónico a la OAP o al Gestor de Investigación de su Unidad (con copia a la OAP), la reserva confirmada que le hizo llegar la agencia AC Tours. En la comunicación deberá consignar los siguientes datos:

### **Información Obligatoria para la Atención de compra de Pasaje Aéreo**

•N° del Proyecto (ID) o Título del proyecto •Reenviar la reserva confirmada de AC Tours: Incluye datos de aerolínea, día y hora de vuelo

#### **CONSIDERAR:**

El plazo máximo de emisión de su reserva para la solicitud de compra de pasaje, el cual es indicado por la Agencia de viajes. En caso la reserva no se encontrara vigente deberá solicitar su actualización y reenviar al correo de la OAP o al Gestor de Investigación de su unidad.

Los pedidos de compra de pasajes deberán solicitarse a la OAP o al gestor de su Unidad hasta las 4:30 p.m. teniendo en consideración que la Oficina de Eventos y Viajes sólo atiende solicitudes hasta las 5.00 p.m.

#### *IMPORTANTE*

*Con la información completa enviada, la OAP o el Gestor de Investigación de su Unidad, procederá a gestionar su pedido de compra. Posteriormente, en un plazo de 24 a 48 horas, la agencia AC Tours enviará a su correo los boletos electrónicos de los pasajes aéreos.*

#### **b. Pasajes terrestres:**

### *Para el proceso de solicitud de compra de pasaje terrestre se debe considerar lo siguiente:*

- Seleccionar la empresa de transporte, el tipo de servicio elegido y contar con el precio aproximado.
- Enviar un correo electrónico a la OAP o al Gestor de Investigación de su Unidad (con copia a la OAP), consignando los siguientes datos:

### **Información Obligatoria para la Atención de Pasaje Terrestre**

- •N° del Proyecto (ID) o Título del proyecto
- •Nombre completo, DNI y número celular del pasajero.
- •Fechas de viaje (ida y vuelta)
- •Destino
- •Empresa de transporte, tipo de servicio elegidos y precio de pasaje aproximado.

#### *IMPORTANTE*

*Este tipo de compra debe ser solicitado como mínimo con 72 horas de anticipación.*

### **c. Seguro de viaje**

Para los viajes se debe solicitar un seguro por el período de duración de cada viaje. El seguro autorizado por la universidad es el *Assist Card* su requerimiento puede hacerse junto con la compra de pasajes.

### *Para el proceso de solicitud de compra del seguro de Assist Card se debe considerar lo siguiente:*

- Solicitar a la OAP el formato de Solicitud de Tarjeta *Assist Card (ver Anexo 13)*. Y consultar por la tarifa vigente.
- Enviar por correo electrónico a la OAP o al Gestor de Investigación de su Unidad (con copia a la OAP), solicitando se proceda con la compra junto con el formato de solicitud, consignando los siguientes datos del proyecto.

### **Información Obligatoria para la Atención de compra del seguro Assist Card**

- N° del Proyecto (ID) o Título del proyecto
- Solicitud completa de Tarjeta de Assist Card (formato)

# **4.3. Gestión de Entrega a Rendir**

Este requerimiento es gestionado para solicitar un determinado monto en efectivo a fin de cubrir gastos planificados en su proyecto, los mismos que pueden referirse a lo siguiente: ejecución de viáticos (alojamiento, movilidad y alimentación en viajes) y gastos operativos para la adquisición de bienes y servicios individuales menores a los S/.700.00 nuevos soles.

Este proceso consta de tres (3) etapas:

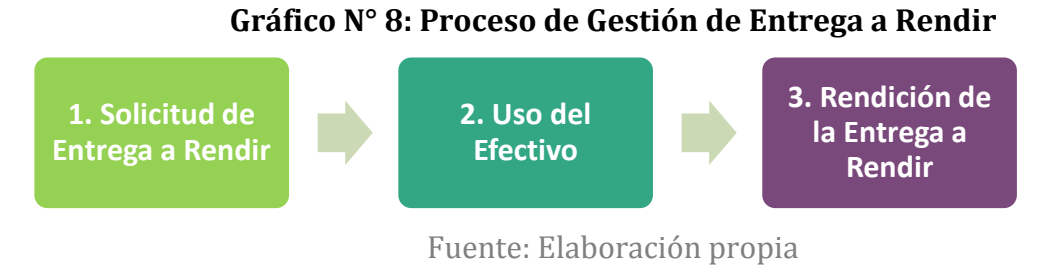

### **4.3.1. Solicitud de Entrega a Rendir**

### *Para la solicitud de Entrega a Rendir se debe considerar lo siguiente:*

Solicitar el uso de un fondo de entrega a rendir vía un correo electrónico al Gestor (en caso lo tuviera) y/o a provectosdgi@pucp.edu.pe, consignando los siguientes datos:

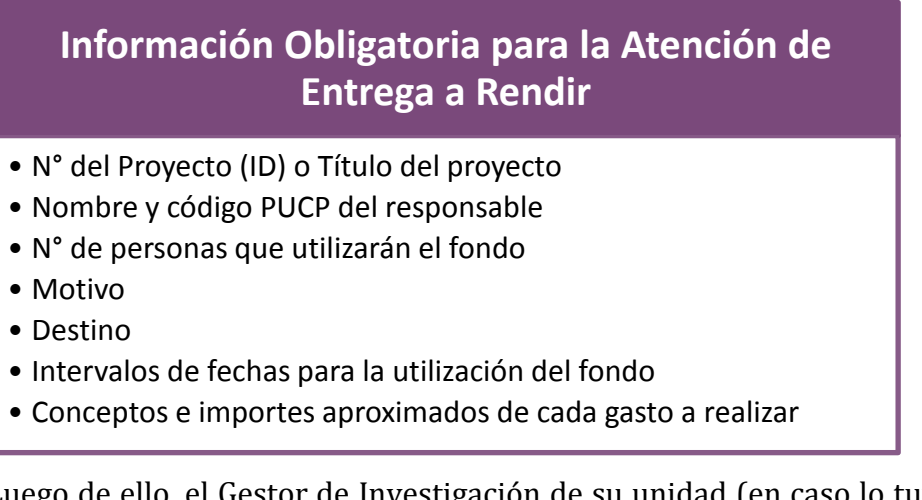

Luego de ello, el Gestor de Investigación de su unidad (en caso lo tuviera) o la OAP, ingresará la solicitud en el sistema Centuria.

### **CONSIDERACIONES:**

- La disponibilidad del fondo de entrega a rendir será los jueves de cada semana; por lo que es importante que las solicitudes se realicen con una anticipación de 10 días.
- Los anticipos y reembolsos de entregas a rendir se realizará como pago electrónico para ser cobrado en cualquier agencia del BBVA con su DNI.

### **4.3.2. Uso del efectivo**

Para el sustento de gastos el Coordinador de la investigación debe solicitar siempre comprobantes de pago (boletas de venta, facturas, *tickets*, etc.) por los servicios que contrate como alojamiento, alimentación, movilidad, etc.; los cuales deben ser emitidos sólo a nombre de la siguiente razón social:

> *Razón Social: Pontificia Universidad Católica del Perú RUC: 20155945860 Dirección: Av. Universitaria 1801 San Miguel, Lima*

### *IMPORTANTE*

*Es obligatorio que cada comprobante de pago indique la razón social, RUC y dirección de la Universidad para que estos mismos sean válidos al momento de su liquidación.*

### **CONSIDERAR:**

De acuerdo a los reglamentos de la PUCP, existen gastos que no están permitidos realizar con los fondos otorgados, tales como:

- Compra de Bienes Capital.
- Pago a personas naturales a través de recibo por honorarios que consignen dirección en Lima.
- Gastos por artículos de aseo personal, medicamentos y bebidas alcohólicas.
- Compra de libros.
- Compra de pasajes aéreos.
- Compra de bienes o pago de servicios con factura mayores a los S/.700.00 soles (se encuentran afectos al régimen de retención o detracción)
- Servicios de traslado de carga por vía terrestre o servicios de *courier* los cuales posean facturas con importes totales facturados superior a los S/.400.00.

Para mayor información ver anexo 14.

## **4.3.3. Rendición de la Entrega a Rendir**

Por medio del Informe de gastos se podrá realizar la rendición de los gastos.

**RECUERDE:** El **plazo máximo** de presentación de un informe de gastos con los documentos que sustenten es de 30 días, luego de ejecutada la solicitud de monto con cargo a rendir.

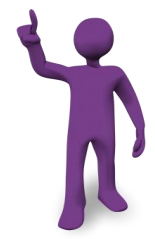

**Rendición sin Acceso a Centuria:** Sólo aplicable para aquellos casos en los que el Coordinador de la investigación no cuente con un Gestor de Investigación en su unidad y no le sea posible realizar la liquidación en el sistema.

Para la liquidación de los gastos de la entrega a rendir deberá presentarse un resumen en archivo Excel (ver formato 16) de los gastos efectuados adjuntando todos los comprobantes que sustenten dichos gastos. **Todos los documentos deben ser entregados en un sobre en la secretaría de la DGI.**

**Rendición con Acceso a Centuria:** Los documentos deben ser ingresados al sistema por el gestor y/o responsable del fondo, en el módulo *Expenses* del Sistema Centuria se debe ingresar la combinación de códigos o *charfields* del proyecto. **Una vez registrados los comprobantes, se debe solicitar el cierre de la Autorización de viajes a mejoremospucp a través del portal mesacenturia.pupc.edu.pe para su posterior aprobación. Se debe imprimir el informe de gastos aprobado y adjuntar todos los comprobantes que sustenten dichos gastos, para ser entregados en la Oficina de Cuentas por Pagar.**

Sin embargo, producto de la liquidación se pueden presentar tres (3) escenarios; las acciones a tomar, dependerán del escenario que se presente.

| uranta n° 2. Esteñarios de Ilguidation de Entrega a Rendri                                                         |                                                                                   |                                                       |
|----------------------------------------------------------------------------------------------------|-----------------------------------------------------------------------------------|-------------------------------------------------------|
| Escenarios de liquidación de Entrega a Rendir                                                                      |                                                                                   |                                                       |
| 1) Cuando se<br>cuenta con un saldo<br>en efectivo, por<br>haber realizado<br>gastos menores a<br>los solicitados. | 2) Cuando el gasto<br>realizado sea mayor<br>al anticipo en<br>efectivo recibido. | 3) Cuando no<br>cuente con<br>comprobantes de<br>pago |
|                                                                                                    |                                                                                   |                                                       |

**Gráfica N° 9: Escenarios de liquidación de Entrega a Rendir** 

Fuente: Elaboración propia

- **1) Gastos inferiores a los fondos otorgados:** El importe a devolver, debe ser depositado en Tesorería de la PUCP indicando que es una devolución de entrega a rendir consignando lo siguiente:
	- Concepto: Devolución de entrega a rendir cuenta
	- Nombre completo del responsable
	- Código PUCP
	- Código de Unidad
	- Código de Actividad: PC9999

En este sentido, la nota de ingreso que le entregarán debe ser considerada entre los comprobantes que se ingresen al sistema y se adjunten a la liquidación.

- **2) Gastos superiores a los fondos otorgados:** los comprobantes que sustentan este exceso se deben incluir en la liquidación junto con los demás comprobantes, siempre que dicho gasto corresponda a lo planificado se efectuará el reembolso.
- **3) Gastos que no cuenten con comprobante de pago:**
	- Gastos de movilidad local en Lima, pueden ser sustentados mediante **una Planilla de movilidad según formato vigente (ver anexo 15)**.
	- Gastos sin sustento realizados en provincias, se utilizará el formato de **Declaración Jurada según formato vigente (ver anexo 17).**

**RECUERDE:** El importe por Declaración Jurada no podrá exceder del 30% del total del monto gastado y sustentado. Asimismo, en ningún caso se podrá incluir en la Declaración Jurada el alojamiento, ni la tasa única por uso de aeropuerto (TUUA).

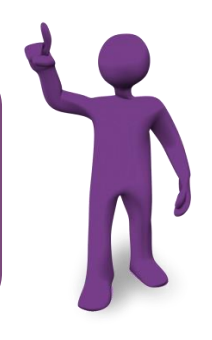

# **4.4. Gestión Presupuestal**

Los presupuestos de los proyectos son organizados en base a rubros presupuestales, los cuales al ser ingresados al sistema Centuria para su ejecución son desagregados en base a partidas presupuestales. A continuación en la siguiente tabla, se presentan las partidas presupuestales más utilizadas en la ejecución de los proyectos de investigación:

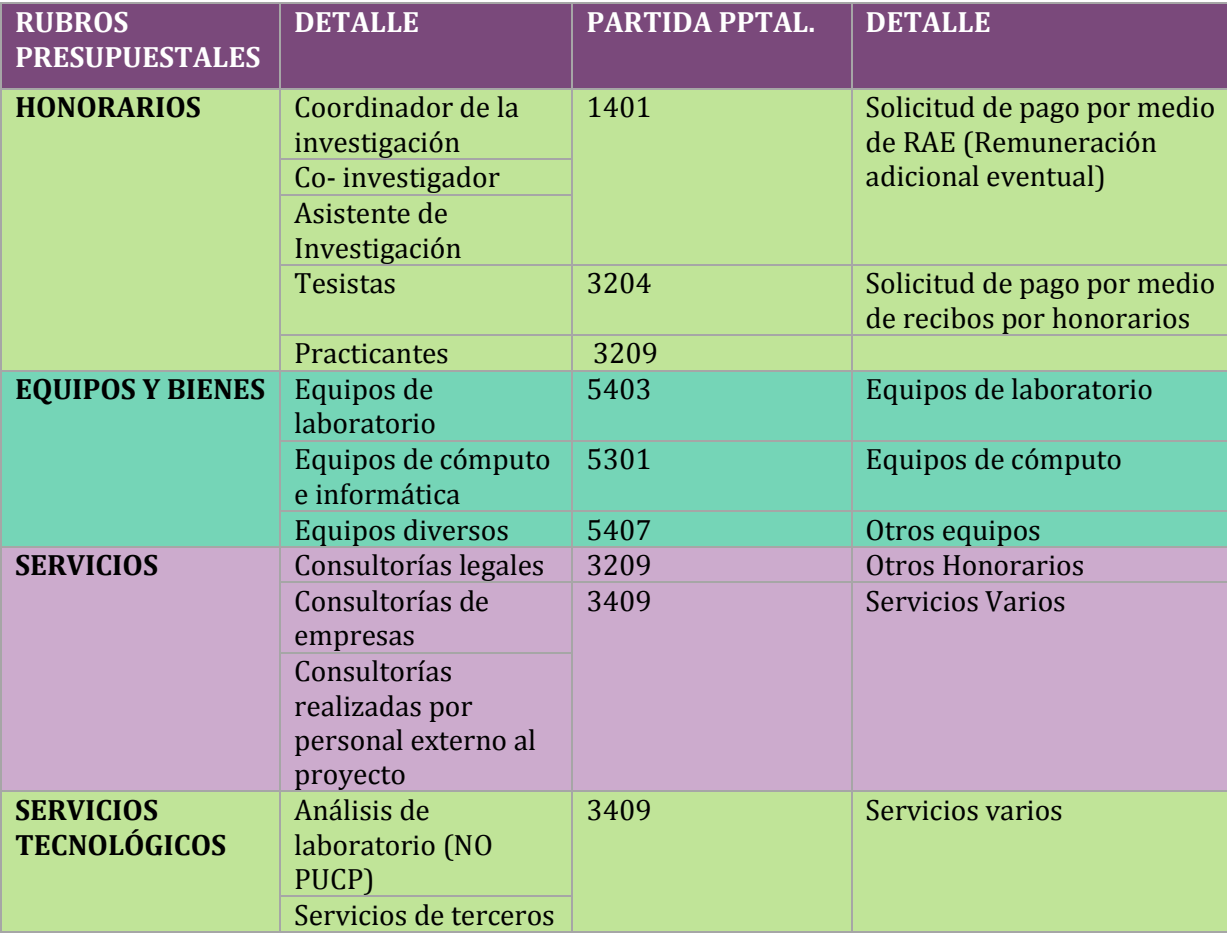

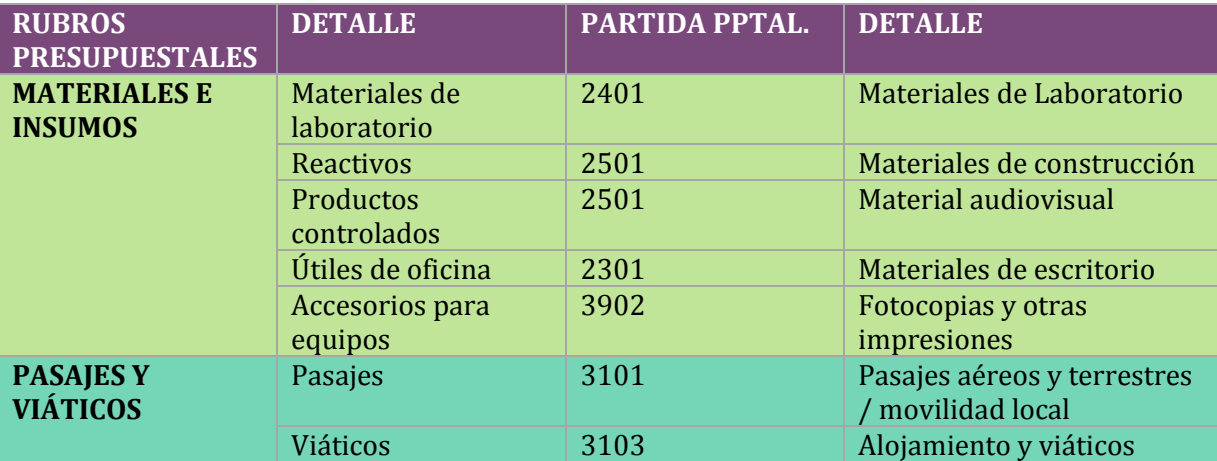

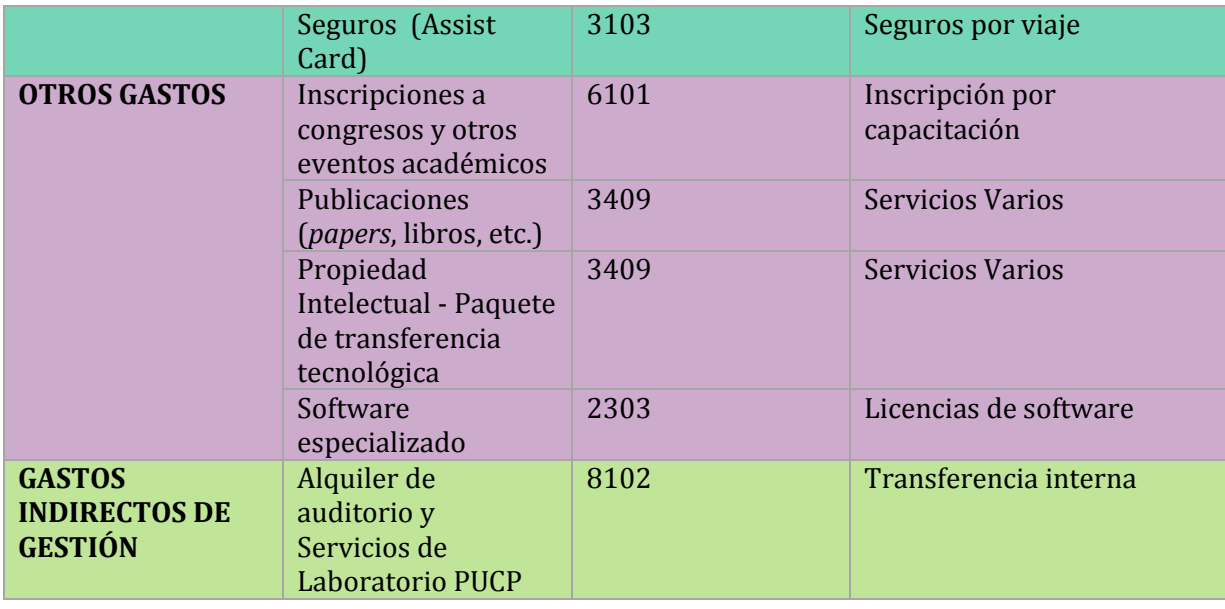

#### *IMPORTANTE*

*La OAP asistirá al Coordinador de la investigación y a su equipo de investigación para realizar los cambios necesarios dentro de su presupuesto con el fin de que se encuentren alineados a los objetivos, resultados y actividades programadas en la propuesta. Una vez terminado este proceso, la OAP procederá a crear el presupuesto y asignarle un código al proyecto.*

### **CONSIDERAR:**

De acuerdo a los Lineamientos para la Asignación de Fondos Internos de Investigación es necesario considerar:

- El aporte de la DGI no puede ser usado para la adquisición de mobiliario de oficina o material bibliográfico. En caso sea necesaria la compra de material bibliográfico, este deberá ser solicitado directamente a la Biblioteca Central a través de su respectivo Departamento Académico.

- No se podrán solicitar ampliaciones de los presupuesto aprobados.

- Los honorarios deberán ser determinados en función al aporte de tiempo, la responsabilidad asumida y las calificaciones académicas de cada uno de los integrantes. El monto total de honorarios no deberá exceder el 80% del financiamiento solicitado a la DGI.

- Los activos fijos reutilizables (p.e. computadoras, cámaras digitales, etc.) que sean adquiridos para el desarrollo de la investigación, deberán devolverse a la DGI a más tardar 30 días después de la entrega del Informe Final.

- El monto presupuestado en el rubro de "imprevistos" no podrá exceder el 5% del aporte otorgado y se requiere de la aprobación de la OAP (DGI) para ser usado, previa justificación.

### **4.4.1. Modificaciones presupuestales**

Es un cambio en el presupuesto que implica la transferencia monetaria entre partidas presupuestales y la creación de nuevas partidas. Estas modificaciones se realizan de acuerdo a las necesidades del proyecto.

**a. Transferencia entre Partidas:** La modificación consiste en transferir un monto determinado de una o más partidas con saldo presupuestal, hacia otra partida o partidas sin saldo suficiente para cubrir los gastos a realizar en una misma actividad. Este tipo de modificación no varía el resultado total del presupuesto aprobado.

### **Ejemplo:**

El Coordinador de la investigación N° 000000000000620 ha reducido unos costos para distribuirlos en otros rubros prioritarios para la investigación, por ejemplo:

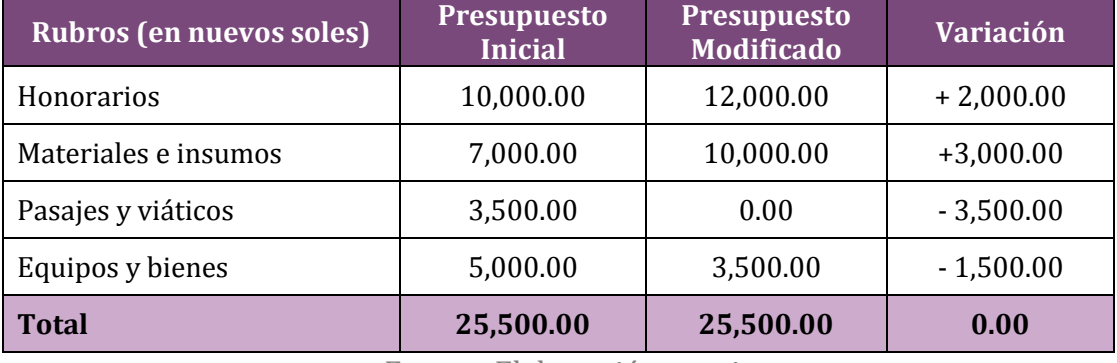

### **Tabla N° 7. Ejemplo de Modificación Tipo Transferencia entre Partidas**

Fuente: Elaboración propia

### **CONSIDERAR:**

Para la modificación de los rubros presupuestales de **Honorarios, Equipos e Imprevistos** solo se podrán efectuar previa solicitud sustentada a la OAP - DGI para su aprobación.

### *IMPORTANTE*

*En los proyectos internos, la OAP solo permite tres (3) modificaciones durante la ejecución del proyecto, esto se indica dentro del Acuerdo de Subvención.*

**b. Creación de nuevas partidas:** La modificación consiste en transferir un monto determinado de una o más partidas con saldo presupuestal, hacia una nueva partida o partidas. Este tipo de modificación no varía el resultado total del presupuesto aprobado.

### **Ejemplo:**

El Coordinador de la investigación N° 000000000000620 ha reducido unos costos para distribuirlos en otros rubros prioritarios para la investigación que no fueron planificados, por ejemplo:

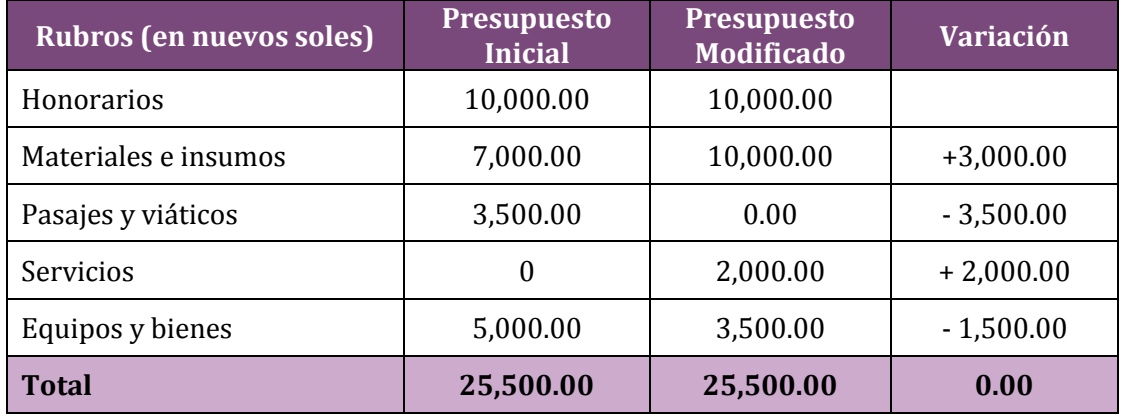

### **Tabla N° 7. Ejemplo de Modificación Tipo Creación de Partidas**

Fuente: Elaboración propia

Los requerimientos para la aprobación de las modificaciones presupuestales variará dependiendo del tipo de financiamiento: interno y externo.

### **Proyectos internos:**

### *Para la solicitud de modificaciones presupuestales de proyectos internos, se debe considerar lo siguiente:*

- El Coordinador de la investigación y/o el Gestor de Investigación identificarán la necesidad de realizar una modificación presupuestal y revisarán la ejecución presupuestal del proyecto.
- En base ello se enviará una comunicación a la OAP solicitando la modificación requerida, consignando los siguientes datos:

### **Información Obligatoria para la Atención de Modificaciones Presupuestal de Proyectos Internos**

- N° del Proyecto (ID) o Título del proyecto
- Motivo de la modificación y el detalle de la misma, colocando el monto a transferir con las partidas afectadas y beneficiadas.

**RECUERDE:** El correo a la OAP lo puede enviar el Gestor o algún miembro del equipo siempre con copia al Coordinador de la investigación, ver anexo 18, "modelo de solicitud de modificación presupuestal".

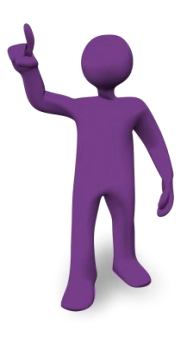

### *Proyectos externos:*

### *Las solicitudes de modificaciones presupuestales de proyectos externos se clasifican en dos (2) grupos:*

- **Provectos cuyas modificaciones requieren aprobación previa de la entidad** aportante.
- **Provectos cuvas modificaciones no requieren aprobación previa de la entidad** aportante.

### *Para la solicitud de modificaciones presupuestales de proyectos externos, se debe considerar lo siguiente:*

El Coordinador de la investigación, en coordinación con la OAP y/o el Gestor de Investigación, solicitará la aprobación de modificaciones ante la entidad aportante.

*IMPORTANTE Los cambios presupuestales de los proyectos externos se encontrarán especificados en los Lineamientos para la Gestión Administrativa de Proyectos de Investigación correspondientes.*

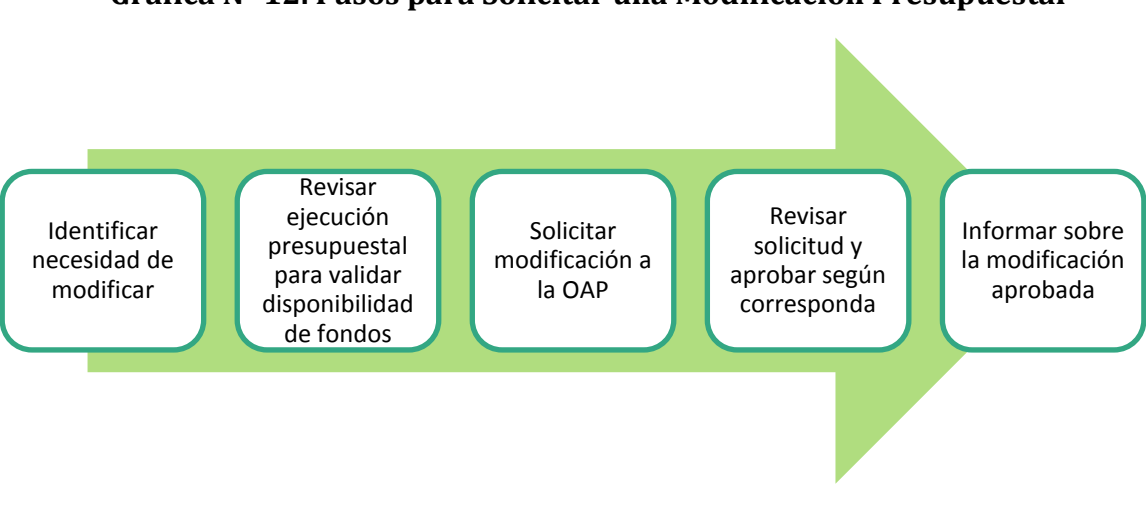

### **Gráfica N° 12. Pasos para Solicitar una Modificación Presupuestal**

Fuente: Elaboración propia

### **4.4.2.Saldos presupuestales**

Es de suma importancia conocer el estado de ejecución de su presupuesto a fin de no retrasar sus solicitudes y que pueda realizar sus actividades en los tiempos planificados. Por ello, la consulta presupuestal le brindará la información de los montos que se han gastado y de lo que tiene disponible para seguir ejecutando.

Los reportes de saldos presupuestados brindados a los investigadores consisten en la presentación de la siguiente información:

- Estado de gastos y saldos disponibles en cada partida presupuestal a la fecha de la solicitud.
- Detalle de las partidas presupuestales con las que fue ingresado al sistema Centuria, en base a los rubros que figuran en el presupuesto inicial (a requerimiento del Coordinador de la investigación)
- Detalle de los gastos efectuados a la fecha de la solicitud (a requerimiento del Coordinador de la investigación).

### *Para la solicitud del saldo presupuestal se debe considerar lo siguiente:*

**Para poder solicitar el estado presupuestal, se tiene que enviar un correo** electrónico a [proyectosdgi@pucp.edu.pe](mailto:proyectosdgi@pucp.edu.pe) indicando en el asunto **"Solicitud de Ejecución Presupuestal del Proyecto (ID o Número del proyecto)",** consignando los siguientes datos:

### **Información Requerida para la Atención de Solicitudes de Saldo Presupuestal**

• N° del Proyecto (ID) o Título del proyecto

**RECUERDE:** Los reportes de saldos pueden ser solicitados en cualquier momento por el Coordinador de la investigación; sin embargo, el área de presupuestos enviará cada 3 meses los saldos presupuestales en la quincena o a los 5 días de haberse efectuado el cierre contable de la universidad.

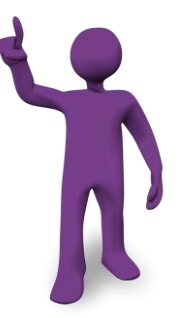

A continuación, se muestra un **ejemplo del formato del "Reporte de Ejecución Presupuestal".** El archivo que da respuesta a la solicitud sobre la ejecución del presupuesto es un Excel que detalla, a nivel de partidas el presupuesto, el gasto efectuado, los compromisos y el saldo disponible.

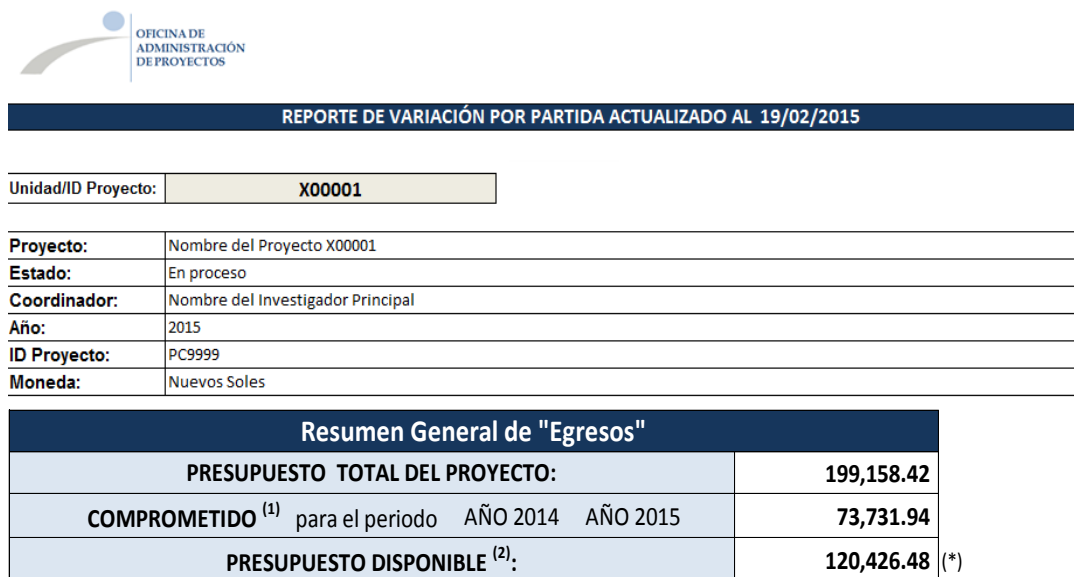

### **Formato de "Reporte de Ejecución Presupuestal"**

(\*) Monto sin contar la partida imprevisto 8888, el cual requiere de una justificación para su utilización.

Para mayor detalle del formato del presupuesto visualizar el anexo 19 "estado de gastos y saldos disponibles en cada partida presupuestal a la fecha de la solicitud".

**RECUERDE:** La OAP se encuentra a disposición del equipo investigador y a los gestores para absolver cualquier consulta relacionada la gestión de los proyectos de investigación. Todas las consultas relacionadas podrán ser dirigidas al correo: [proyectosdgi@pucp.edu.pe.](mailto:proyectosdgi@pucp.edu.pe) Se **RECOMIENDA:** incluir el n° ó ID Proyecto a fin de atender su consulta con prontitud.

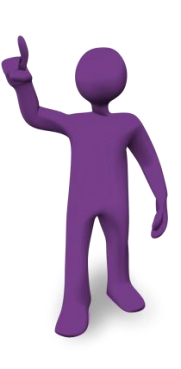

# **SEGUIMIENTO**

# **5.1. Gestión de alcance y tiempo**

La gestión de alcance es fundamental debido a que permite monitorear si verdaderamente se están cumpliendo los objetivos del proyecto; asimismo, la gestión del tiempo es crucial para garantizar el cumplimiento con los plazos establecidos. Por ello, ambas áreas de conocimiento son imprescindibles para un adecuado seguimiento y monitoreo de los proyectos de investigación.

En este sentido, a fin de conocer periódicamente sobre el desarrollo del cronograma de actividades planificadas de cada proyecto de investigación, y contar con información que nos permita brindar el soporte necesario para el logro de los objetivos y resultados propuestos, el área de Seguimiento utiliza diversas herramientas y mecanismos.

### **5.1.1.Informes parciales**

Estos informes, elaborados por el Coordinador de la investigación, permiten dar a conocer el nivel de avance del proyecto en cuanto al desarrollo de actividades y nivel de avance de los objetivos y resultados.

### **a. Proyectos internos**

El número de informes parciales y las fechas de entrega están determinados en el Acuerdo de Subvención. El Coordinador de la investigación debe organizarse para cumplir con la entrega de los informes en las fechas establecidas. En caso se presente alguna complicación que no permita el cumplimiento del compromiso, el Coordinador de la investigación debe comunicarse con la OAP para solicitar una ampliación de la fecha, sustentando las razones de la misma.

*IMPORTANTE Los informes parciales de los proyectos internos cuentan con un formato establecido por la OAP – DGI (ver Anexo 3).*

**RECUERDE:** El Coordinador de la investigación recibirá recordatorios, periódicamente, sobre la fecha programada para la entrega del informe. Asimismo, la OAP se encuentra a su disposición de recibir consultas al respecto.

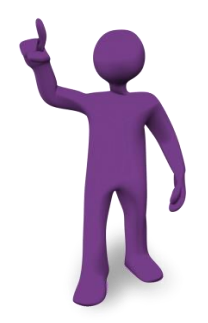

### **b. Proyectos externos**

En el caso de los proyectos externos, los informes parciales constituyen uno de los entregables establecidos como compromisos con la entidad financiadora. Estos documentos tienen características particulares y suelen elaborase sobre la base de plantillas entregadas por las entidades financiadoras.

Por ello, el especialista de Seguimiento y Monitoreo se contacta con los investigadores para organizar la elaboración y entrega de los informes, sobre todo aquellos que deben ir acompañados de informes económicos y/o financieros.

### **5.1.2. Controles de cambios**

Es posible que durante el desarrollo del proyecto sucedan situaciones que alteren diversos elementos del proyecto, por ejemplo el cronograma de actividades o la composición presupuestal.

### *Según los elementos que se requieran modificar, se podrán clasificar en los siguientes tipos de cambio*:

- Cambio de alcance: Ajuste de objetivos y/o resultados.
- Cambio de tiempos: Ajuste de las fechas del cronograma del proyecto
- Cambio de entregables: Ajuste en las fechas programadas de entregables
- Cambio de costos: Ajuste en el presupuesto del proyecto. *(ver capítulo Gestión Presupuestal)*

*IMPORTANTE Para los cambios de costos, se deberá revisar lo establecido en el capítulo de Gestión Presupuestal.*

### *Para la solicitud de cambios durante el desarrollo del proyecto se debe considerar lo siguiente:*

Enviar un correo electrónico a la OAP indicando la descripción y justificación del cambio a solicitarse, consignando los siguientes datos:

### **Información Obligatoria para la Atención de Cambios en el Proyecto**

- N° del Proyecto (ID) o Título del proyecto
- Motivo y justificación de la modificación
- Descripción de la modificación (montos y partidas)

### **CONSIDERAR:**

Para el caso de proyectos con aportes externos, adicionalmente a la información requerida, la solicitud debe ir acompañada del documento de aprobación del cambio por parte de la entidad aportante. En los casos en los que por Bases no se requiera una aprobación previa de la entidad aportante para modificar, no será necesario adjuntar dicho documento.

### *IMPORTANTE*

*Es importante que el Coordinador de la investigación se organice en sus tiempos para hacer este tipo de solicitudes, pues una extensión de la fecha de fin del proyecto implica también mover la fecha para ejecutar el presupuesto. Asimismo, se debe considerar el tiempo de evaluación de la modificación solicitada que varía, dependiendo de cada entidad financiadora.*

El procedimiento de solicitud para todos los casos será el mismo; sin embargo el nivel de aprobación variará dependiendo de lo solicitado. A continuación, se presenta una gráfica con el proceso de solicitud y atención de controles de cambios

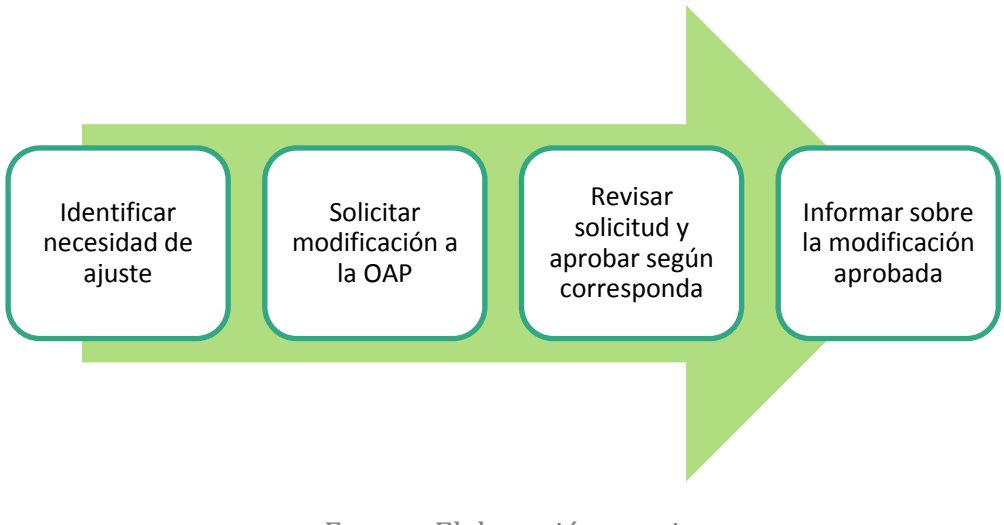

**Gráfica 13. Procedimientos de atención de ajuste de proyecto**

Fuente: Elaboración propia

### **5.1.3.Reuniones de retroalimentación**

Su objetivo principal es generar un espacio adecuado en el cual Coordinador de la investigación y su equipo de investigación junto con la OAP intercambian información sobre el desarrollo del proyecto, de forma que todos los involucrados tengamos conocimiento de cómo se viene desarrollando el proyecto y qué acciones podemos tomar para que su ejecución sea más eficiente y efectiva.

Dichas reuniones se programan periódicamente, conforme las necesidades de cada proyecto y se desarrollan sobre la base de criterios previamente establecidos; estos criterios corresponden a:

- Duración del proyecto
- Costo total del proyecto
- Entregables
- Productos
- Riesgos identificados

La programación de estas reuniones se encuentra establecida en el Cronograma de Seguimiento *(ver Anexo 6)* de cada investigador. Producto de estas reuniones, se emite un Informe sobre los hallazgos encontrados en los diversos aspectos de los proyectos.

**RECUERDE:** Durante la ejecución del proyecto se pueden desarrollar reuniones no programadas a solicitud del Coordinador de la investigación y/o del Gestor.

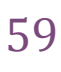

# **CIERRE**

Esta es la última etapa en la trayectoria del proyecto de investigación. Para la DGI el proyecto de investigación pasa por dos (2) estados antes de considerarse finalizado.

- **CONCLUIDO:** significa que el proyecto ha culminado el desarrollo de todas las actividades programadas en el proyecto y se encuentra elaborando el Informe de Fin de Actividades.
- **CERRADO:** en el caso de proyectos internos, significa que el Coordinador de la investigación ha entregado el Informe de Fin de Actividades y ha firmado el Acta de Fin de Actividades. En este estado, y posterior a la entrega del Informe de Fin de Actividades, el Coordinador de la investigación cuenta con un plazo máximo de 18 meses, para el cumplimiento de los resultados comprometidos. En el caso de proyectos externos, un proyecto se encontrará en estado "cerrado", cuando el Coordinador de la investigación ha entregado: Carta de conformidad de la entidad financiadora, ha firmado el Acta de fin de Actividades e Informe Final según corresponda.

### **CONSIDERAR**

**En el caso de proyectos internos,** el *Acta de Fin de Actividades* implica que el proyecto ha concluido en términos administrativos y que el presupuesto se encuentra cerrado.

Con respecto al cumplimiento de los productos académicos de la investigación, la DGI considera un plazo máximo de dieciocho (18) meses contados a partir de la fecha original de entrega del Informe de Fin de Actividades consignada en el Acuerdo de Subvención que se firmó al inicio del proyecto, sin considerar las eventuales ampliaciones que hubiera solicitado. Cabe mencionar que la oficina DGI responsable de este proceso es la Oficina de Evaluación de la Investigación (OEIN).

**En el caso de proyectos externos,** es indispensable que, para declarar el proyecto cerrado, la entidad aportante haya emitido una Carta de Conformidad en la que quede evidencia que la universidad ha cumplido con los objetivos y resultados propuestos.

### **5.1. Informe de Fin de Actividades**

Es un documento que el Coordinador de la investigación entrega luego de culminadas las actividades del proyecto de investigación, en el cual se informa el cumplimiento de las actividades programadas, el logro de los objetivos y los resultados obtenidos del proyecto.

En el caso de los proyectos internos, el Informe de Fin de Actividades es el insumo principal para la elaboración del Acta de Fin de Actividades. Asimismo, es un documento de suma importancia, pues brinda información significativa a la DGI y al VRI sobre los resultados obtenidos con las subvenciones otorgadas. La fecha de entrega de este documento está establecida en el Acuerdo de Subvención de cada proyecto.

### *IMPORTANTE*

*El Informe de Fin de Actividades de los proyectos internos cuenta con un formato establecido por la DGI (ver Anexo 4).*

**RECUERDE:** El Coordinador de la investigación recibirá recordatorios, periódicamente, sobre la fecha programada para la entrega del informe. Asimismo, la OAP se encuentra a disposición de recibir consultas al respecto.

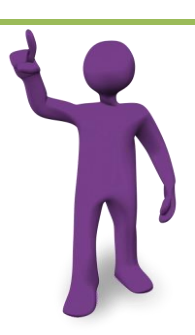

En el caso de los proyectos externos, el Informe Final será aquel documento entregado a las entidades aportantes, de acuerdo con los formatos y especificaciones establecidas por el aportante, en el que se reportan los resultados del mismo. Los contenidos, plazos y anexos estarán establecidos conforme los requerimientos del aportante en el Acta de Inicio del proyecto.

### **5.2. Acta de Fin de Actividades**

Este documento establece la culminación formal de las actividades y el presupuesto de un proyecto de investigación en la PUCP. En él se detallan los objetivos y resultados alcanzados en el proyecto, así como el resultado de la ejecución económica del proyecto.

Para el caso de los proyectos internos, el Acta se elabora luego de haber recibido el Informe de Fin de Actividades del Proyecto. Para el caso de los proyectos externos, se requiere contar con la *Carta de Conformidad* de la entidad aportante, como documento que da fe del cumplimiento de los compromisos que la universidad adquirió producto del financiamiento.

En ambos casos, el proyecto pasa por un proceso de validación en el cual se verifica que no se tenga ninguna gestión pendiente en aspectos administrativos y financieros, luego se realiza un análisis de la ejecución presupuestal del proyecto y se integra

dicha información a lo reportado por el equipo de investigación a través de su informe de fin de actividades. Con toda esa información finalmente se elabora el Acta de Fin de Actividades, la cual pasa por validación del Coordinador de la investigación para finalmente formalizarla con la firma de dicho documento.

#### *IMPORTANTE*

*La Oficina de Evaluación de la Investigación es la responsable de dar seguimiento a la entrega de los productos académicos, según lo ha establecido el Acuerdo de Subvención, para lo cual elaborará una Acta de Fin de Proyecto.*

# **ANEXOS**

### **Anexo 1: Formato de Acuerdo de Subvención**

#### *2015-X-00XX / 000000000000XXX*

#### **ACUERDO DE SUBVENCIÓN A PROYECTOS DE INVESTIGACIÓN**

#### *PROYECTOS CONCURSO ANUAL 2015*

#### **1. DATOS GENERALES**

El proyecto *"TÍTULO PROYECTO"* ha sido beneficiado con una subvención económica para su ejecución, por parte de la PUCP. Dicho proyecto tiene como coordinador de la investigación al docente *NOMBRE INVESTIGADOR RESPONSABLE,* del DEPARTAMENTO – SECCIÓN, perteneciente al grupo *NOMBRE GRUPO* con quien se realizarán las coordinaciones correspondientes a su ejecución.

#### **2. EQUIPO DE INVESTIGACIÓN**

El equipo que desarrollará este proyecto está conformado por:

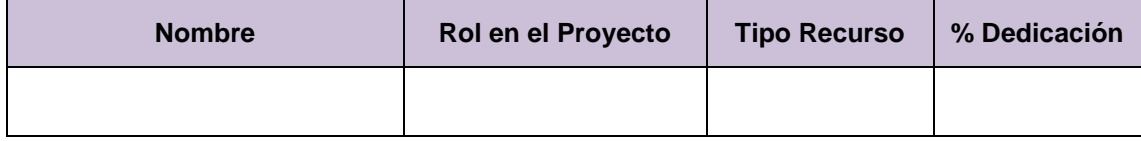

#### **3. ALCANCES DEL PROYECTO**

Este proyecto tiene como objetivos:

#### **Objetivo General**

#### **Objetivos Específicos**

#### **Resultados**

El coordinador de la investigación se propone obtener los siguientes resultados

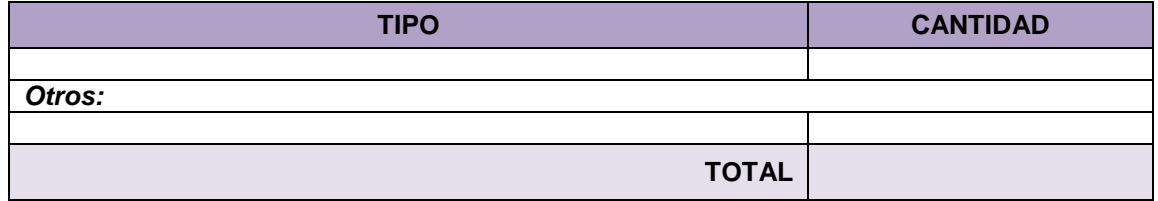

En el caso en que se presenten dificultades para entregar oportunamente estos documentos, el coordinador de la investigación se comunicará con la OAP-DGI explicando los motivos correspondientes y el nuevo plazo de entrega.

#### **4.- CALENDARIO DE ACTIVIDADES**

El Coordinador de la investigación y su equipo de investigación realizarán las actividades de investigación dentro del plazo establecido:

- Fecha de inicio:
- Fecha de fin:
- Duración: X meses

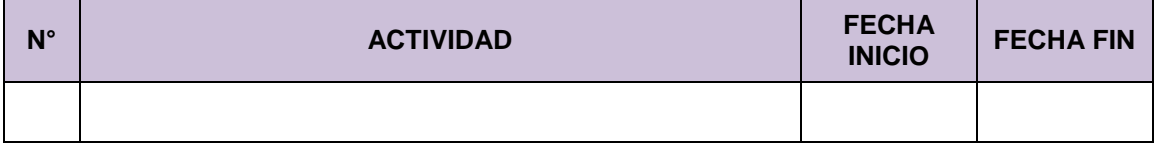

En el caso de presentarse modificaciones en el cronograma de actividades del proyecto señalado, el coordinador de la investigación deberá informar oportunamente a la Oficina de Administración de Proyectos (OAP-DGI), indicando el detalle de la modificación y los motivos de la misma. Todas las modificaciones que se presenten pasarán por un proceso de revisión, luego del cual se informará al Coordinador de la investigación el resultado de la misma, y se ejecutará la modificación.

#### **5.- ESTRUCTURA DEL PRESUPUESTO**

La DGI brindará y administrará el aporte monetario del proyecto, con un monto de *XX,XXX nuevos soles*. Estos gastos financiarán el 100% de actividades según los siguientes rubros:

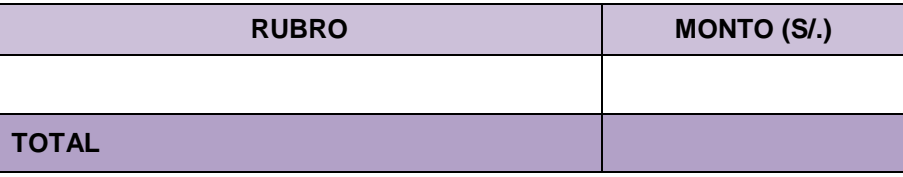

En el caso de presentarse modificaciones en la distribución del presupuesto aprobado, el coordinador de la investigación deberá informar oportunamente a la Oficina de Administración de Proyectos (OAP-DGI), indicando el detalle de la modificación y los motivos de la misma. Todas las modificaciones solicitadas están sujetas a los lineamientos de la convocatoria, y pasarán por un proceso de revisión, luego del cual se informará al coordinador de la investigación el resultado de la misma, y se ejecutará la modificación. El coordinador de la investigación debe saber que *se permitirán hasta tres modificaciones durante toda la ejecución del presupuesto*.

#### **6.- ENTREGABLES**

El Coordinador de la investigación deberá entregar a la DGI los siguientes informes:

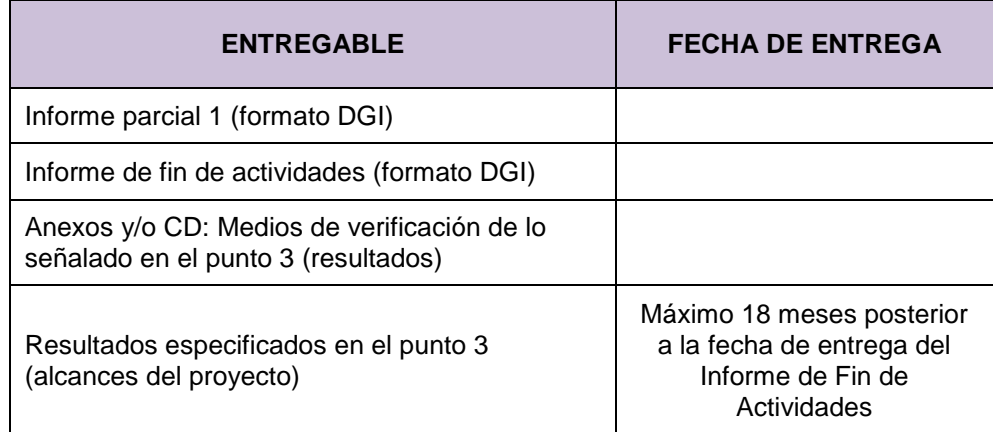

El Proyecto se declara finalizado cuando el coordinador de la investigación haya cumplido con la entrega de todos los entregables señalados en el punto 6, incluyendo los productos académicos. Si el Coordinador de la investigación no cumple (en el plazo de los dieciocho meses) con la entrega de los productos académicos comprometidos, no podrá presentarse a los próximos concursos de investigación. Del mismo modo, si el coordinador de la investigación pertenece a un grupo de investigación, el grupo no podrá participar de los concursos grupales.

#### **7.- SEGUIMIENTO Y EVALUACIÓN**

El proyecto está sujeto a seguimiento y evaluación por la DGI. La Oficina de Administración de Proyectos (OAP) concertará una entrevista con el Coordinador de la investigación y su equipo para conocer el avance del proyecto y determinar de manera conjunta mejoras en la gestión.

El Informe de Fin de Actividades (incluyendo anexos) será revisado por la OEIN, y si esta ve la pertinencia, será evaluado por los evaluadores pares externos, según los criterios de evaluación y de impacto establecidos por la DGI. Estos procedimientos pueden ser vistos en la Web del VRI (http://textos.pucp.edu.pe/pdf/2516.pdf).

Así mismo, el Coordinador de la investigación se compromete a informarnos sobre la difusión de las publicaciones u otros productos de investigación, para documentar el impacto del mismo.

#### **8.- PROPIEDAD INTELECTUAL Y COMITÉ DE ÉTICA**

Durante la ejecución del proyecto de investigación y durante la entrega de productos, el Coordinador de la investigación se compromete a respetar las normas de Propiedad Intelectual de nuestra universidad (http://textos.pucp.edu.pe/pdf/1247.pdf) y el Reglamento del Comité de Ética para Investigación con Seres Humanos y Animales (http://textos.pucp.edu.pe/pdf/1250.pdf).

#### **9.- DIFUSIÓN O PUBLICACIÓN**

La DGI solicitará la autorización del Coordinador de la investigación para difundir los documentos académicos y los resultados de la investigación, a través de la página web del VRI y otros medios.

Cualquier difusión o publicación futura que incluya información del presente proyecto deberá considerar la filiación institucional del Coordinador de la investigación con nuestra universidad.

Para la filiación institucional puede consultarse el siguiente link [http://vicerrectorado.pucp.edu.pe/investigacion/files/2015/01/Filiación-Institucional-2015.pdf.](http://vicerrectorado.pucp.edu.pe/investigacion/files/2015/01/Filiaci%C3%B3n-Institucional-2015.pdf.)

El Coordinador de la investigación se compromete a enviar a la DGI las referencias bibliográficas de sus publicaciones relacionadas con este proyecto, para registro interno.

Para los proyectos que logran como productos libros, que serán publicados por el Fondo Editorial, estos deben pasar por árbitros pares externos en la DGI.

En el caso que el Coordinador de la investigación incumpla con lo establecido en este acuerdo, y lo establecido en las bases del concurso, no podrá presentarse a las convocatorias de la DGI el siguiente año.

**Lima, día de Mes del Año**

#### **APELLIDOS NOMBRE Coordinador de la Investigación**

**CHÁVEZ RODRIGUEZ, CARLOS Director Dirección de Gestión de la Investigación**

## **Anexo 2: Formato de Acta de Inicio**

### **ACTA DE INICIO DE PROYECTOS CON APORTES EXTERNOS**

#### **<<TÍTULO>>**

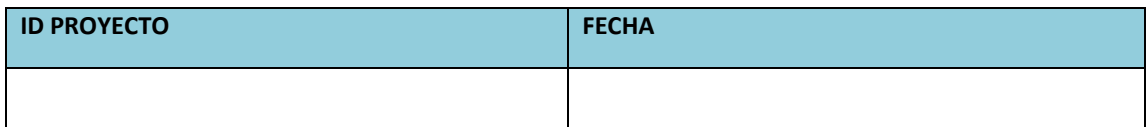

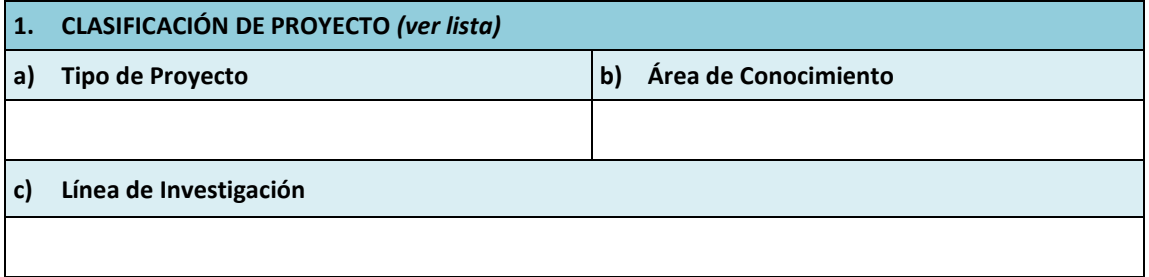

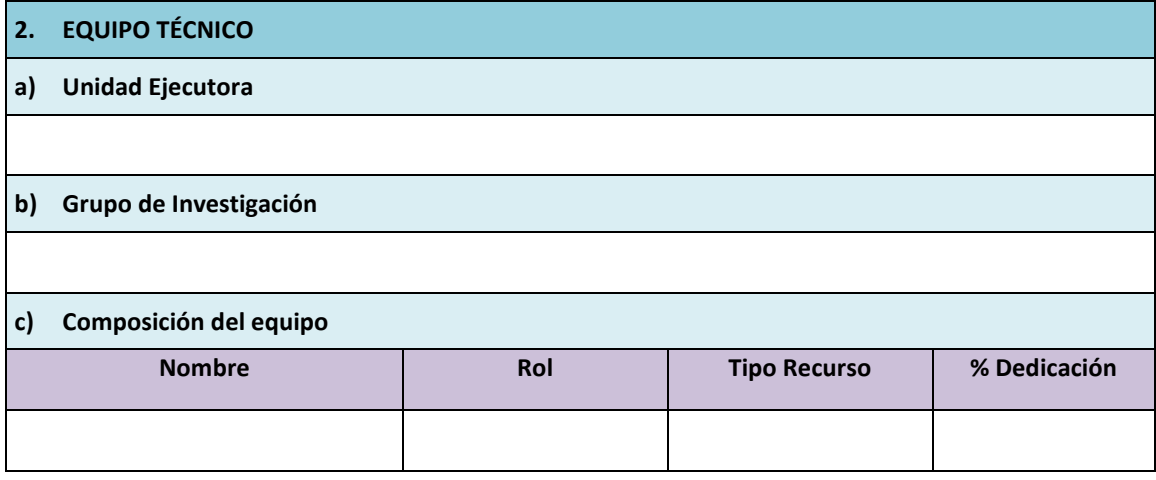

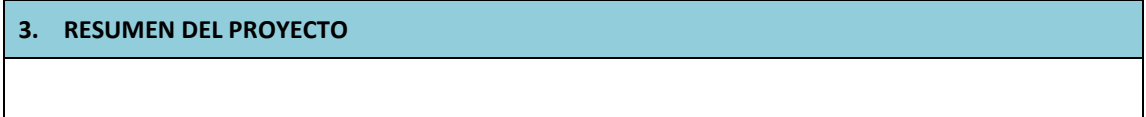

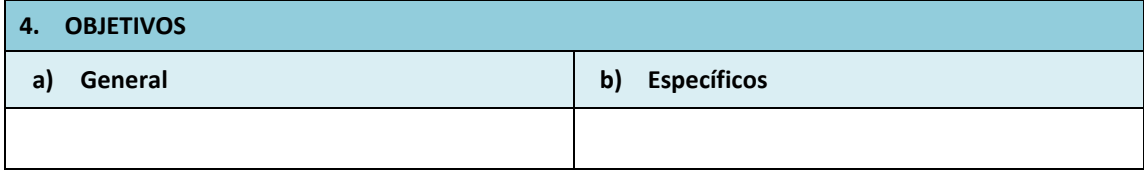

**5. RESULTADOS ESPERADOS**

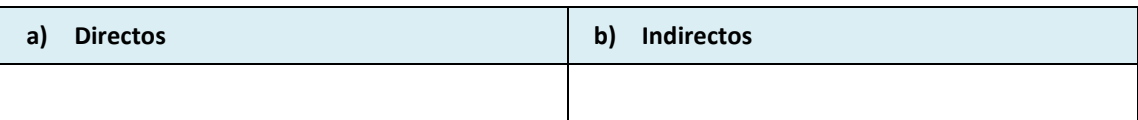

**6. LOCALIZACIÓN DE LA ACCIÓN (ubicación donde se desarrollará el proyecto) Localización 1 Localización "n"**

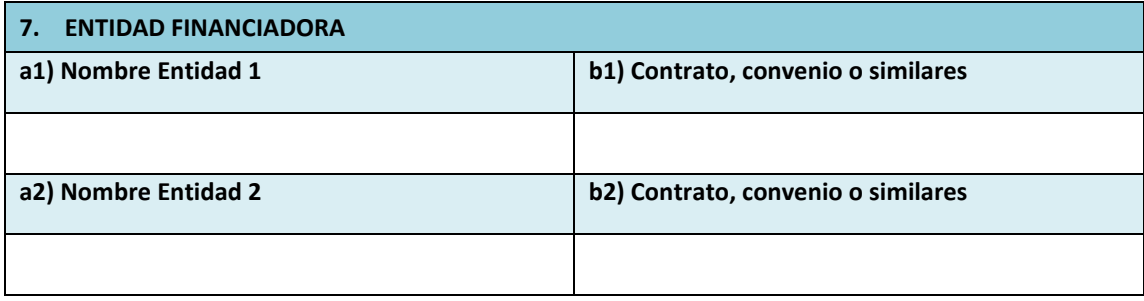

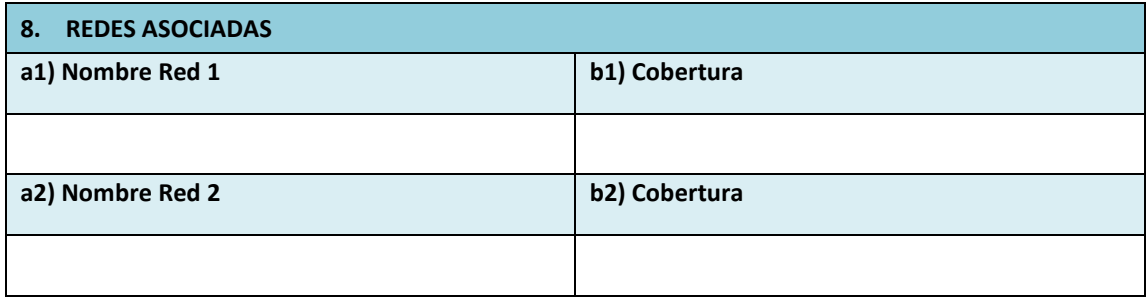

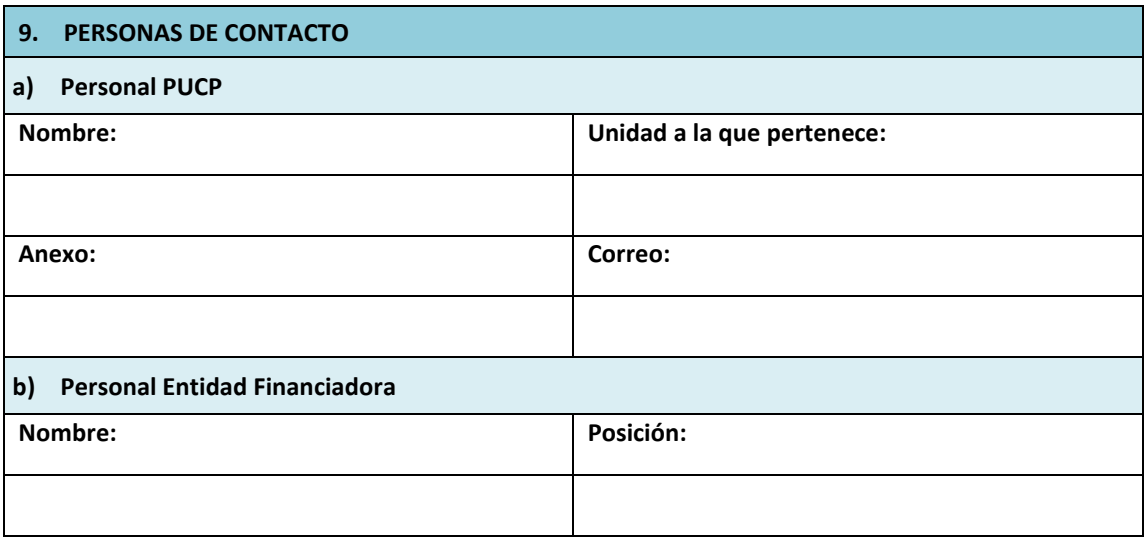

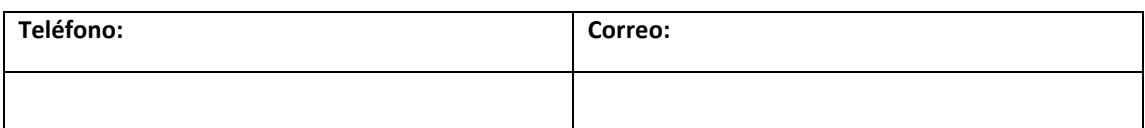

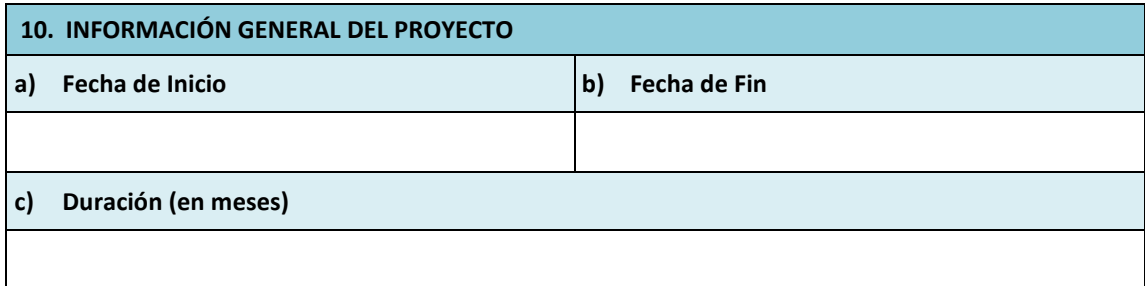

#### **d) Cronograma de Actividades**

*Incluir el cuadro de actividades del proyecto, de acuerdo a como fue aprobado por la entidad aportante.*

#### **e) Entregables**

### *Cronograma*

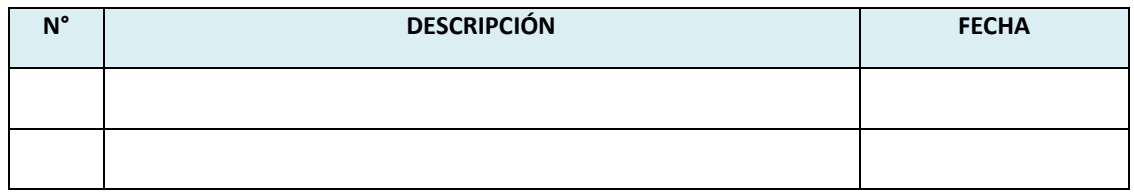

*Descripción*

*Describir composición, formatos, forma de entrega y condiciones para el cumplimiento de los entregables*

#### **f) Estructura de financiamiento**

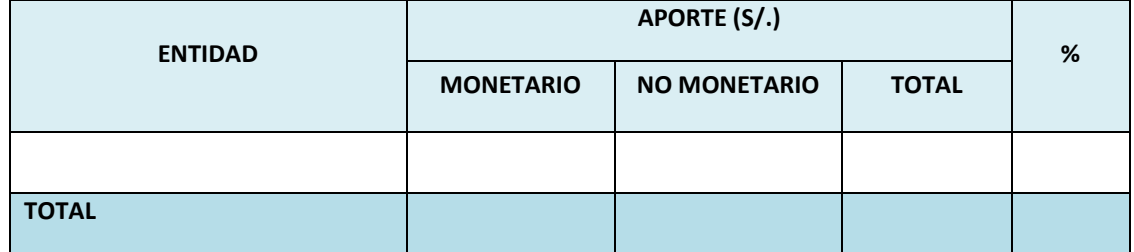

#### **g) Forma de Pago**

*Cronograma de Desembolsos*

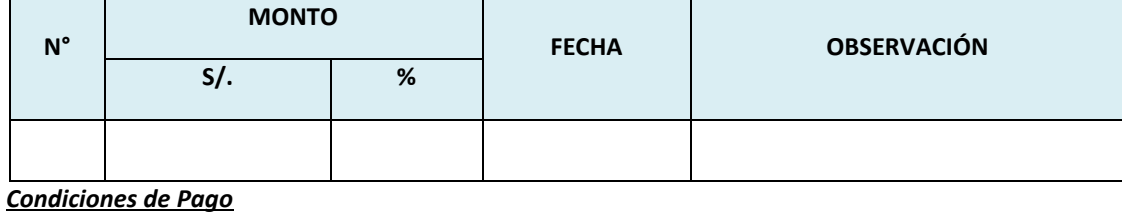

*Describir condiciones para ejecutar los pagos, forma en que se realiza el desembolso y otras consideraciones significativas para la gestión de ingresos.*

#### **h) Composición presupuestal**

*Incluir el desglose del presupuesto, de acuerdo a como fue aprobado por la entidad aportante*

#### **i) Rendición de Gastos**

*Descripción de principales consideraciones a tomar para la rendición de gastos ante las entidades aportantes.*

#### **j) Tipo de Cambio**

*Señalar la fuente o tipo de cambio que se deberá utilizar para la gestión financiera del proyecto.*

#### **11. OBLIGACIONES DE LA PUCP FRENTE A LA ENTIDAD FINANCIADORA**

*Describir obligaciones que no han sido descritas en puntos anteriores.*

#### **12. BENEFICIOS PUCP**

*Describir los beneficios más significativas que la universidad conseguirá como producto del desarrollo del proyecto.*

#### **13. PROPIEDAD INTELECTUAL**

*Describir los principales aspectos sobre propiedad intelectual que se deberán considerar para el desarrollo del proyecto y uso de los resultados del mismo.*

#### **14. RECOMENDACIONES**

*Recomendaciones de la DGI respecto a la gestión administrativa y financiera del proyecto.*

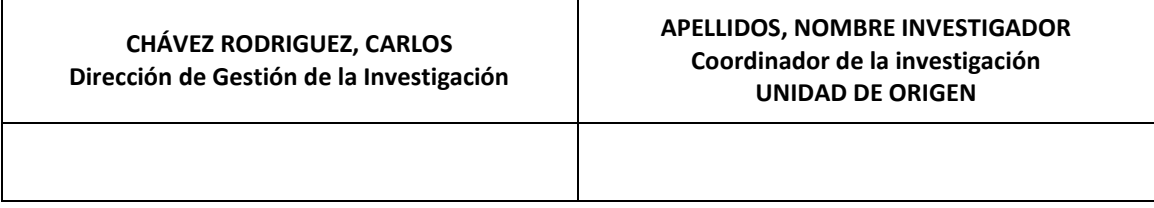

## **Anexo 3: Formato de Informe Parcial de Proyectos con Subvención PUCP**

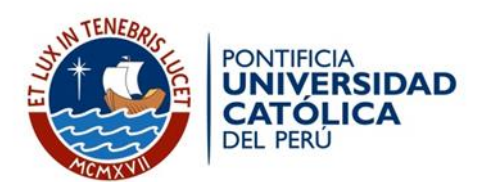

#### **INFORME TÉCNICO** *PARCIAL* **DE PROYECTO DE INVESTIGACIÓN**

#### **Estimado(a) investigador(a):**

*El siguiente informe parcial tiene como objetivo conocer el estado de su proyecto a la fecha, en relación al cumplimento de los objetivos planteados.*

*Agradeceremos llene los campos siguientes de acuerdo al avance de su proyecto de investigación.*

#### **I. INFORMACIÓN GENERAL**

**1. DATOS DEL PROYECTO:** 

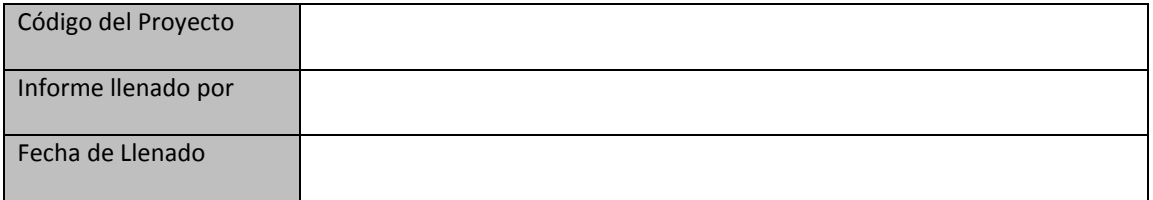

#### **2. EQUIPO DE INVESTIGACIÓN:**

Si el equipo de investigación de su proyecto sufrió alguna modificación, indique sus nombres según corresponda; registre, de ser el caso, la modificación de la función del miembro del equipo; si algún miembro del equipo es dado de baja y si ha integrado un nuevo miembro al equipo, registrar su nombre y apellido.

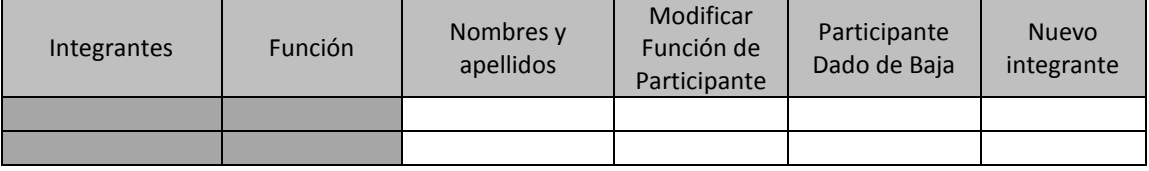

#### **II. ALCANCE DEL PROYECTO**

#### **1. RESULTADOS PARCIALES OBTENIDOS:**

Describa brevemente, los resultados parciales que ha tenido su proyecto según objetivos y resultados planteados. Si estos han sufrido cambios durante la ejecución de su proyecto o prevé que cambiarán, explíquelos en el acápite correspondiente.

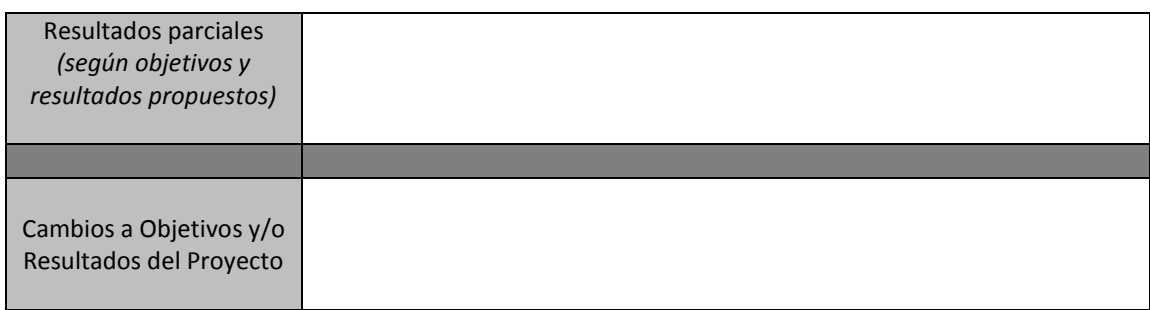

#### **III. DESARROLLO DEL CRONOGRAMA**

#### **1. ACTIVIDADES CONSIDERADAS EN LA PROPUESTA INICIAL**

Complete la siguiente información respecto al desarrollo de las actividades del proyecto que se encuentren ejecutadas o en ejecución. Indique fechas reales de inicio, fin y el porcentaje de avance a la fecha. En la columna de "observaciones" registre información que explique algún cambio o alcance que sea relevante mencionar respecto a la ejecución de la actividad.

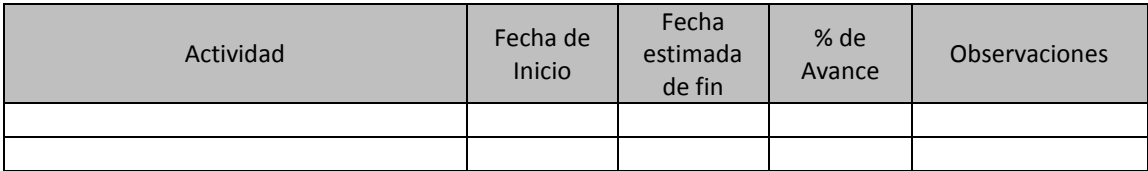

#### **2. ACTIVIDADES NO CONSIDERADAS EN PROPUESTA INICIAL:**

Si ha incorporado nuevas actividades para el desarrollo del proyecto, regístrelas y complete las filas con las fechas reales de inicio, fin y porcentaje de avance a la fecha. Además, *indique el objetivo o resultado del proyecto que se vea enriquecido por esta actividad adicional*. En caso no haya añadido actividades, continúe con el siguiente requerimiento.

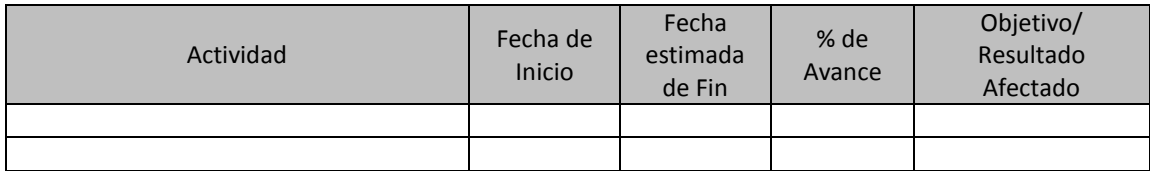

#### **IV. INFORMACIÓN ADICIONAL**

#### **1. SITUACIONES SURGIDAS EN EL DESARROLLO DEL PROYECTO:**

Indique en el cuadro siguiente si se han suscitado situaciones que han afectado a su proyecto de investigación, de manera positiva o negativa. *De manera opcional*, en la columna de "recomendaciones" mencione algunas medidas que se pueden implementar para evitar o canalizar oportunamente estos eventos.

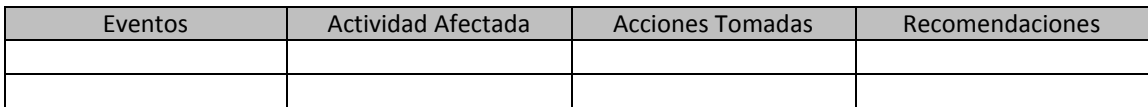

**2. OBSERVACIONES Y SUGERENCIAS A LA GESTIÓN DEL PROYECTO**

### **3. ANEXOS**

Si considera necesario enviar algún avance de su proyecto, por favor adjuntar el o los documentos.
### **Anexo 4: Formato de Informe de Fin de Actividades para Proyectos con Subvención PUCP**

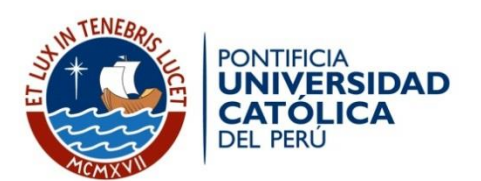

#### **INFORME DE FIN DE ACTIVIDADES DE INVESTIGACIÓN**

*Estimado (a) Investigador (a): Este informe final, sus anexos y el documento original del proyecto presentado al concurso, serán enviados a investigadores pares anónimos de otras universidades o centros de investigación del Perú u otros países para su evaluación y recomendaciones a los autores. Por favor, una vez completado envíenos este documento al correo [oein@pucp.edu.pe](mailto:oein@pucp.edu.pe)*

**1.- DATOS GENERALES**

**NÚMERO DE REFERENCIA DGI DEL PROYECTO: MODALIDAD DE CONCURSO: TÍTULO DEL PROYECTO: COORDINADOR DE LA INVESTIGACIÓN: CO-INVESTIGADORES: ASISTENTES:**

### **2.- RESUMEN (máximo 1000 caracteres)**

*En no más de 1000 caracteres resuma los objetivos, hipótesis, resultados y conclusiones del proyecto realizado.*

#### **3.- OBJETIVOS GENERALES Y OBJETIVOS ESPECÍFICOS CUMPLIDOS**

*Compare los resultados del trabajo realizado con los objetivos presentados en el documento inicial del proyecto. Si en el curso de la investigación hubiera sido necesario introducir cambios en los objetivos iniciales, por favor, especifíquelos y justifíquelos.* 

*En el caso de que los objetivos del proyecto no se hubieran logrado a su satisfacción, comente los planes para cumplirlos más allá del plazo de prórroga de dos meses que se le concede, cómo espera financiarlo y cuál considera que será el plazo para su finalización.* 

### **4.- ACTIVIDADES EJECUTADAS Y NO EJECUTADAS (SEGÚN EL CRONOGRAMA PRESENTADO)**

*Describa brevemente las principales actividades realizadas en el año de ejecución del proyecto y justifique los cambios en comparación con el cronograma inicialmente presentado. Si fuera el caso, describa y explique por qué no se han cumplido ciertas actividades señaladas en el proyecto inicial de investigación.* 

### **5.- METODOLOGÍA APLICADA**

*Describa y evalúe la aplicación de la metodología, describa la muestra y la medición utilizada.* 

#### **6.- CONCLUSIONES Y HALLAZGOS**

*Describa brevemente a qué conclusiones ha llegado con su investigación, con relación a su hipótesis planteada.*

#### **7.- RESULTADOS O PRODUCTOS DE INVESTIGACIÓN**

*Indique los productos obtenidos con la investigación. Sustente cómo estos resultados cumplen con los objetivos finales y cuál sería su posible impacto* 

7.1. *Si se tratase de publicaciones realizadas o en proceso de publicación, indique la referencia completa del texto. Mencione el número de anexo al que corresponde el artículo o el link en el que puede ser encontrado.* 

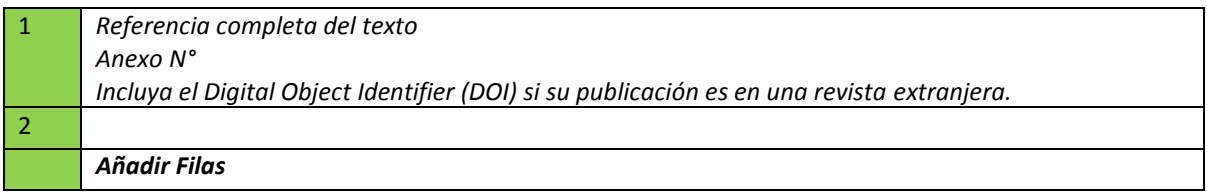

7.2. *Si se tratase de textos que aún no hayan sido objeto de publicación, y que podrían, o no, serlo en adelante, indique sus referencias y póngalo en los anexos, para que pueda juzgarse lo realizado.* 

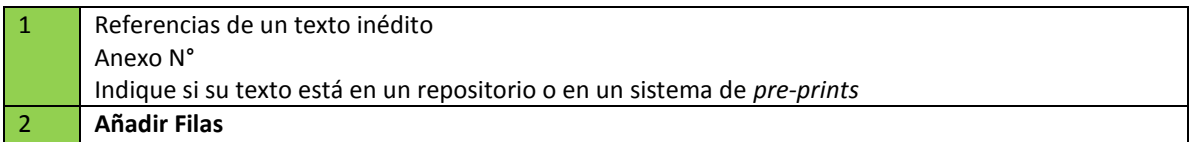

7.3. *Si se tratase de prototipos, innovaciones en procesos, materiales o productos; indique si dicho producto se encuentra en análisis de patentabilidad con la Oficina de Propiedad Intelectual de la Universidad*.

7.4. *Si se tratase de conferencias, congresos, participación en encuentros científicos, comunicación en redes u otra forma de comunicación pública pertinente de sus resultados, por favor infórmelo en el siguiente cuadro:*

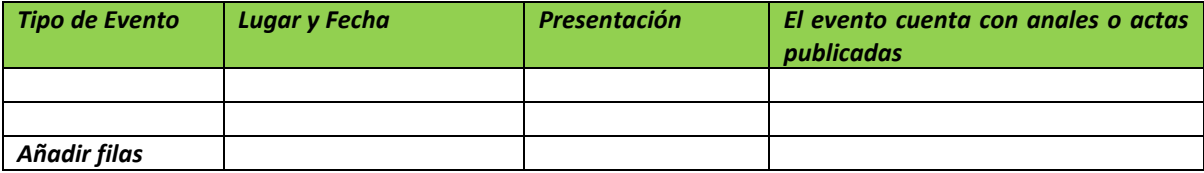

7.5. *Si se tratase de asesoría de tesis sustentadas o por sustentar por parte de tesistas participantes en el proyecto, por favor, indique los nombres de estos y el estado de la investigación.*

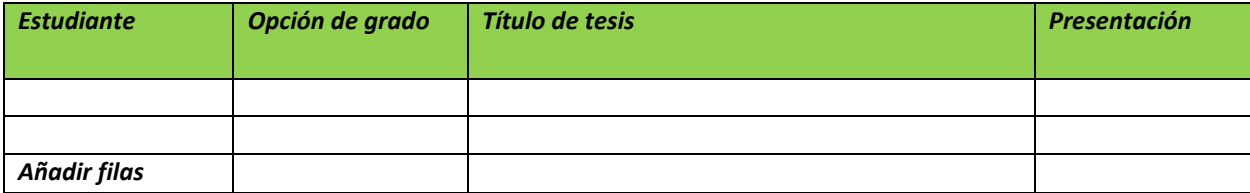

7.6. *Si se tratase de una exposición o de un catálogo, experiencias de curadurías,* por favor, escriba las referencias.

7.7. *Otros*

#### **8.- IMPACTOS PREVISTOS**

*Describa el impacto de sus resultados en el campo de investigación correspondiente y/o, si fuese el caso, su impacto en la vida social, económica o cultural nacional o internacional. Identifique a los destinatarios potencialmente más beneficiados con los resultados de la investigación.*

#### **9.- BIBLIOGRAFÍA (según el formato usual de su disciplina)**

#### **10.- ANEXOS**

Deberá entregarse en un **solo documento PDF los anexos del informe en el orden en el que se ha hecho mención aquí**. Como anexos se entiende todo el material generado con la investigación: documentos académicos, publicaciones, encuestas, transcripciones, software científico, notas de campo, etc.

### **Informe para la Oficina de Administración de proyectos** *(Esta hoja solo servirá para información de DGI, no será entregado al evaluador externo)*

#### **1.- Desarrollo de las actividades según el cronograma**

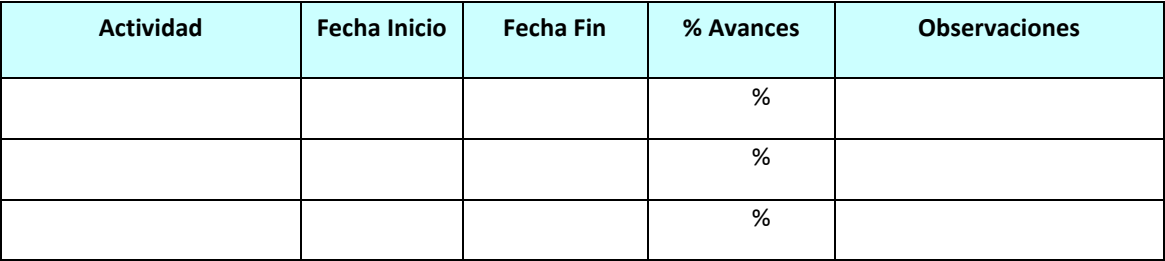

#### **2.- Actividades no consideradas en la propuesta inicial**

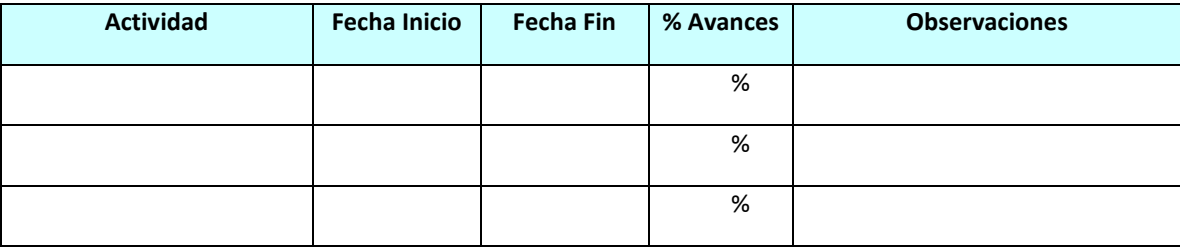

### **3.- Tratamiento de riesgos**

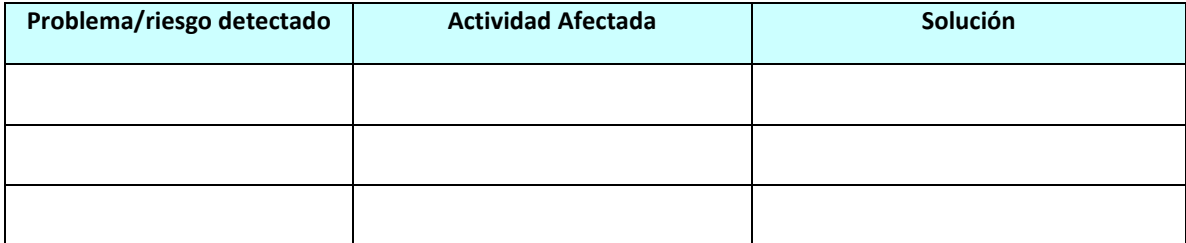

#### **4.- Problemas identificados en la gestión administrativa y económica del proyecto**

### **Anexo 5: Directorio telefónico de colaboradores de la Oficina de Administración de Proyectos (AOP)**

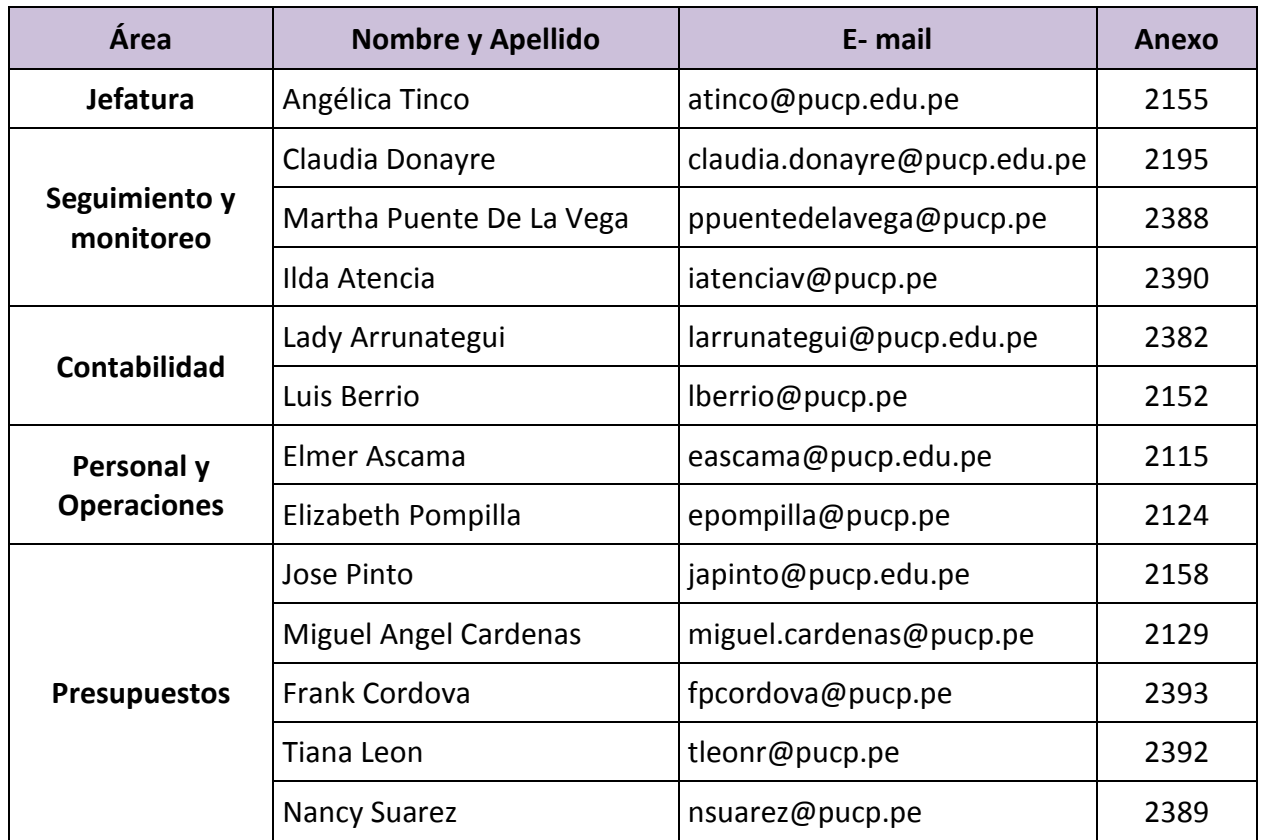

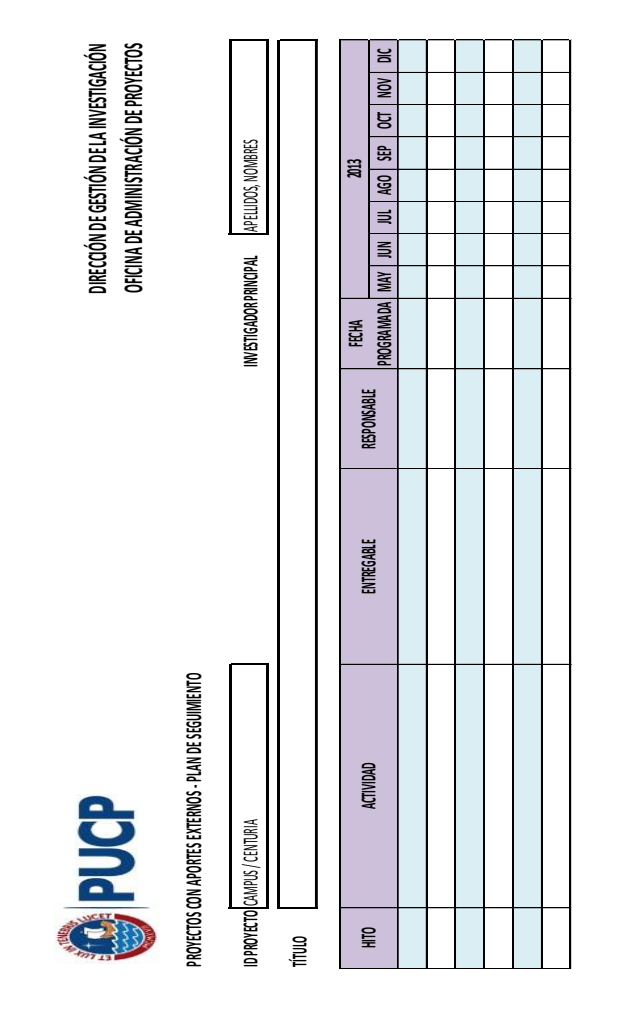

# **Anexo 6: Formato de Cronograma de Seguimiento**

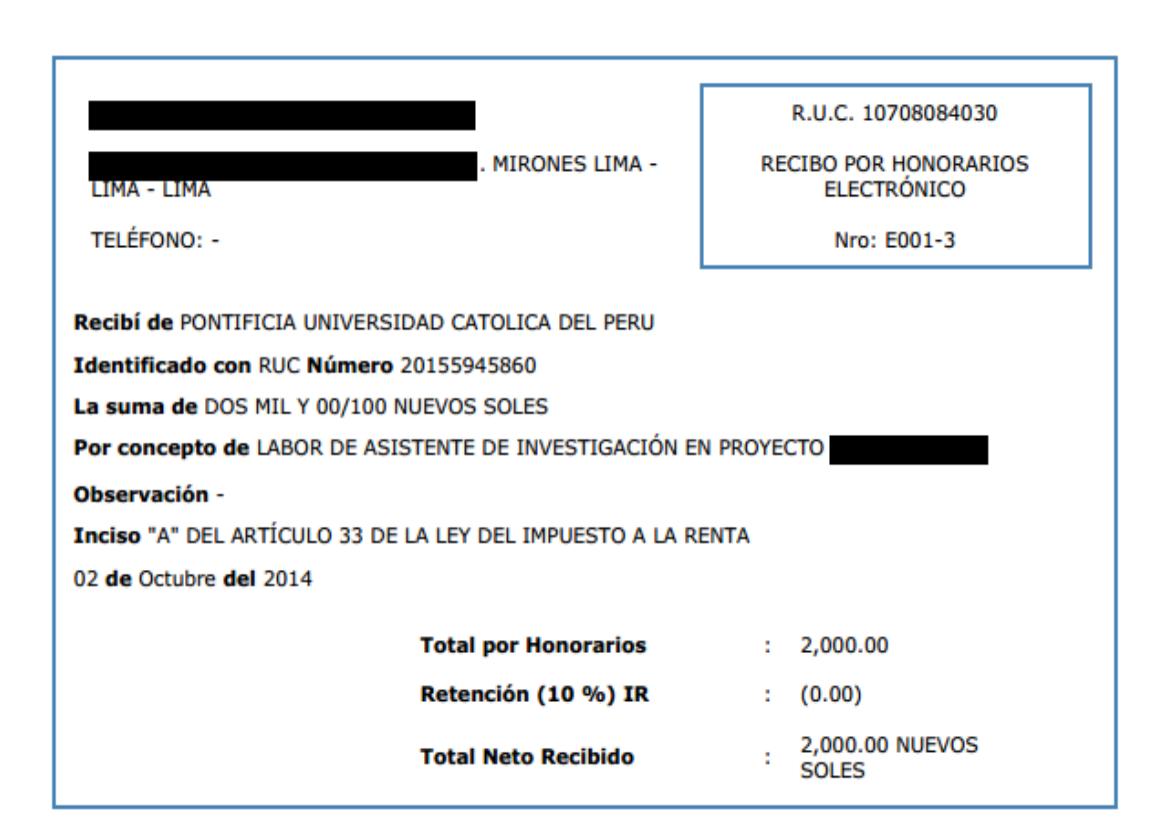

### **Anexo 7: Modelo de recibo por honorarios electrónico**

### **Anexo 8: Formulario de incorporación** FORMULARIO DE INCORPORACIÓN

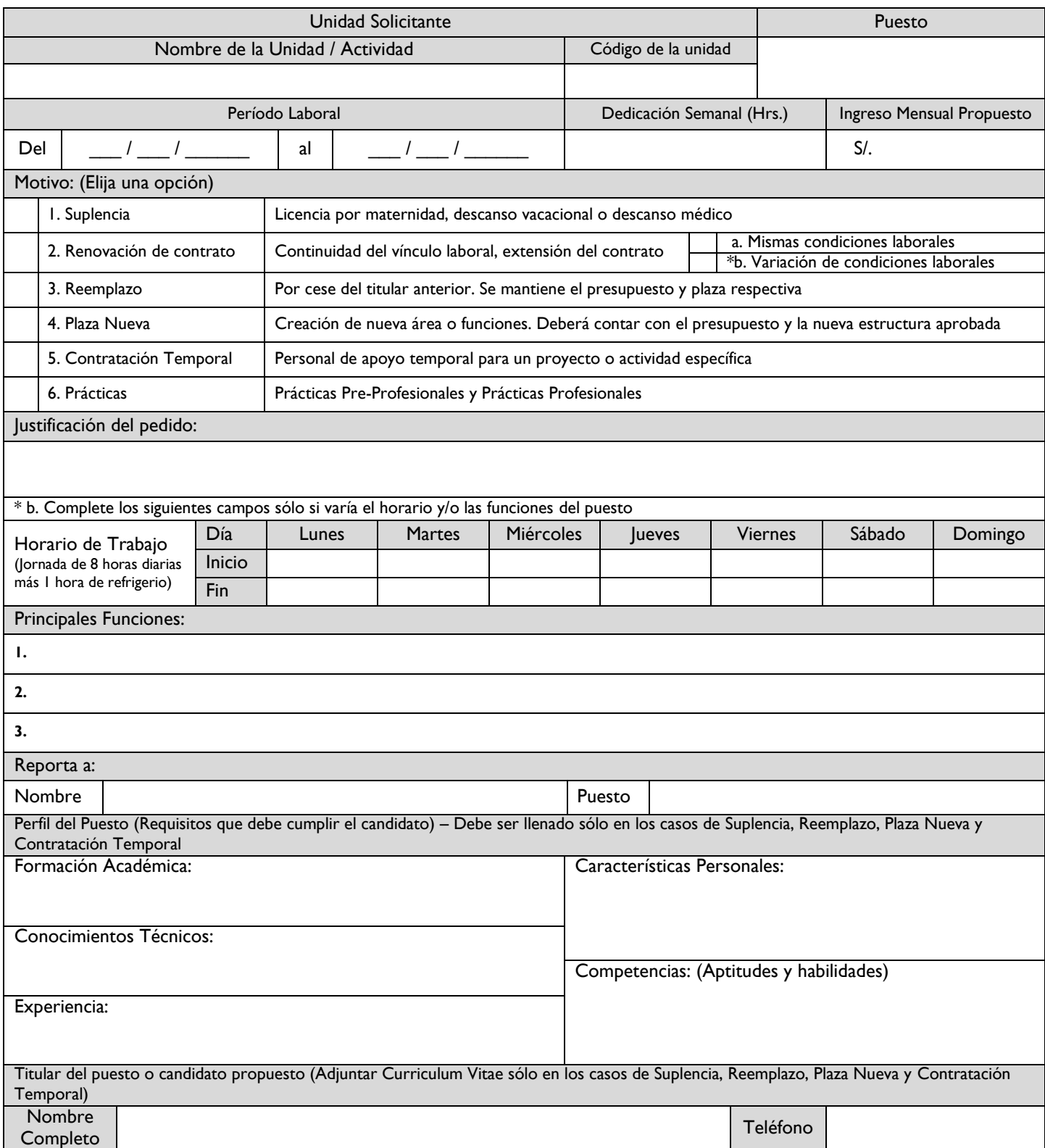

Toda renovación de contrato se realizará con la misma remuneración. Para solicitar cualquier variación, deberá enviar una solicitud adicional con la justificación de su pedido. Para jornadas mayores a 5 horas, se deberá incluir en el horario una hora de refrigerio.

### **Anexo 9: Formato de Datos Obligatorios para Transferencias al Exterior**

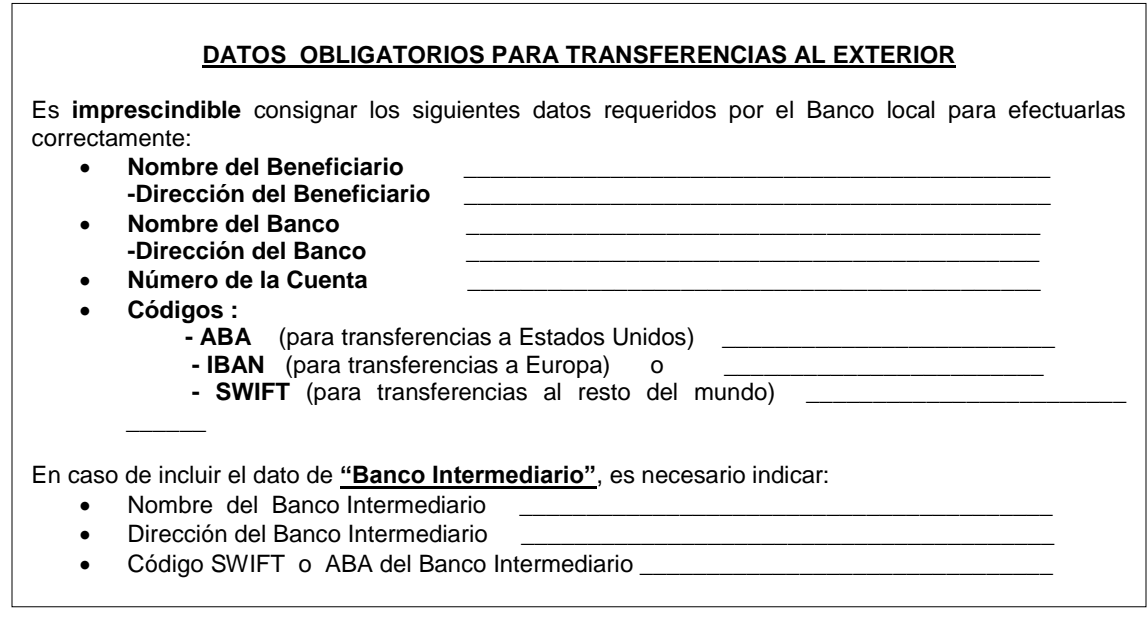

**TG-Cb-4.60**

# **Anexo 10: Lista de productos de artículos en stock con precios**

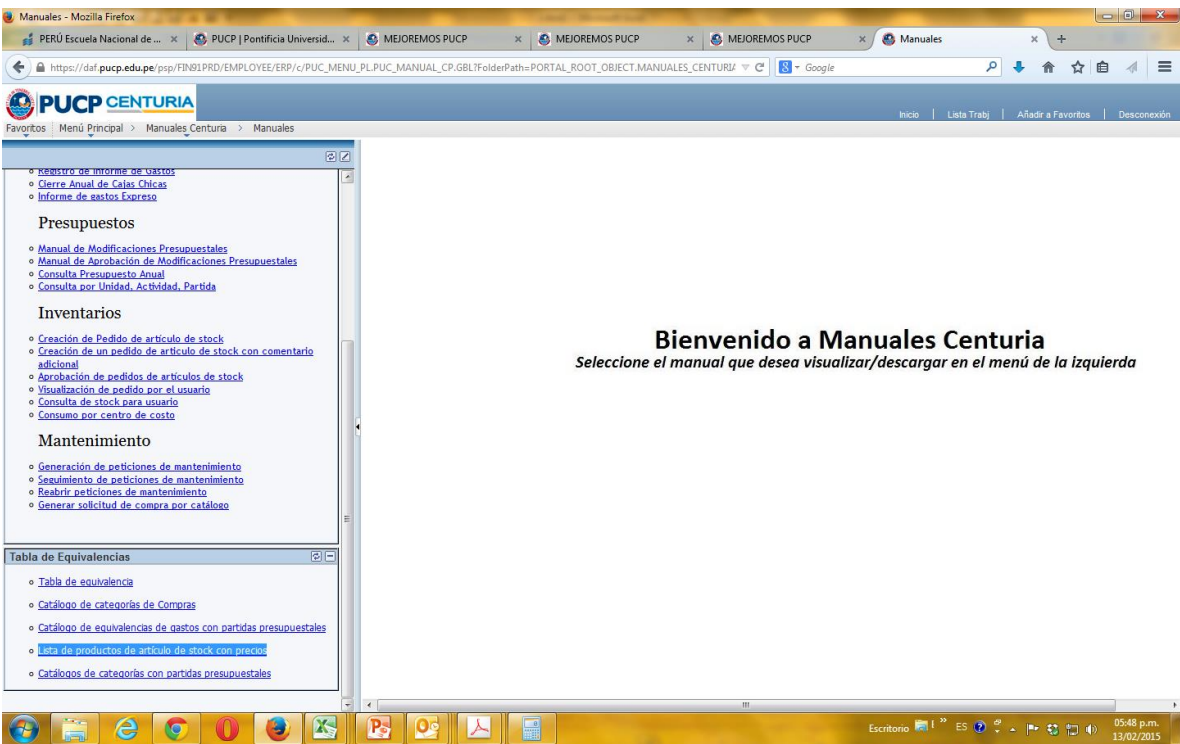

## **Anexo 11: Cuadro de descripción y especificaciones de productos a importar**

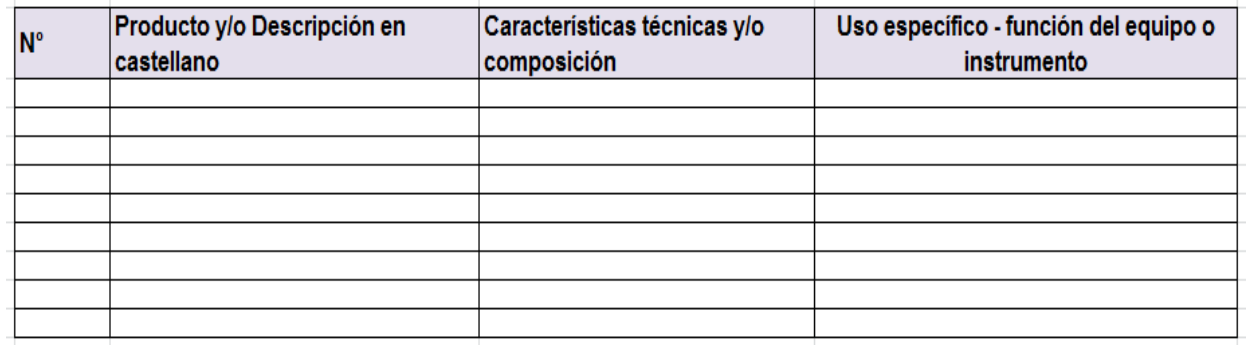

# **Anexo 12: Guía para solicitud de cotización DIRINFO**

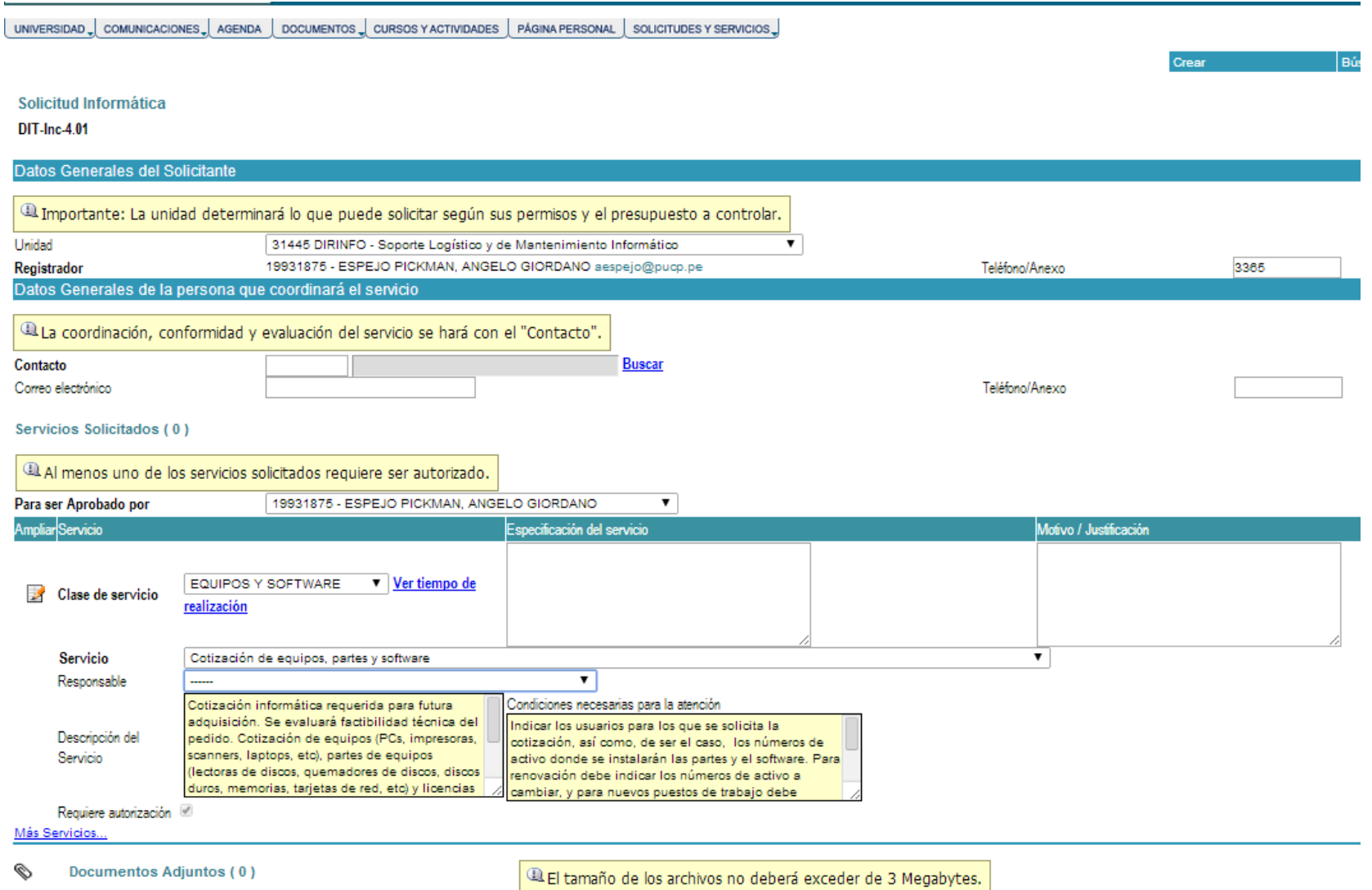

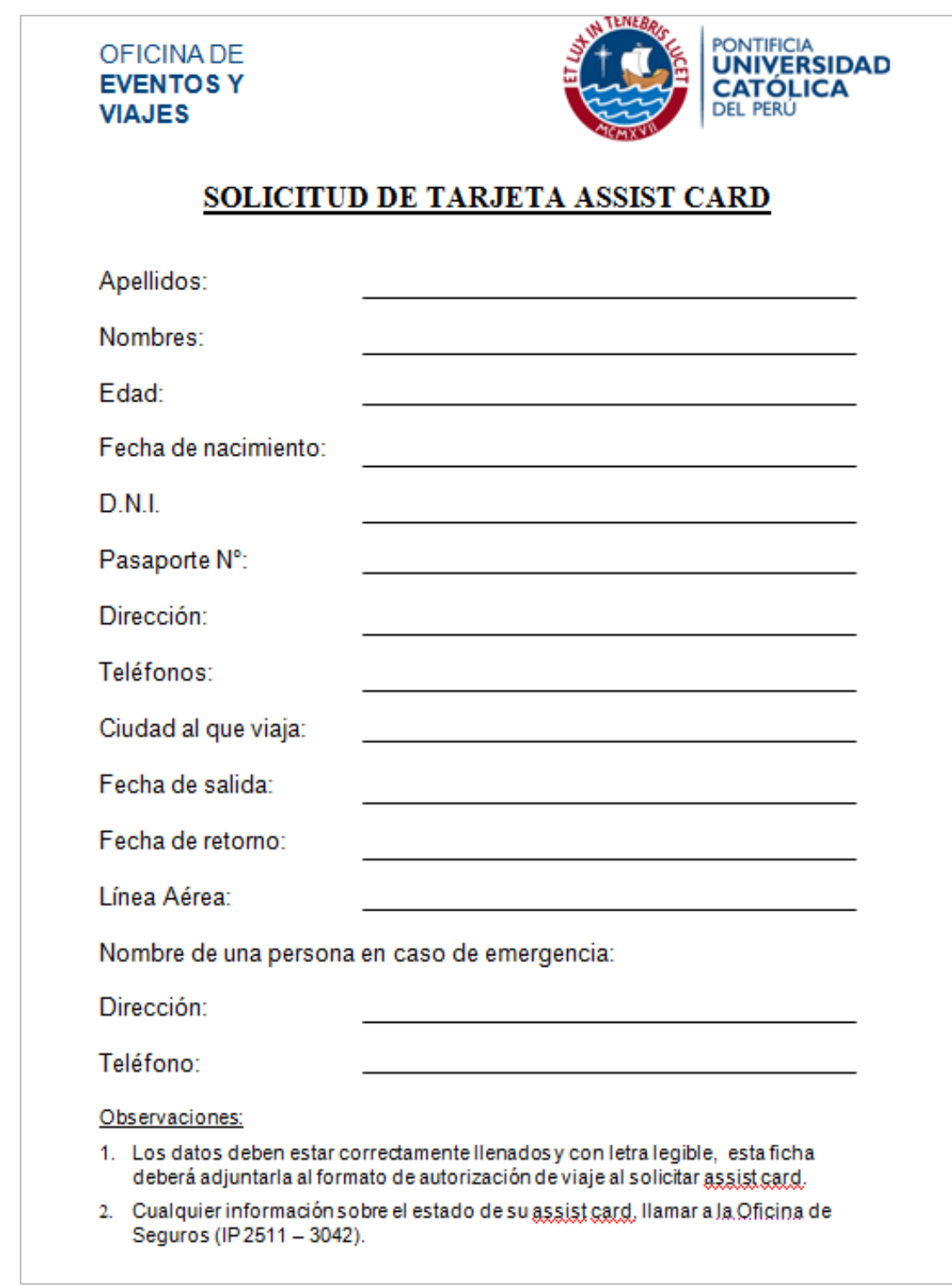

### **Anexo 13: Formato de Solicitud de Assist Card**

### **Anexo 14: Reglamento de Entregas a Rendir Cuenta**

### **REGLAMENTO:**

Según el reglamento de Entregas a Rendir Cuenta (Autorización de Viajes), no se permite realizar los siguientes gastos a través de esta modalidad:

- Compra de bienes de capital (mobiliarios y equipos)
- Pagos de honorarios profesionales que tengan impresa dirección en Lima
- Pago de remuneraciones
- Compra de libros
- Compra de pasajes aéreos
- Compra de bienes o servicios mayores a S/. 700.00 nuevos soles
- Régimen de Retenciones
- Régimen de detracción del IGV

### **Anexo 15: Planilla de Movilidad**

**PONTIFICIA UNIVERSIDAD CATOLICA DEL PERU** Dirección de Administración y Finanzas CON Fyd-4.18 Oficina de Contabilidad

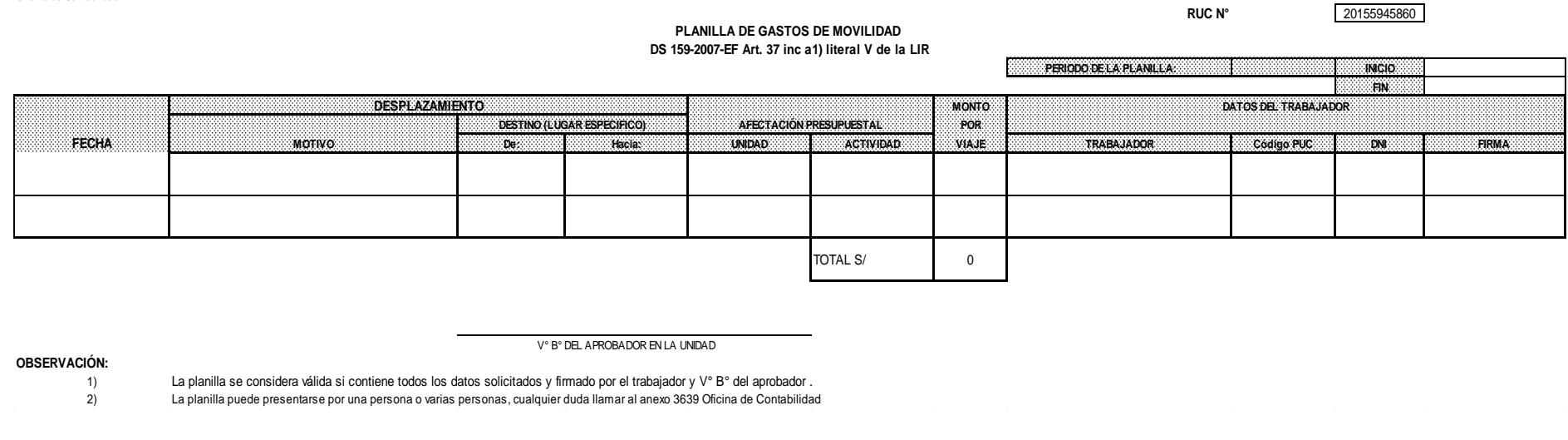

#### **OBSERVACIÓN:**

V° B° DEL APROBADOR EN LA UNIDAD

### **Anexo 16: Formato de Liquidación de gastos de entrega a rendir cta.** LIQUIDACIÓN DE GASTOS DE ENTREGA A RENDIR CUENTA

**NOMBRE Y APELLIDOS PROYECTO ID:** Importe recibido 0.00 **ID DE AUTORIZACION**<br> **ID ANTICIPO**<br> **ID ANTICIPO**<br>
Saldo<br>
Saldo

**ID ANTICIPO** 0.00

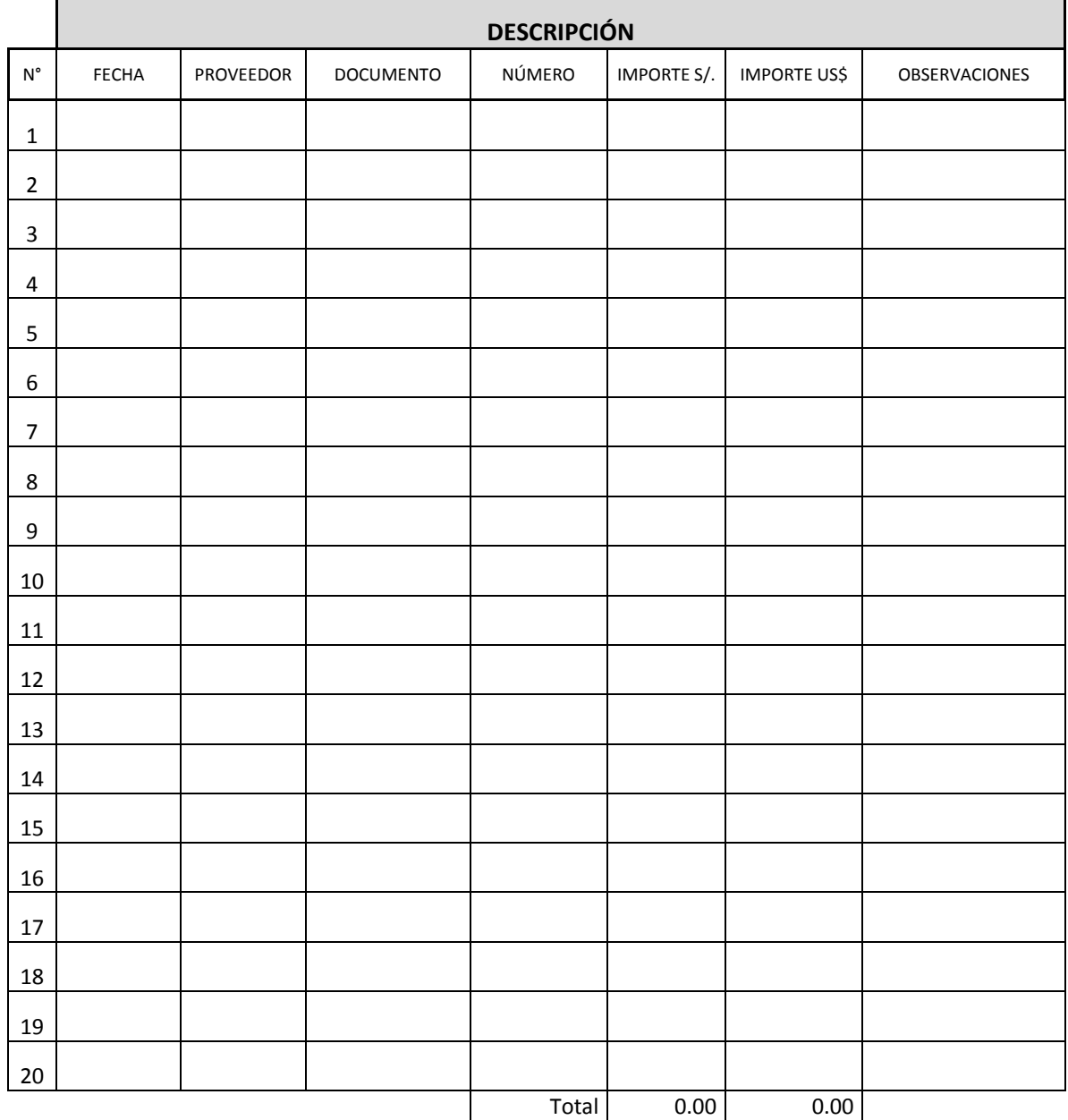

Firma del responsable: Fecha : Fecha : Fecha : Fecha : Fecha : Fecha : Fecha : Fecha : Fecha : Fecha : Fecha : Fecha : Fecha : Fecha : Fecha : Fecha : Fecha : Fecha : Fecha : Fecha : Fecha : Fecha : Fecha : Fecha : Fecha : Fecha : F

### **Anexo 17: Formato de Declaración Jurada**

### **MODELO DE DECLARACION JURADA PARA EL PERSONAL PUCP**

### **DECLARACIÓN JURADA**

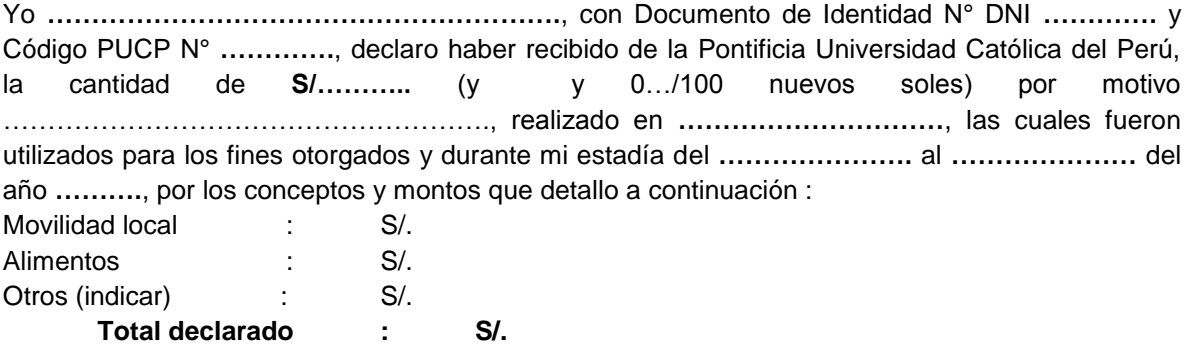

Asimismo, **declaro que debido a la naturaleza de dichos gastos**, no me es posible sustentarlos mediante los comprobantes de pago oficiales, por lo que se emite la presente declaración jurada para la liquidación de gastos correspondientes.

Lima, de del

 Firma……………………………………. Unidad PUCP:

### **Nota:**

Se adjunta el documento "Notas Importantes para su elaboración" para la correcta presentación de la Declaración Jurada.

### **DECLARACIÓN JURADA PARA EL PERSONAL PUC**

#### **NOTAS IMPORTANTES PARA SU ELABORACION**

- Conforme a las Normas para el otorgamiento de viáticos (Resolución Rectoral N°587/2007), la presente Declaración Jurada no podrá exceder el 30% del total del monto gastado por los viáticos otorgados, **y sólo podrá utilizarse para aquellos gastos que por su naturaleza no sean posible de ser sustentados** con los comprobantes de pago oficiales.
- La Declaración Jurada la presentará el responsable con la finalidad de sustentar los viáticos recibidos de la Universidad, como movilidad, alimentación y otros. **En ningún caso podrá incluir el alojamiento ni la tasa única por uso de aeropuerto (TUUA) que no es parte de los viáticos.**
- La Declaración Jurada deberá ser ingresada al Campus VIrtual como parte de la liquidación por los viáticos entregados a rendir cuenta. El tipo de documento con el que se ingresara será "Declaración Jurada", posteriormente deberá ser remitida físicamente a la Oficina de Contabilidad junto con los otros documentos que sustenten los gastos realizados.
- Es importante llenar todos los datos básicos incluidos en el modelo de Declaración Jurada.
- **La explicación de los espacios en blanco del modelo:**
- (1) Nombre y apellidos completos.
- (2) El monto en número y letras, indicando la moneda.
- (3) Moneda en letras, será la misma en que le fueran otorgados los viáticos.
- (4) Motivo: Indicar si realizó una participación, ponencia, etc, especificando el nombre del curso, evento, investigación, etc, motivo de los viáticos.
- (5) Ciudad y país donde se realizó la actividad motivo de su viaje.
- (6) Fechas de su estadía **que correspondan al período por el que le fueron otorgados los viáticos.**
- (7) Fines de los viáticos que no es posible de sustentar con facturas, boletas, etc, que pueden ser: movilidad, alimentación y otros. En **caso fuera "otros",** deberá especificar el concepto de los gastos. **No está permitido para justificar el alojamiento.**
- (8) Firma y nombre completo del Declarante, así como la Unidad a la que pertenece.

# **Anexo 18: Modelo de solicitud de modificación presupuestal.**

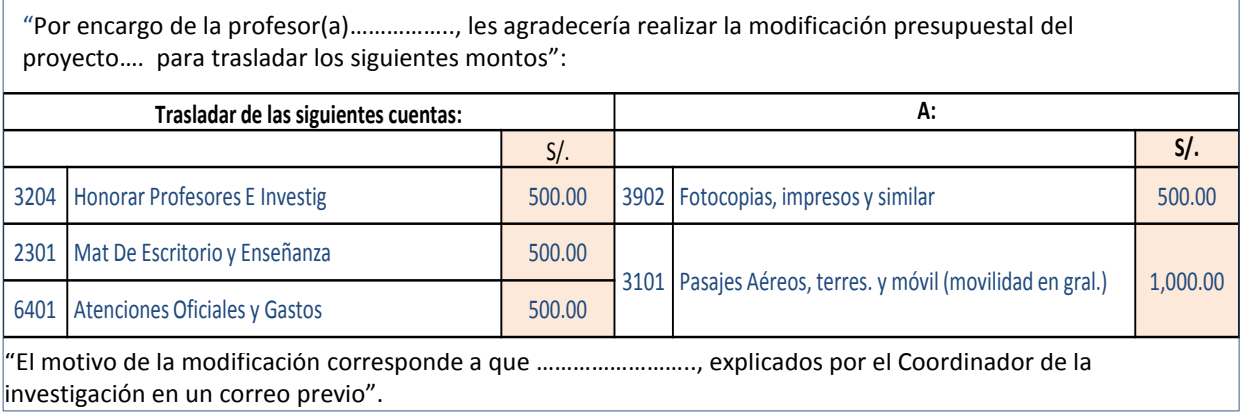

### **Anexo 19: Estado de gastos y saldos disponibles en cada partida presupuestal a la fecha de la solicitud.**

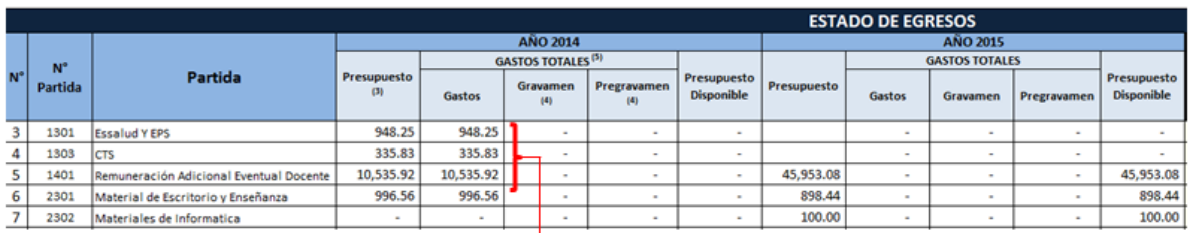

### Detalle de los pagos efectuados

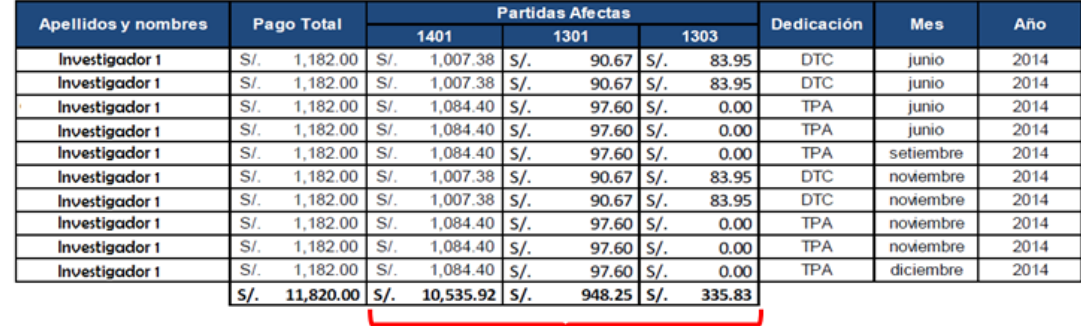

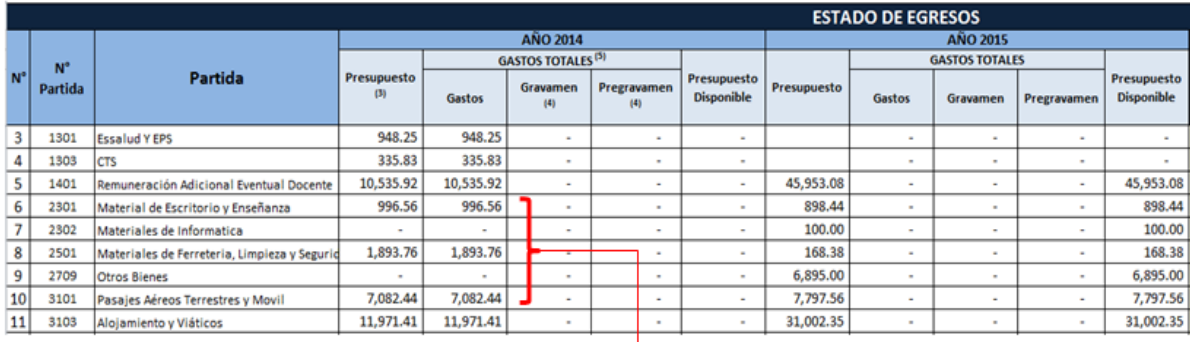

### Detalle de los gastos efectuados

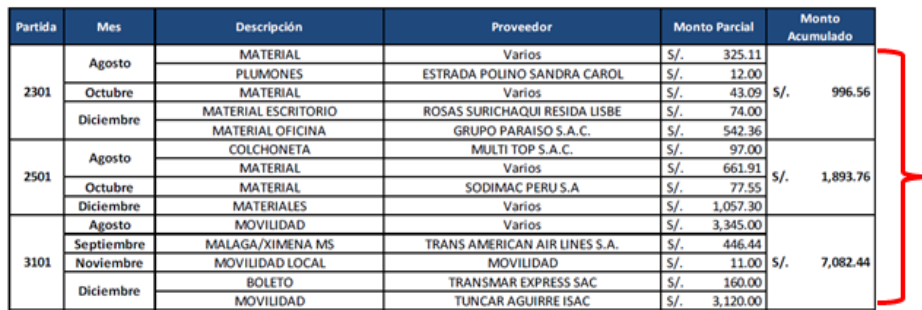

# **Anexo 20: Cuadro Acumulativo de lo presupuestado y ejecutado**

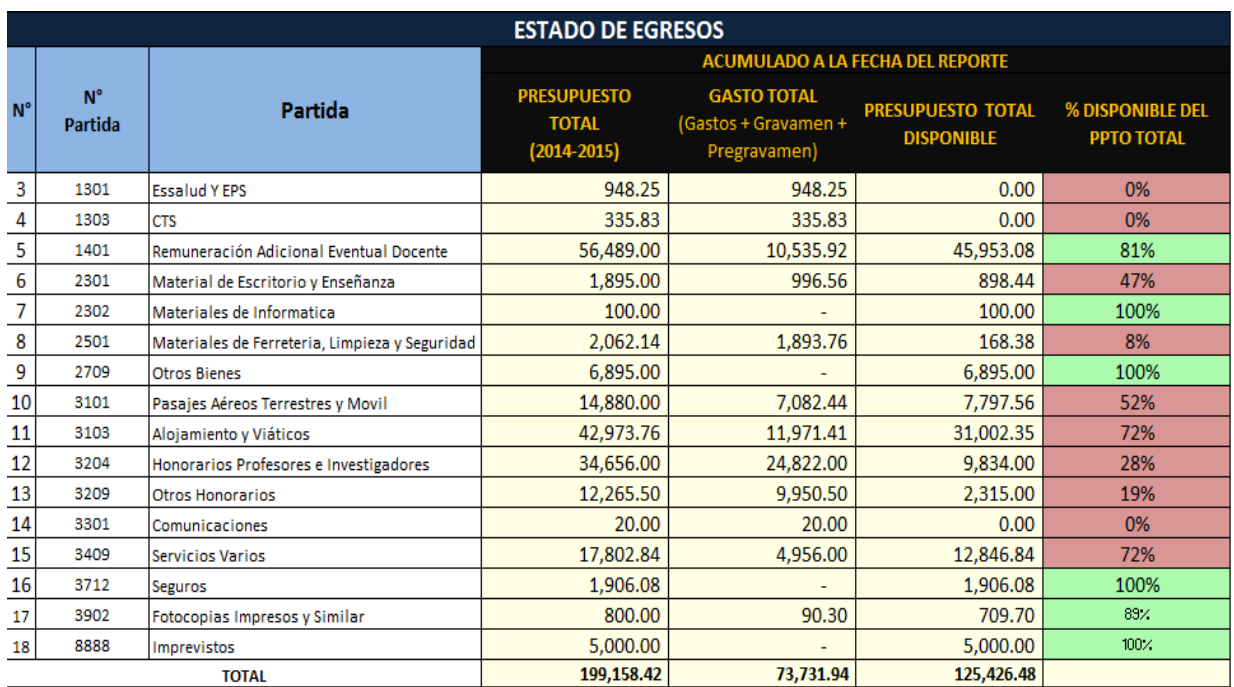

### **Anexo 21: Presupuesto inicial distribuido por partidas en el sistema Centuria**

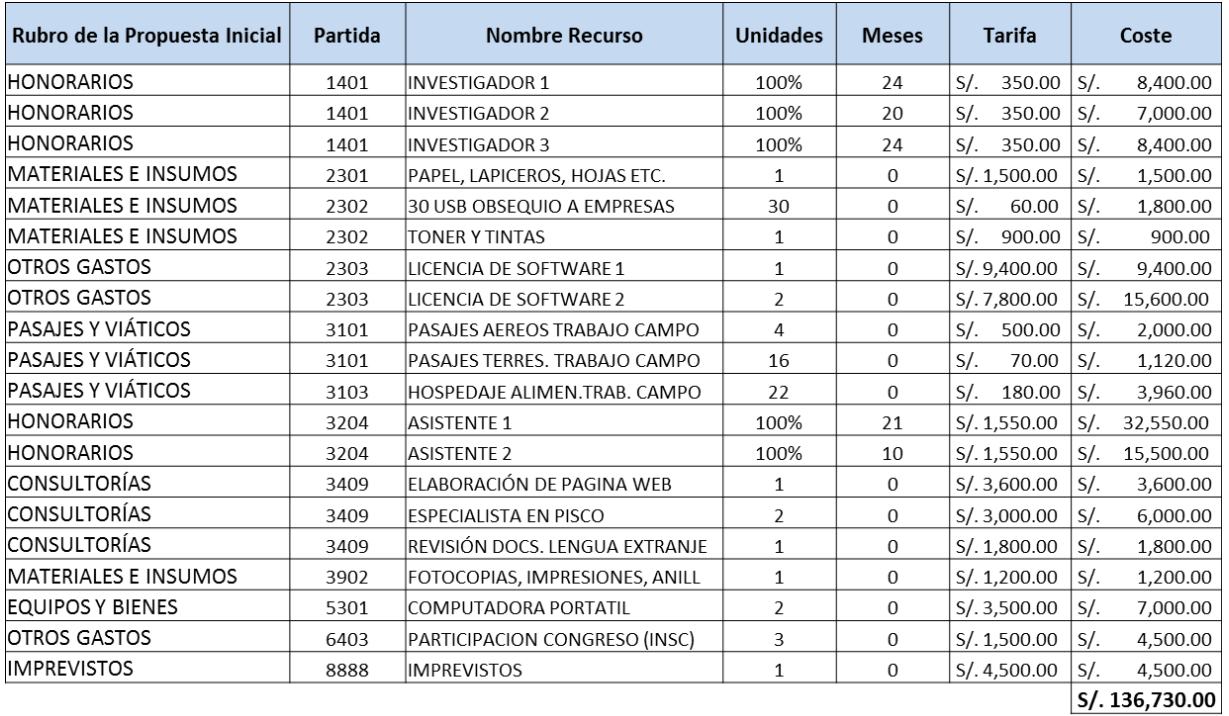

# **OFICINA DE ADMINISTRACIÓN DE PROYECTOS – OAP**

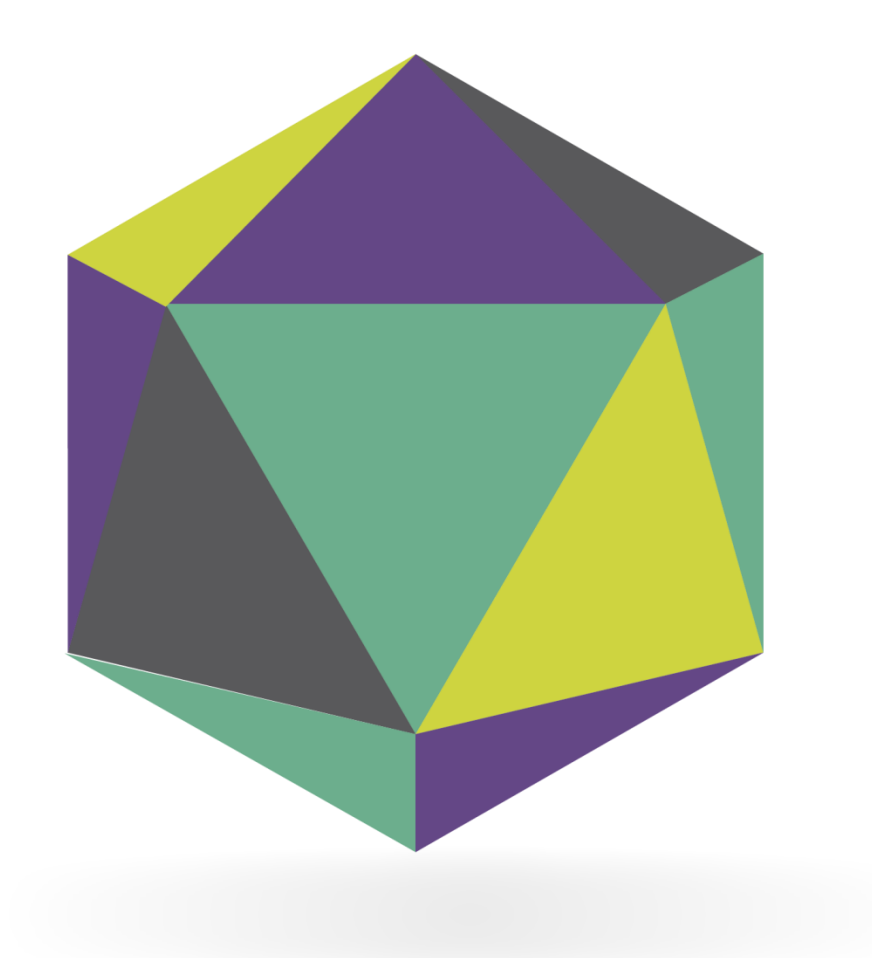